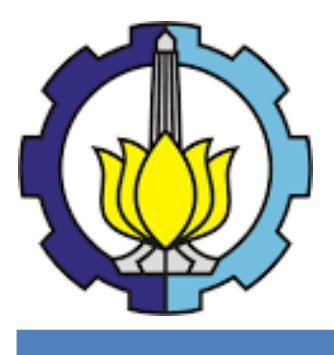

**TESIS - SS142501**

# **ESTIMASI VALUE AT RISK PADA PORTOFOLIO SAHAM LQ45 DENGAN METODE COPULA-GARCH**

TUTUS SURATINA HARSOYO NRP. 1315201005

DOSEN PEMBIMBING : Dr. rer. [pol. Heri Kuswanto, S.Si.,](http://personal.its.ac.id/dataPersonal.php?userid=brodjol_su-statistik) M.Si [Dr. Brodjol Sutijo Suprih Ulama, M.Si](http://personal.its.ac.id/dataPersonal.php?userid=brodjol_su-statistik)

PROGRAM MAGISTER JURUSAN STATISTIKA FAKULTAS MATEMATIKA DAN ILMU PENGETAHUAN ALAM INSTITUT TEKNOLOGI SEPULUH NOPEMBER SURABAYA 2017

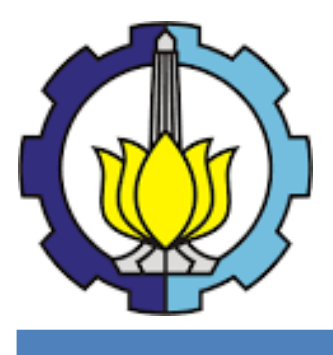

**THESIS - SS142501**

# **VALUE AT RISK ESTIMATION IN LQ45 STOCK PORTOFOLIO USING COPULA-GARCH**

TUTUS SURATINA HARSOYO NRP. 1315201005

DOSEN PEMBIMBING : Dr. rer. [pol. Heri Kuswanto, S.Si.,](http://personal.its.ac.id/dataPersonal.php?userid=brodjol_su-statistik) M.Si [Dr. Brodjol Sutijo Suprih Ulama, M.Si](http://personal.its.ac.id/dataPersonal.php?userid=brodjol_su-statistik)

PROGRAM MAGISTER JURUSAN STATISTIKA FAKULTAS MATEMATIKA DAN ILMU PENGETAHUAN ALAM INSTITUT TEKNOLOGI SEPULUH NOPEMBER SURABAYA 2017

### **ESTIMASI VALUE AT RISK PADA PORTOFOLIO SAHAM LQ45 DENGAN METODE COPULA-GARCH**

Tesis disusun untuk memenuhi salah satu syarat memperoleh gelar Magister Sains (M.Si)

di Institut Teknologi Sepuluh Nopember

Oleh:

#### **TUTUS SURATINA HARSOYO NRP. 1315 201 005**

Tanggal Ujian Periode Wisuda : 6 Januari 2017 : Maret 2017

Disetujui oleh:

1. Dr. rer. pol. Heri Kuswanto, S. Si., M.Si NIP. 19820326 200312 1 004

2. Dr. Brodjol Sutijo Suprih Ulama, M. Si NIP. 19660125 199002 1 001

3. Dr. Drs. Agus Suharsono, MS NIP. 19580823 198403 1 003

4. Santi Puteri Rahayu, M. Si., Ph.D NIP. 19750115 199903 2 003

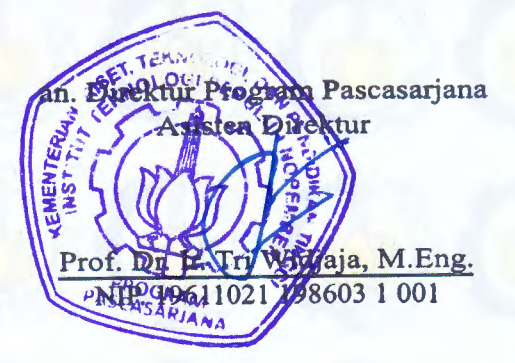

(Pembimbing I)

(Pembimbing II)

(Penguji)

(Penguji)

Direktur Program Pasca Sarjana,

Prof. Ir. Djauhar Manfaat, M.Sc., Ph.D. NIP.19601202 198701 1 001

### **ESTIMASI VALUE AT RISK PADA PORTOFOLIO SAHAM LQ45 DENGAN METODE COPULA-GARCH**

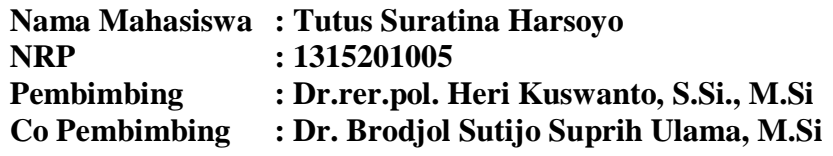

### **ABSTRAK**

Investasi merupakan penanaman sejumlah dana dalam bentuk uang maupun barang yang diharapkan akan memberikan hasil di kemudian hari. Investasi memiliki faktor resiko karena hasilnya yang tidak pasti. Salah satu cara investor untuk mengurangi tingkat risiko yang ada adalah dengan melakukan investasi dalam bentuk portofolio. Para investor bisa berinvestasi pada bermacam-macam saham dengan tujuan menurunkan resiko. Sebelum mengambil keputusan untuk berinvestasi pada aset, investor secara rasional akan memilih berinvestasi pada portofolio yang paling efisien di antara kumpulan portofolio yang ada. Sebagaimana yang kita ketahui bahwa kondisi pasar selalu dalam kondisi yang tidak stabil. Oleh karena itu, perlu dilakukan estimasi Value at Risk (VaR) untuk membantu investor dalam melakukan manajemen portofolio dalam menghadapi hal tersebut. Penelitian ini mengestimasi VaR dengan menggunakan Copula-GARCH (*Generalized Autoregressive Conditional Heteroscedasticity*) pada 2 saham perusahaan pertambangan yaitu ADRO (Adaro Energy Tbk.) dan PTBA (Tambang Batu Bara Bukit Asam Tbk.) dan 2 saham perusahaan perbankan yaitu BBRI (Bank Rakyat Indonesia Tbk.) dan BMRI (Bank Mandiri Tbk.). periode Januari 2014 sampai Oktober 2016. Penelitian ini menggunakan permodelan ARIMA-GARCH yang selanjutnya digunakan untuk memodelkan copula dan mengestimasi VaR. Dalam penelitian ini ditunjukkan bahwa nilai resiko pada portofolio saham pertambangan lebih besar dibandingkan dengan perbankan.

**Kata kunci: Portofolio, Copula, GARCH,** *Value at Risk*

*(Halaman ini sengaja dikosongkan)*

### **VALUE AT RISK ESTIMATION IN LQ45 STOCK PORTOFOLIO USING COPULA-GARCH**

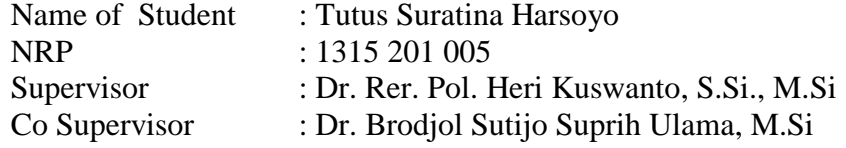

#### **ABSTRACT**

*Investment is planting a number of funds in money or goods that are expected to give results in the future. Investment has risk factor because of its uncertain outcome. One of the ways to reduce existence of risk level is by investing in portfolio. Investors can invest in a variety of stocks with intention to reduce the risk. Prior to making decision for investing the asset, investor rationally would choose to invest in the most efficient portfolio among the collection of existing portfolios. As we know that market conditions is never in stable state. Value at Risk ( VaR ) can help investor to make decision in portofolio management. This paper estimates VaR using Copula - GARCH (Generalized Autoregressive Conditional Heteroskedasticity) on 2 stocks in mining company ADRO (Adaro Energy Tbk.) and PTBA (Tambang Batu Bara Bukit Asam Tbk.) and 2 stocks in banking company BBCA and BBRI from January 2014 until October 2016. This study used ARIMA-GARCH modeling then the residual will be used to make copula model and to estimate VaR. The result in this study shows that risk value of stock portofolio in mining company is bigger than banking company.* 

*Keywords: Portofolio, Copula, GARCH, Value at Risk*

*(Halaman ini sengaja dikosongkan)*

### **KATA PENGANTAR**

Puji dan syukur penulis hadiratkan kepada Allah SWT, karena atas segala rahmat dan ridho-Nya sehingga tesis yang diberi judul "Regresi Probit Data Panel Menggunakan Optimasi BFGS dan Aplikasinya" ini bisa terselesaikan. Tesis ini merupakan salah satu syarat untuk menyelesaikan pendidikan di Program Magister S2 Statistika ITS. Ada banyak pihak yang telah membantu dalam penulisan tesis ini, sehingga penulis ingin menyampaikan ucapan terima kasih kepada

- 1. Allah SWT, yang telah memberikan saya kesempatan dan kemampuan untuk melanjutkan studi di jenjang Magister ini.
- 2. Bapak Dr.rer.pol. Heri Kuswanto, S.Si., M.Si dan Bapak [Dr. Brodjol Sutijo](http://personal.its.ac.id/dataPersonal.php?userid=brodjol_su-statistik)  [Suprih Ulama, M.Si](http://personal.its.ac.id/dataPersonal.php?userid=brodjol_su-statistik) selaku dosen pembimbing, yang telah bersedia meluangkan waktu untuk memberikan bimbingan, saran, dan ilmu yang sangat bermanfaat dalam penyelesaian tesis ini.
- 3. Bapak Dr. Drs. Agus Suharsono, MS dan Ibu Santi Puteri Rahayu, M.Si., Ph.D selaku dosen penguji yang telah memberikan banyak saran dan masukan agar tesis ini menjadi lebih baik.
- 4. Bapak Dr. Suhartono, M.Sc. selaku Ketua Jurusan Statistika ITS dan Bapak Dr. rer. pol. Heri Kuswanto, M.Si. selaku Kaprodi Pascasarjana Statistika FMIPA ITS.
- 5. Bapak /Ibu dosen pengajar di Jurusan Statistika ITS, terima kasih atas semua ilmu berharga yang telah diberikan.
- 6. Bapak/Ibu staf dan karyawan di Jurusan Statistika ITS, terima kasih atas segala bantuan selama masa perkuliahan penulis.
- 7. Kedua orang tua yang sangat penulis sayangi dan hormati, Ibu Nanik Saptowati dan Bapak Ibnu Harsoyo serta saudara tersayang Nusa Dewa Harsoyo yang tidak pernah lelah mendoakan yang terbaik untuk penulis serta selalu memberi motivasi untuk tidak pernah menyerah.
- 8. Semua teman-teman, terima kasih atas bantuan dan kebersamaan selama ini, khususnya Bang Heri, Cinti, Halistin, Ngizatul, Rizfani, Asmita, Rani, Maman dan Surya, Desi, dan Mas Leman.
- 9. Serta, semua pihak yang telah membantu penulis, namun tidak dapat penulis sebutkan satu per satu.

Penulis menyadari bahwa tesis ini masih jauh dari sempurna, sehingga kritik dan saran sangat diharapkan. Semoga tesis ini dapat memberikan manfaat guna memperluas wawasan keilmuan pembacanya.

Surabaya, Januari 2017

Penulis

## **DAFTAR ISI**

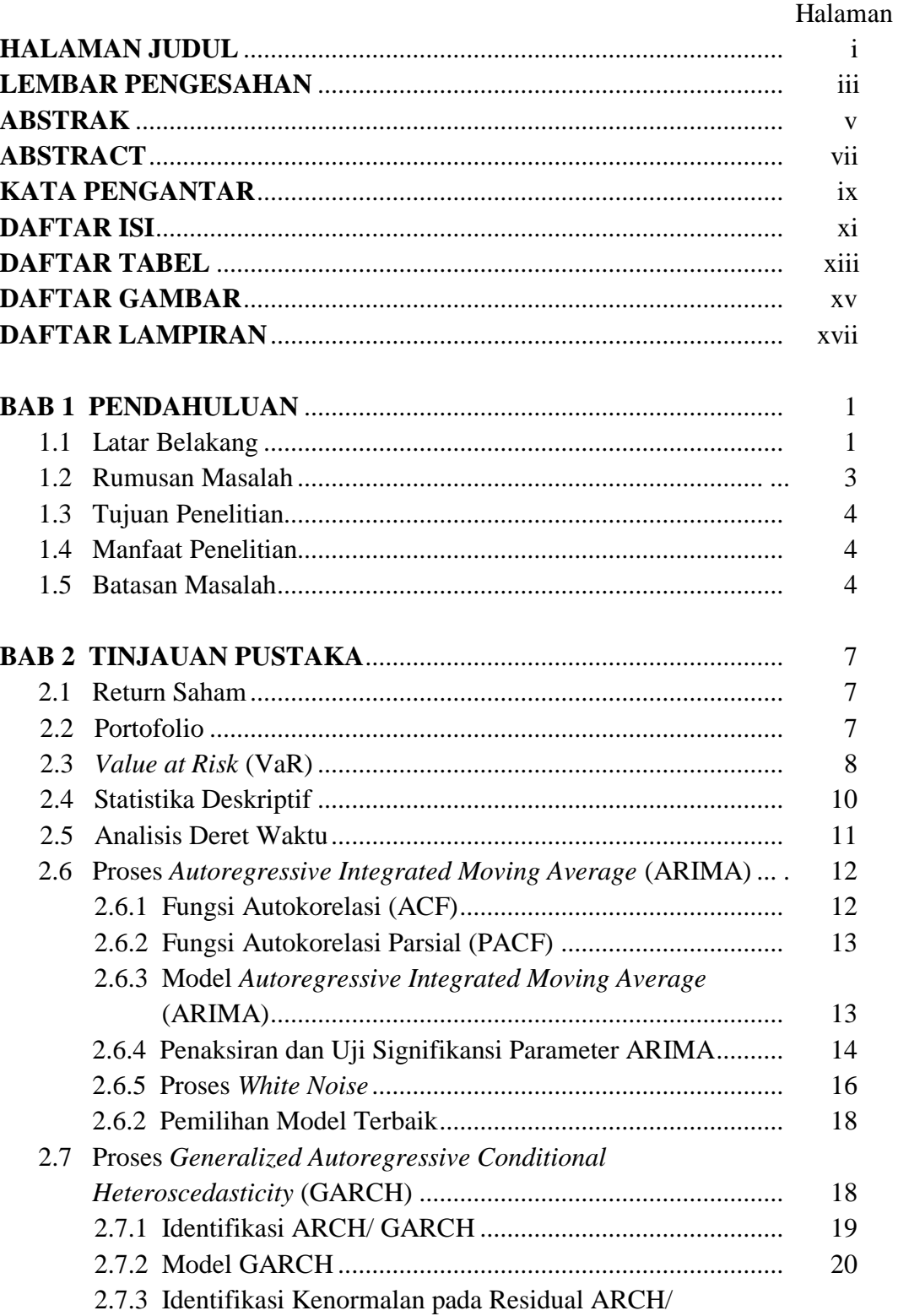

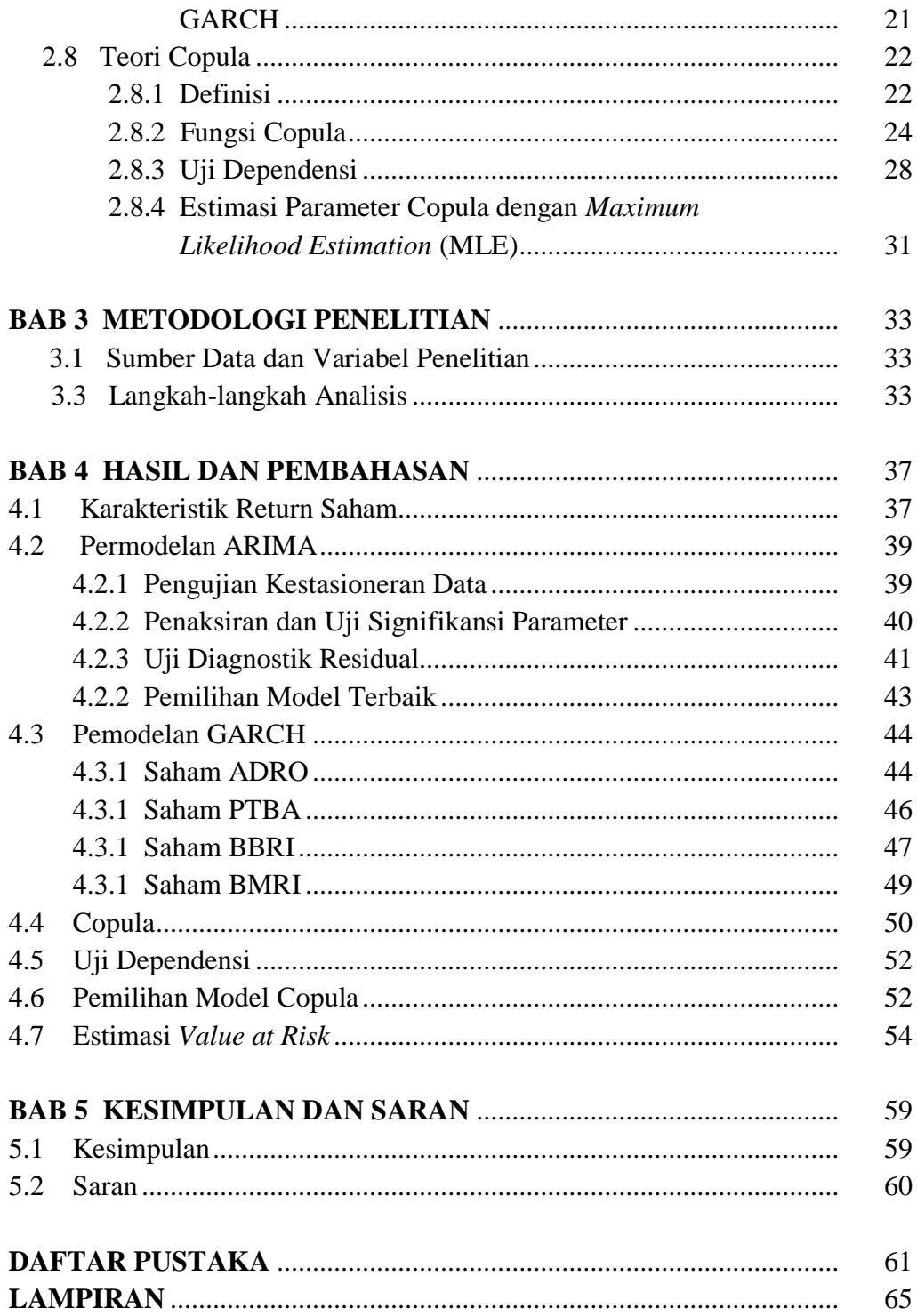

## **DAFTAR TABEL**

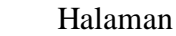

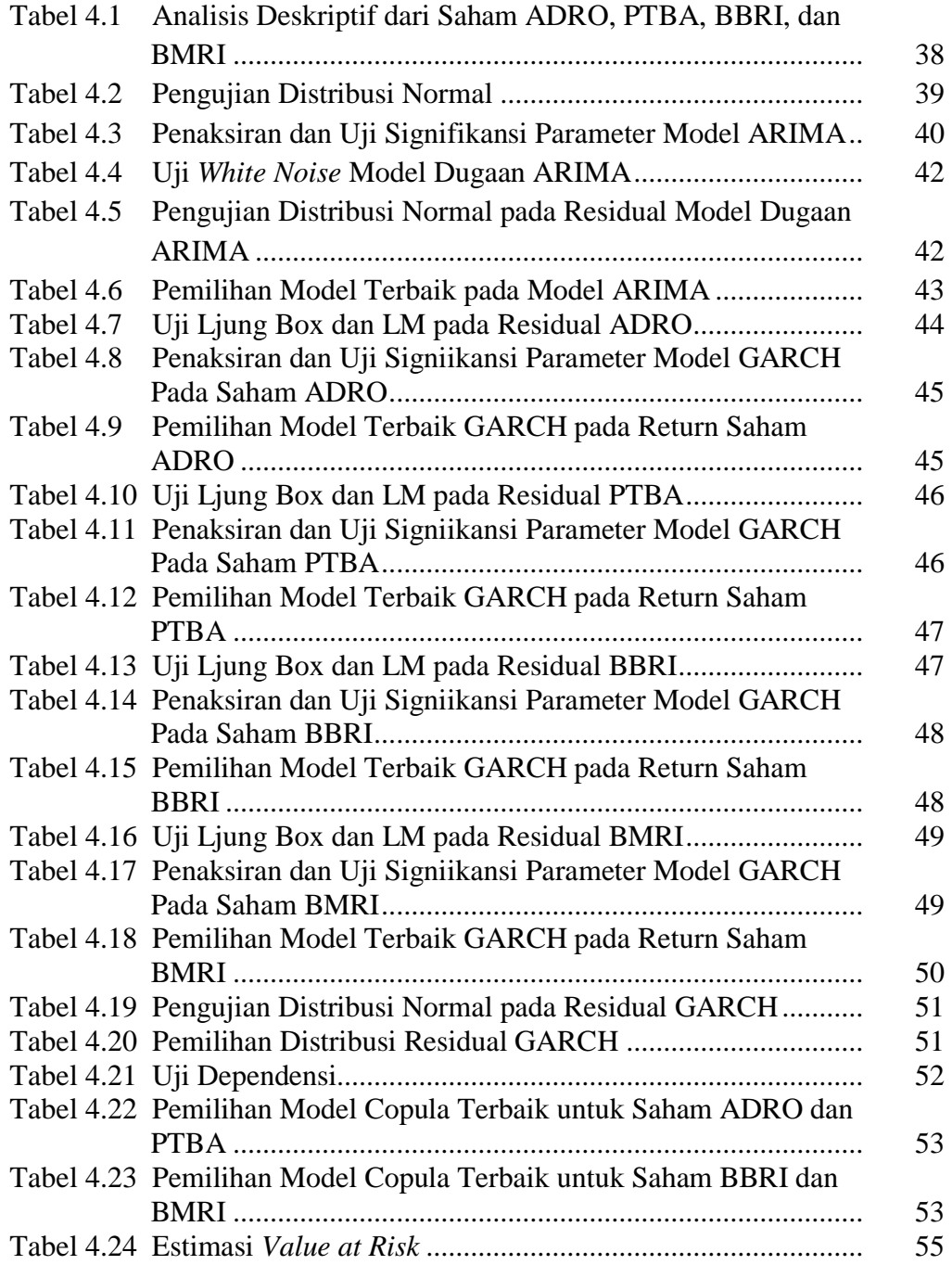

*(Halaman ini sengaja dikosongkan)*

## **DAFTAR GAMBAR**

### Halaman

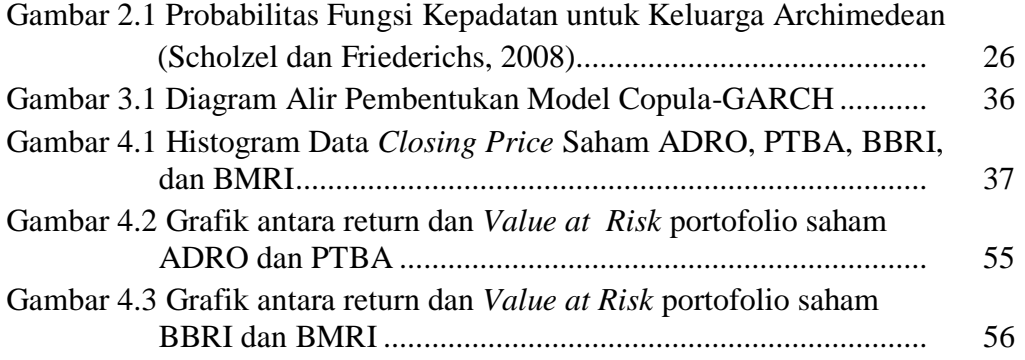

*(Halaman ini sengaja dikosongkan)*

## **DAFTAR LAMPIRAN**

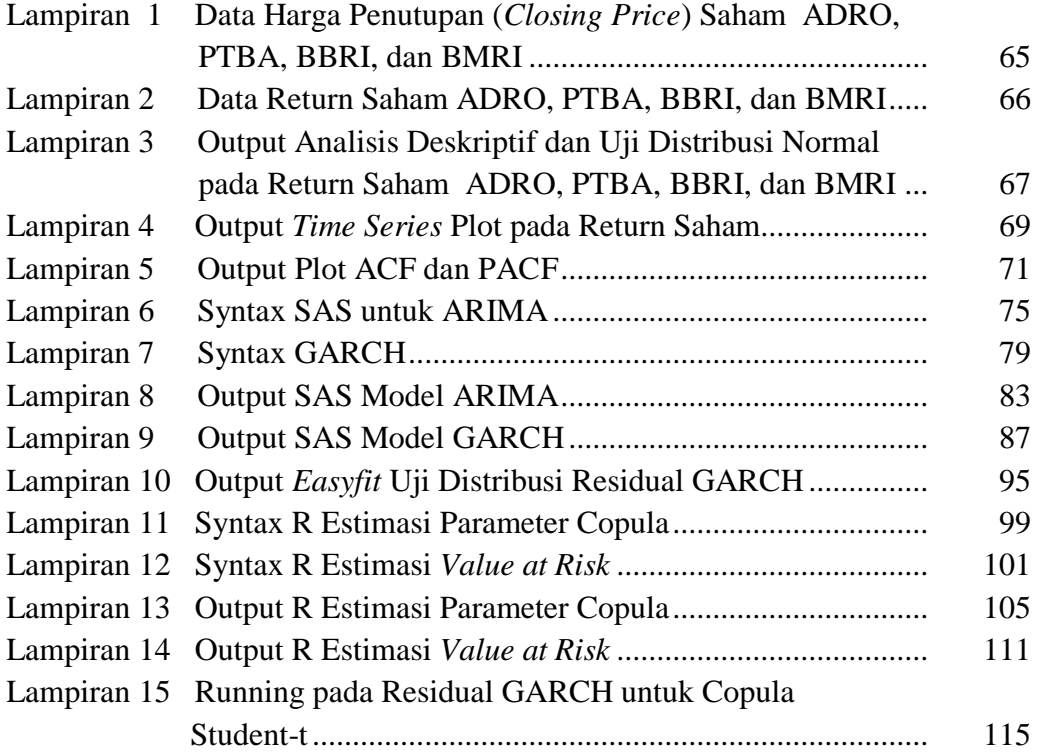

*(halaman ini sengaja dikosongkan)*

## **BAB 1 PENDAHULUAN**

#### **1.1 Latar Belakang**

Investasi dalam ekonomi adalah pembelian barang yang tidak dikonsumsi saat ini tetapi di masa depan untuk menciptakan kekayaan. Di bidang keuangan, investasi merupakan aset moneter yang dibeli dengan gagasan bahwa aset tersebut akan memberikan pendapatan di masa depan atau akan dijual dengan harga lebih tinggi untuk mendapatkan keuntungan. Investor tidak mengetahui dengan pasti hasil dari investasi yang mereka lakukan, investasi tersebut bisa menghasilkan keuntungan atau kerugian. Dalam keadaan semacam itu dapat dikatakan bahwa investor menghadapi risiko dalam investasi yang dilakukan. Salah satu cara investor untuk mengurangi tingkat risiko yang ada yaitu dengan melakukan investasi dalam bentuk portofolio. Portofolio didefinisikan sebagai sekumpulan investasi dimana pemodal berinvestasi pada beberapa saham dengan tujuan mengurangi resiko pada saat melakukan investasi. Sebelum mengambil keputusan berinvestasi, investor secara rasional akan memilih berinvestasi pada portofolio yang paling efisien di antara kumpulan portofolio yang ada. Kondisi pasar yang selalu tidak stabil juga menjadi masalah dalam portofolio. Oleh karena itu perlu dilakukan estimasi nilai resiko untuk mengetahui nilai kerugian portofolio yang mungkin terjadi pada kondisi pasar secara normal.

Salah satu metode analisis resiko yang sedang populer beberapa tahun terakhir ini adalah Value at Risk. Menurut Best (1998) *Value at Risk* (VaR) adalah suatu metode pengukuran risiko secara statistik yang memperkirakan kerugian maksimum yang mungkin terjadi atas suatu portofolio pada tingkat kepercayaan (*level of confidence*) tertentu. VaR adalah ukuran statistik dari kerugian portofolio yang mungkin terjadi. Secara khusus, VaR adalah ukuran kerugian akibat pergerakan pasar "secara normal" (Linsmeier dan Pearson, 1996).

VaR dapat dihitung dengan tiga metode yang berbeda yaitu dengan pendekatan varian-kovarian, simulasi monte carlo, dan simulasi historis. Pendekatan varian-kovarian memiliki kelebihan dalam sisi kemudahan komputasi dan implementasi. Pendekatan historis merupakan metode yang paling sederhana dan transparan dalam perhitungan. Sedangkan untuk metode simulasi monte carlo memiliki dua keunggulan yaitu lebih simpel dari metode varian-kovarian dan memiliki akurasi yang baik.

Banyak peneliti yang menggunakan metode VaR untuk mengatasi berbagai problematika pada saat melakukan penilaian portofolio. Gençay, Selçuk, dan Ulugülyağci (2003) membandingkan beberapa metode perhitungan VaR dalam volatilitas pasar saham antara lain varians-covarians, simulasi historis, GARCH, dan *Generalized Pareto Distribution* (GPD). Lönnbark, Holmberg, dan Brännäs (2011) mengusulkan penggunaan VaR untuk menilai portofolio dan *Expected Shortfall* di saat-saat tertentu, seperti pada saat investor tidak mampu memenuhi kurva permintaan horizontal.

Apabila return pasar saham yang dianalisa cenderung bersifat stabil dan bebas maka estimasi VaR dengan pendekatan varian-kovarian, simulasi monte carlo, dan simulasi historical sudah cukup baik digunakan. Namun bagaimana jika terdapat ketergantungan diantara return pasar saham mengikuti dinamika yang rumit dan ketika return tidak normal. Hal ini hampir tidak memungkinkan untuk menentukan distribusi multivariat untuk dua urutan atau lebih (Jondeau & Rockinger, 2006). Oleh karena itu dikembangkanlah metode VaR dengan pendekatan Copula. Copula diperkenalkan oleh Sklar pada tahun 1959 yang merupakan fungsi yang menggabungkan atau "memasangkan" fungsi distribusi multivariat untuk fungsi distribusi marginal dimensional yang lebih rendah, pada umumnya fungsi satu dimensi (Seth & Myers, 2007). Copula digunakan secara luas dalam permodelan distribusi bersama (*joint distribution*) karena tidak memerlukan asumsi normalitas bersama dan menguraikan *joint distribution* ndimensional ke dalam n-distribusi marginal dan fungsi copula yang menggabungkan mereka bersama-sama. Metode copula memiliki keunggulan dibandingkan dengan metode-metode sebelumnya yaitu tidak memerlukan asumsi distribusi normal dan dapat menangkap *tail dependence* di antara masing-masing variabel. Salah satu metode copula yang sering digunakan peneliti adalah metode Copula-GARCH (*Generalized Autoregressive Conditional Heteroscedasticity*).

Metode GARCH digunakan untuk memodelkan data yang memiliki volatilitas tinggi dan nantinya akan dilanjutkan analisis dengan menggunakan copula.

Beberapa peneliti telah mengaplikasikan Copula-GARCH untuk menghitung nilai risiko dari portofolio saham yang cenderung memiliki volatilitas tinggi. Palaro dan Hotta (2006) mengestimasi nilai VaR dari potofolio yang tersusun dari indeks saham Nasdaq dan S&P500. Huang dkk (2009) mengaplikasikan Copula-GARCH untuk mengestimasi VaR portofolio yang terdiri dari NASDAX dan TAIEX. Wang dan Cai (2011) menganalisis ketergantungan antara pasar saham Shanghai dan Shenzen dengan menggunakan teori copula berdasarkan GARCH. Jondeau dan Rockinger (2006) mengapikasikan model copula-GARCH dari ketergantungan bersyarat: pada saham internasional (S&P500, Financial Times 100 stock index, Deutsche Aktien Index, dan French Cotation Automatique Continue index).

Dalam penelitian ini penulis akan mengestimasi VaR menggunakan Copula-GARCH pada 2 saham perusahaan pertambangan yaitu ADRO (Adaro Energy Tbk.) dan PTBA (Tambang Batu Bara Bukit Asam Tbk.) dan 2 saham perusahaan perbankan yaitu BBRI (Bank Rakyat Indonesia Tbk.) dan BMRI (Bank Mandiri Tbk.). Keempat saham tersebut merupakan saham-saham perusahaan yang masuk dalam indeks LQ45, dimana saham yang masuk dalam indeks tersebut adalah 45 saham yang dipilih melalui kriteria pemilihan tertentu sehingga terdiri dari saham-saham dengan likuiditas tinggi dan mempertimbangankan kapitalisasi pasar saham tersebut (Wistyaningsih, 2012). Saham dari sektor pertambangan dipilih karena sektor pertambangan dan energi merupakan sektor yang sangat besar kontribusinya terhadap pendapatan negara (Jayadin, 2011). Sedangkan saham dari sektor perbankan dipilih karena saham perbankan merupakan saham yang paling diminati dan pernah dikabarkan mengungguli pertumbuhan Indeks Harga Saham Gabungan (IHSG) (Amanda & Wahyu, 2013).

#### **1.2 Rumusan Masalah**

Seperti yang telah diketahui bahwasanya semakin besar keuntungan yang bisa didapat pada pasar saham maka semakin besar pula nilai resiko yang ada. Hal

ini tentu saja menjadi masalah bagi investor yang ingin berinvestasi pada saham yang besar karena dibalik hal itu mereka juga memiliki resiko yang besar. Dalam kondisi nyata, mengestimasi VaR terkadang juga mengalami beberapa kendala seperti kondisi return yang tidak stabil dan pengaruh dinamika yang rumit. Oleh karena itu dibuatlah penelitian estimasi VaR dengan copula-GARCH untuk mengatasi masalah tersebut. Sehingga didapatkan rumusan masalah pada penelitian ini adalah mengestimasi VaR dengan copula-GARCH pada portofolio yang terdiri saham-saham yang ada pada indeks LQ45 yang berasal dari 2 saham pertambangan yaitu ADRO (Adaro Energy Tbk.) dan PTBA (Tambang Batu Bara Bukit Asam Tbk.) dan 2 saham perusahaan perbankan yaitu BBRI (Bank Rakyat Indonesia Tbk.) dan BMRI (Bank Mandiri Tbk.).

#### **1.3 Tujuan Penelitian**

Berdasarkan pada rumusan masalah maka tujuan dari penelitian adalah sebagai berikut.

- 1. Mendapatkan model Copula-GARCH pada portofolio saham LQ45.
- 2. Mendapatkan nilai resiko yang diperoleh dari estimasi VaR dengan metode Copula-GARCH pada saham-saham LQ45.
- 3. Membandingkan hasil estimasi VaR antara saham pada perusahaan pertambangan dan perbankan.

#### **1.4 Manfaat Penelitian**

Dalam bidang statistika ilmu ini sangat bermanfaat untuk menerapkan ilmu statistika di dalam ilmu ekonomi. Sedangkan dalam bidang ekonomi ilmu ini bisa digunakan untuk melakukan manajemen resiko begi investor saat menetapkan keputusan sebelum berinvestasi dan memberi gambaran pada investor mengenai kemungkinan resiko yang akan dihadapi saat melakukan investasi pada saham portofolio tersebut.Selain itu metode ini juga bisa digunakan sebagai salah satu metode alternatif untuk mengukur nilai kerugian pada portofolio saham terutama untuk portofolio saham yang cenderung memiliki volatilitas tinggi.

#### **1.5 Batasan Masalah**

Batasan masalah dalam penelitian ini adalah sebagai berikut.

- 1. Data yang digunakan adalah data portofolio yang terdiri dari 2 saham pertambangan yaitu (Adaro Energy Tbk.) dan PTBA (Tambang Batu Bara Bukit Asam Tbk.) dan 2 saham perusahaan perbankan yaitu BBRI (Bank Rakyat Indonesia Tbk.) dan BMRI (Bank Mandiri Tbk.).
- 2. Mengestimasi nilai VaR dengan metode simulasi *Monte Carlo* menggunakan pendekatan copula-GARCH.

*(Halaman ini sengaja dikosongkan)*

## **BAB 2 TINJAUAN PUSTAKA**

Pada bab ini akan dibahas mengenai landasan teori yang digunakan dalam penelitian. Landasan teori tersebur meliputi perhitungan *return* saham, teori portofolio, estimasi *Value at Risk* (VaR), model *Generalized Autoregressive Conditional Heteroscedasticity* (GARCH), dan permodelan copula pada portofolio. Penjelasan yang lebih detail mengenai teori tersebut adalah sebagai berikut.

#### **2.1** *Return* **Saham**

*Return* adalah tingkat keuntungan yang dinikmati oleh pemodal atas suatu investasi yang dilakukannya, dimana investasi sendiri merupakan penundaan konsumsi sekarang untuk digunakan di dalam produksi yang efisien selama periode waktu yang tertentu (Hartono, 2007). Sedangkan saham dapat didefinisikan sebagai tanda bukti kepemilikan seseorang atau badan dalam suatu perusahaan yang berbentuk Perseroan Terbatas (PT). Jadi dapat disimpulkan bahwa *return* saham merupakan tingkat keuntungan yang dinikmati oleh pemodal atas investasi saham yang dilakukannya. Menurut Bob (2013), untuk harga saham yang cenderung non-stasioner memang umum terjadi pada data time series untuk model yang terkait dengan perubahan harga, yaitu rangkaian log *return*. Log *return* dari indeks didefinisikan sebagai berikut.

$$
r_{i,j} = \ln\left(\frac{P_{i,j}}{P_{i,j-1}}\right), i = 1, ..., 4
$$
\n(2.1)

dimana  $P_{i,j}$  adalah indeks harga ke-i diwaktu ke j;  $i = 1, ..., 4$ 

#### **2.2 Portofolio**

Portofolio dapat diartikan sebagai investasi dalam berbagai instrument keuangan yang dapat diperdagangkan di Bursa Efek dan Pasar Uang dengan tujuan menyebarkan sumber perolehan *return* dan kemungkinan resiko. Instrument keuangan dimaksud meliputi saham, obligasi, valas, deposito, indeks

harga saham, produk derivatif lainnya (Samsul, 2006). Dalam pasar modal, portofolio dikaitkan dengan portofolio aktiva finansial yaitu kombinasi beberapa saham sehingga investor dapat meraih *return* optimal dan memperkecil *risk* (Sumariyah, 1997). Oleh karena itu kita perlu mencari portofolio optimal yaitu portofolio yang dipilih seorang investor dari sekian banyak pilihan yang ada pada kumpulan portofolio yang efisien (Tandelilin, 2001).

Nilai *expected return* (keuntungan yang diharapkan) portofolio dapat dihitung dengan menggunakan persamaan berikut (Suprihatin & Budiyanto, 2014).

$$
E(R_p) = \sum_{i=1}^{n} X_i E(R_i)
$$
 (2.2)

dimana

 $E(R_p)$  = tingkat keuntungan yang diharapkan dari portofolio  $X_i$  = bobot dana yang diinvestasikan pada saham i  $E(R_i)$  = Tingkat keuntungan yang diharapkan dari saham i dengan

$$
E(R_i) = \sum_{j=1}^{t} \frac{R_{ij}}{t} \tag{2.3}
$$

 $E(R_i)$  = Tingkat keuntungan yang diharapkan dari saham i  $R_{ij}$  = Tingkat keuntungan saham i pada periode ke-j t = banyaknya periode pengamatan

#### **2.3** *Value at Risk* **(***VaR***)**

*Value at Risk* (VaR) merupakan salah satu bentuk pengukuran risiko yang cukup populer. *VaR* dapat didefinisikan sebagai estimasi kerugian maksimum yang akan didapat selama periode waktu (*time period*) tertentu dalam kondisi pasar normal pada tingkat kepercayaan (*confidence interval*) tertentu (Jorion, 2002). Dengan kata lain, VaR akan menjawab pertanyaan "seberapa besar (dalam persen atau sejumlah uang tertentu) investor dapat mengalami kerugian selama waktu investasi ke-t dengan tingkat kepercayaan (1-α)". Pada portofolio, VaR diartikan sebagai estimasi kerugian maksimum yang akan dialami suatu portofolio pada periode waktu tertentu dengan tingkat kepercayaan tertentu sehingga terdapat kemungkinan bahwa suatu kerugian yang akan diderita oleh portofolio selama periode kepemilikan akan lebih rendah dibandingkan limit yang dibentuk dengan VaR. (Maruddani & Purbowati, 2009).

VaR merupakan alat ukur yang dapat menghitung besarnya kerugian terburuk yang dapat terjadi dengan mengetahui posisi aset, tingkat kepercayaan akan terjadinya resiko, dan jangka waktu penempatan aset (*time horizon*). Definisi *VaR* secara umum dapat dituliskan sebagai berikut.

$$
P(r \leq \widehat{VaR}) = 1 - \alpha \tag{2.4}
$$

dengan r adalah *return* selama periode tertentu dan  $\alpha$  adalah tingkat kesalahan (Jorion, 2006). Menurut Maruddani dan Purbowati (2009), nilai VaR pada tingkat kepercayaan (1-α) dalam periode waktu t hari baik pada *return* tunggal maupun portofolio dapat dihitung dengan menggunakan persamaan berikut.

$$
VaR_{(1-\alpha)}(t) = W_0 R^* \sqrt{t}
$$
\n
$$
(2.5)
$$

dimana:

 $W_0$  = dana investasi awal portofolio

= nilai kuantil ke-α dari distribusi *return*

 $t =$  periode waktu

VaR memiliki tiga metode untuk perhitungan, yaitu:

a. Pendekatan varian-kovarian yang memiliki keunggulan dari sisi kemudahan komputasi dan implementasi. Model ini diperkenalkan oleh JP.Morgan pada awal tahun 1990. Asumsi yang digunakan dalam pendekatan model variance covariance adalah "portofolio disusun atas asset-aset yang linear". Lebih tepatnya, perubahan nilai dari suatu portfolio bersifat linear dependen pada semua perubahan yang terjadi pada nilai aset. Jadi, *return* portfolio juga bersifat linear dependen pada *return* asset. Metode varian-kovarian mengasumsikan bahwa *return* berdistribusi normal dan *return* potofolio bersifat linier terhadap *return* kurs tunggalnya. Kedua faktor ini menyebabkan estimasi yang lebih rendah terhadap potensi volatilitas kurs atau portofolio di masa depan.

- b. Metode Historis merupakan metode yang paling sederhana dan paling transparan dalam perhitungan. Termasuk dalam perhitungan nilai portfolionya. VaR dengan simulasi historis adalah metode yang mengesampingkan asumsi *return* yang berdistribusi normal maupun sifat linier antara *return* portofolio terhadap *return* kurs tunggalnya.
- c. Metode simulasi *Monte Carlo* yang juga merupakan metode pengukuran VaR yang relatif sederhana dibandingkan dengan model varian-kovarian. VaR dengan metode simulasi *Monte Carlo* mengasumsikan bahwa *return* berdistribusi normal dan tidak mengasumsikan bahwa *return* portofolio bersifat linier terhadap *return* kurs tunggalnya.

Seperti yang telah dijelaskan dalam batasan masalah, pada penelitian kali ini akan digunakan estimasi parameter VaR dengan menggunakan metode simulasi *Monte Carlo*.

Metode simulasi *Monte Carlo* diperkenalkan oleh Boyle pada tahun 1997 untuk mengukur resiko. Ide dasar dari pendekatan simulasi *Monte Carlo* adalah untuk mensimulasikan secara berulang proses acak mengatur harga semua instrumen keuangan dalam portofolio. Setiap simulasi memberi nilai yang memungkinkan dari portofolio pada akhir target di masa depan; dan jika simulasi ini dilakukan dengan cukup, maka sebaran yang disimulasikan pada nilai portofolio akan konvergen ke distribusi "true" dari portofolio yang tidak diketahui dan kita dapat menggunakan distribusi ang disimulasikan untuk menduga VaR yang "true". Estimasi nilai *Value at Risk* (VaR) pada kurs tunggal maupun portofolio dengan simulasi *Monte Carlo* mempunyai beberapa jenis algoritma. Namun pada intinya adalah melakukan simulasi dengan membangkitkan bilangan random berdasarkan karakteristik dari data yang akan dibangkitkan, kemudian digunakan untuk mengestimasi nilai VaR-nya.

#### **2.4 Statistika Deskriptif**

Satistika deskriptif adalah metode-metode yang berkaitan dengan pengumpulan data, penyajian suatu gugus data sehingga memberikan informasi yang berguna. Statistiks deskriptif sama sekali tidak menarik inferensia atau kesimpulan apapun tentang gugus data induknya yang lebih besar (Walpole, 1995). Statistika deskriptif memberikan karakteristik atau gambaran umum mengenai data yang akan dianalisa seperti seberapa besar rata-rata, varian, median, dan lain-lain. Statistika deskriptif sering digunakan untuk menunjang analisis statistika inferensia, misalnya saja seperti pembentukan diagram garis dalam analisa time series yang ditujukan untuk mengetahui kategori pola data yang dianalisa.

#### **2.5 Analisis Deret Waktu**

Pada deret waktu,  $Z_t$  merupakan pengamatan berdasarkan waktu t yang diasumsikan memiliki jarak waktu yang sama pada pengamatannya. Cryer (1986) menyatakan berdasarkan pada ketidakpastian dalam pengamatan, diasumsikan untuk setiap waktu ke-t,  $Z_t$  merupakan variabel random.

Wei (1990) menyatakan bahwa pada sebuah proses stasioner  $\{Y_t\}$ , mean  $E(Z_t) = \mu$  dan varians  $Var(Z_t) = E(Z_t - \mu)^2 = \sigma^2$  adalah konstan. Kovarian  $Cov(Z_t, Z_s)$  adalah suatu fungsi pada perbedaan waktu  $|t - s|$ , sehingga kovarian antara  $Z_t$  dan  $Z_{t+k}$  dapat dituliskan sebagai berikut.

$$
\gamma_k = Cov(Z_t, Z_{t+k}) = E(Z_t - \mu)(Z_{t+k} - \mu)
$$
\n(2.6)

Sedangkan sampel autokovariannya dapat dituliskan sebagai berikut.

$$
\hat{\gamma}_k = \frac{1}{n} \sum_{t=1}^{n-k} (Z_t - \bar{Z})(Z_{t+k} - \bar{Z})
$$
\n(2.7)

Ketika pengamatan pada saat ini  $(Z_t)$  dipengaruhi oleh pengamatan pada satu periode sebelumnya  $(Z_{t-1})$  maka diketahui suatu proses deret waktu memiliki persamaan sebagai berikut.

$$
Z_t = \rho Z_{t-1} + u_t, \quad -1 \le \rho \le 1 \tag{2.8}
$$

Jika nilai ρ = 1 maka model tersebut disebut sebagai model *random walk* tanpa drift. Proses ini dikatakan sebagai proses yang tidak stasioner. Persamaan (2.8) dikurangi dengan  $Z_{t-1}$  pada setiap sisinya akan menghasilkan persamaan berikut.

$$
Z_t - Z_{t-1} = (\rho - 1)Z_{t-1} + u_t \tag{2.9}
$$

atau juga dapat ditulis dalam Persamaan (2.10).

$$
\Delta Z_t = \delta Z_{t-1} + u_t \tag{2.10}
$$

Uji Dickey-Fuller digunakan untuk menguji kestasioneran data dalam mean dan mempunyai hipotesis sebagai berikut.

 $H_0$ :  $\delta = 0$  atau data tidak stasioner

 $H_0: \delta < 0$  atau data stasioner

Statistik Uji

$$
\tau^* = \frac{\hat{\delta}}{se(\hat{\delta})} \tag{2.11}
$$

dengan δ adalah *slope coefficient* pada regresi. Jika nilai |τ<sup>\*</sup>| lebih besar dari nilai kritis τ Dickey Fuller dengan derajat bebas n dan taraf nyata  $\alpha$  maka  $H_0$  ditolak sehingga dapat dikatakan jika data telah bersifat stasioner (Gujarati, 2004).

#### **2.6 Proses** *Autoregressive Integrated Moving Average (ARIMA)*

Proses pembentukan model ARIMA adalah membuat plot ACF dan PACF, pembentukan model, penaksiran dan uji signifikansi parameter ARIMA, uji kesesuaian model dengan melihat apakah residual bersifat *white noise*, dan pemilihan model terbaik.

#### **2.6.1 Fungsi** *Autokorelasi* **(ACF)**

Menurut Hanke, Wichern, dan Reitsch (2003), autokorelasi adalah hubungan deret berkala dengan deret berkala itu sendiri dengan selisih waktu (lag) 0, 1, 2 periode atau lebih. Cryer (1986) menjelaskan bahwa koefisien fungsi autokorelasi  $\rho_k$  dapat diduga dengan:

$$
r_k = \frac{\sum_{t=1}^{n-k} (Z_t - \bar{Z})(Z_{t+k} - \bar{Z})}{\sum_{t=1}^{n} (Z_t - \bar{Z})^2}
$$
(2.12)

dimana

 $k = 0,1,2,...$  $r_k$  = koefisien autokorelasi pada lag ke-k  $Z_t$  = data pengamatan pada waktu ke-t  $\overline{Z}$  = data rata-rata pengamatan

#### **2.6.2 Fungsi Autokorelasi Parsial (PACF)**

Autokorelasi parsial digunakan untuk mengukur tingkat keratan hubungan linier antara  $Z_t$  dan  $Z_{t+k}$  apabila pengaruh dari time lag 1, 2, ..., k-1 dianggap terpisah (Makridakis dan McGee, 1988). Menurut Cryer (1986), taksiran dari PACF adalah berdasarkan koefisien autokorelasi pada persamaan Yule-Walker untuk k time lag yaitu:

$$
\rho_1 = \emptyset_{k1} + \emptyset_{k2}\rho_1 + \dots + \emptyset_{kk}\rho_{k-1}
$$
  
\n
$$
\rho_2 = \emptyset_{k1}\rho_1 + \emptyset_{k2} + \dots + \emptyset_{kk}\rho_{k-2}
$$
  
\n
$$
\vdots
$$
  
\n
$$
\rho_k = \emptyset_{k1}\rho_{k-1} + \emptyset_{k2}\rho_{k-2} + \dots + \emptyset_{kk}
$$

Sehingga didapatkan pendugaan nilai PACF sebagai berikut:

$$
\phi_{kk} = \frac{\rho_k - \sum_{j=1}^{k-1} \phi_{k-1,j} \rho_{k-j}}{1 - \sum_{j=1}^{k-1} \phi_{k-1,j} \rho_j}
$$
(2.13)

dengan  $\phi_{kj} = \phi_{k-1,j} - \phi_{kk} \phi_{k-1,j-k}$  untuk j = 1, 2, ..., k-1 dimana

 $\emptyset_{kk}$  = koefisien autokorelasi parsial pada lag k

 $\rho_k$  = koefisien autokorelasi pada lag k yang diduga dengan  $r_k$ 

 $\rho_i$  = koefisien autokorelasi pada lag j yang diduga dengan  $r_i$ 

 $\rho_{k-i}$  = koefisien autokorelasi pada lag (k-j) yang diduga dengan  $r_{k-i}$ 

#### **2.6.3 Model** *Autoregressive Integrated Moving Average* **(ARIMA)**

Suatu proses dikatakan non stasioner jika proses tersebut mempunyai mean dan varian yang tidak konstan untuk sembarang waktu pengamatan. Model deret waktu yang non stasioner dapat dikatakan sebagai proses *Autoregressive Integrated Moving Average* ordo (p,d, q) atau disingkat ARIMA(p, d, q), dimana p adalah ordo dari parameter autoregressi, d adalah besaran yang menyatakan berapa kali dilakukan differencing pada proses sehingga menjadi proses stasioner, dan q adalah ordo dari parameter *moving average* (Box & Jenkins, 1976). Cryer (1986) merumuskan beberapa model umum ARIMA sebagai berikut.

a. Model ARIMA (0,0,q) atau MA(q)

$$
Z_t = a_t - \theta_1 a_{t-1} - \theta_2 a_{t-2} \dots - \theta_q a_{t-q}
$$
\n(2.14)

b. Model ARIMA  $(p,0,0)$  atau AR $(p)$ 

$$
Z_t = \emptyset_1 Z_{t-1} + \emptyset_2 Z_{t-2} + \dots + \emptyset_p Z_{t-p} + a_t
$$
\n(2.15)

- c. Model ARIMA (p,0,q) atau ARMA(p, q)  $Z_t = \emptyset_1 Z_{t-1} + \emptyset_2 Z_{t-2} + \cdots + \emptyset_n Z_{t-p} + a_t - \theta_1 a_{t-1} - \theta_2 a_{t-2}$ ...  $-\theta_a a_{t-a}$  $(2.16)$
- d. Model ARIMA (p, d, q)

$$
W_t = \nabla^d Z_t \tag{2.17}
$$

$$
W_t = \emptyset_1 W_{t-1} + \emptyset_2 W_{t-2} ... + \emptyset_p W_{t-p} + a_t - \theta_1 a_{t-1} - \theta_2 a_{t-2} - \cdots
$$

$$
- \theta_q a_{t-q}
$$
(2.18)

dimana

- = parameter *autoregressive*
- $\theta$  = parameter *moving average*
- p = derajat *autoregressive*
- d = derajat pembedaan (*difference*)
- q = derajat *moving average*
- $a_t$  = residual acak (*white noise*)

Pada prakteknya, masing-masing nilai p dan q pada model ARIMA (p, d, q) jarang menggunakan nilai p dan q lebih dari 2 (Hanke dkk, 2003). Sedangkan nilai d juga jarang menggunakan nilai selain 0, 1 atau 2 karena pada umumnya stasioneritas dapat dicapai dengan melakukan pembedaan berturut-turut sebanyak satu atau dua kali (Makridakis dkk, 1988).

#### **2.6.4 Penaksiran dan Uji Signifikansi Parameter ARIMA**

Salah satu metode yang dapat digunakan dalam menaksir parameter adalah Metode *Least Square.* Metode ini dilakukan dengan memaksimumkan jumlah kuadrat residual dalam menaksir parameter. Cryer (1986) menyatakan bahwa pada model AR(1) berikut:

$$
Z_t - \mu = \emptyset (Z_{t-1} - \mu) + a_t
$$

Model diatas dapat dipandang sebagai suatu model regresi dengan variabel independen  $Z_{t-1}$  dan variabel dependen  $Z_t$ . Penaksiran *Least Square* dihasilkan dengan meminimumkan jumlah kuadrat *error*, yaitu:

$$
S(\emptyset, \mu) = \sum_{t=2}^{n} a_t^2 = \sum_{t=2}^{n} [(Z_t - \mu) - \emptyset (Z_{t-1} - \mu)]^2
$$
 (2.19)

Berdasarkan prinsip *least square*, penaksiran φ dan μ dilakukan dengan cara meminimumkan  $S(\emptyset, \mu)$ . Berdasarkan persamaan  $\partial S/\partial \mu = 0$  diperoleh nilai berikut:

$$
\frac{\partial S}{\partial \mu} = \sum_{t=2}^{n} 2[(Z_t - \mu) - \phi(Z_{t-1} - \mu)](-1 + \phi) = 0
$$
\n(2.20)

sehingga nilai taksiran parameter untuk μ mengikuti persamaan (2.18) yaitu:

$$
\mu = \frac{\sum_{t=2}^{n} Z_t - \emptyset \sum_{t=2}^{n} Z_{t-1}}{(n-1)(1-\emptyset)}
$$
\n(2.21)

Persamaan (2.17) dapat ditulis menjadi Persamaan (2.18) untuk jumlah n yang besar yaitu:

$$
\sum_{t=2}^{n} \frac{Z_t}{n-1} \approx \sum_{t=2}^{n} \frac{Z_{t-1}}{n-1} \approx \bar{Z}
$$

dan dapat disederhanakan menjadi:

$$
\hat{\mu} = \frac{\bar{Z} - \phi \bar{Z}}{1 - \phi} = \bar{Z}
$$
\n(2.22)

Penurunan  $\partial S. (\emptyset, \overline{Y})$  terhadap  $\varphi$  dan menyamakannya dengan nol diperoleh persamaan:

$$
\frac{\partial S(\emptyset, \mu)}{\partial \mu} = -\sum_{t=2}^{n} 2[(Z_t - \bar{Z}) - \emptyset (Z_{t-1} - \bar{Z})](Z_{t-1} - \bar{Z}) = 0 \tag{2.23}
$$

dan diperoleh nilai taksiran φ

$$
\widehat{\emptyset} = \frac{\sum_{t=2}^{n} (Z_t - \bar{Z})(Z_{t-1} - \bar{Z})}{\sum_{t=2}^{n} (Z_{t-1} - \bar{Z})^2}
$$
\n(2.24)

Pada proses AR(p) secara umum, nilai taksiran μ dinyatakan sebagai berikut.

 $\hat{u} \approx \bar{Z}$ 

Model ARIMA yang baik dan dapat menggambarkan suatu kejadian adalah model yang salah satunya menunjukkan bahwa penaksir parameterparameternya berbeda secara signifikan dengan nol. Secara umum jika φ adalah suatu parameter model ARIMA *Box-Jenkins*,  $\widehat{\phi}$  adalah nilai taksiran parameter tersebut, dan  $SE(\widehat{\emptyset})$  adalah standar eror nilai taksiran  $\widehat{\emptyset}$  maka pengujian signifikansi parameter dapat dilakukan dengan tahapan berikut.

1. Hipotesis

$$
H_0: \emptyset = 0
$$
  

$$
H_1: \emptyset \neq 0
$$

- 2. Taraf signifikansi  $\alpha = 5\%$
- 3. Statistik Uji

$$
t_{hitung} = \frac{\widehat{\phi}}{SE(\widehat{\phi})}
$$
 (2.25)

4. Daerah Penolakan: Tolak  $H_0$  jika  $| t_{hitting} | > t_{1-\alpha/2; df=n-n_p}$ atau *p-value* <  $\alpha$ , dimana  $n_p$  = banyaknya parameter.

#### **2.6.5 Proses** *White Noise*

Wei (1990) menyatakan bahwa sebuah proses { } merupakan *white noise* apabila merupakan variabel random berurutan yang tidak saling berkorelasi dari distribusi tertentu yang mempunyai *mean* konstan  $E(a_t) = \mu_a$  yang biasanya diasumsikan 0, varians konstan  $Var(a_t) = \sigma_a^2$  dan  $\gamma_k = cov(a_t, a_{t+k}) = 0$  untuk semua  $k \neq 0$ . Dengan demikian, proses *white noise*  $\{a_t\}$  stasioner dengan fungsi autokovarian, fungsi autokorelasi

$$
\gamma_k = \begin{cases} \sigma_a^2 \,, k = 0 \\ 0 \,, k \neq 0 \end{cases} \qquad \qquad \rho_k = \begin{cases} 1 \,, k = 0 \\ 0 \,, k \neq 0 \end{cases}
$$

dan autokorelasi parsial

$$
\emptyset_{kk} = \begin{cases} 1, k = 0 \\ 0, k \neq 0 \end{cases}
$$

Setelah nilai duga dan uji signifikansi parameter ARIMA didapatkan, maka perlu dilakukan pemeriksaan untuk mengetahui apakah residual yang dihasilkan bersifat *white noise* atau tidak dengan menggunakan statistik Uji Ljung-Box (Q) yang dihitung dengan nilai autokorelasi dari nilai residual  $\rho_k$ dengan hipotesis sebagai berikut.

 $H_0: \rho_1 = \rho_2 = \cdots = \rho_K = 0$  (residual *white noise*)

 $H_1$ : minimal ada satu  $\rho_K \neq 0$  untuk k = 1, 2, ..., K (residual tidak *white noise*) Statistik uji

$$
Q = n(n+2) \sum_{k=1}^{K} \frac{\hat{\rho}_k^2}{n-k}
$$
 (2.26)

Keputusan terhadap hipotesis autokorelasi sisaan didasarkan apabila nilai  $Q \leq \chi^2_{[\alpha; K-p-q]}$  pada taraf nyata  $\alpha$  atau p-value dari statistik uji Q lebih besar dari nilai α, maka terima H<sub>0</sub> yang artinya residual *white noise*.

Setelah dilakukan uji residual *white noise,* maka analisa dilanjutkan dengan melakukan uji kenormalan dengan menggunakan uji Kolmogorov Smirnov yang digunakan untuk menguji apakah residual ARIMA telah mengikuti distribusi normal. Hipotesis pada uji Kolmogorov Smirnov adalah sebagai berikut.  $H_0$ : Data berdistribusi normal

 $H_1$ : Data tidak berdistribusi normal

Statistik uji

$$
D = \sup_x |S_{(x)} - F_0(x)| \tag{2.27}
$$

dengan

 $S(x)$  = nilai distribusi kumulatif data sampel

 $F_0(x)$  = nilai distribusi kumulatif distribusi normal

Apabila nilai  $D > K_{1-\alpha,n}$  maka diambil keputusan tolak  $H_0$  dengan  $K_{(1-\alpha)}$ merupakan nilai tabel Kolmogorov Smirnov pada kuantil (1-α) dan n merupakan banyaknya observasi (Daniel, 1989). Jika hasil uji menunjukkan bahwa residual ARIMA tidak berdistribusi normal maka kemungkinan besar residual ARIMA memiliki efek ARCH/GARCH.

#### **2.6.6 Pemilihan Model Terbaik**

Jika pada hasil pemeriksaan diagnostik terdapat beberapa model yang layak digunakan maka perlu dipilih satu model terbaik yang akan digunakan sebagai model peramalan. Pemilihan model terbaik ini dapat dilakukan dengan metode AIC (*Akaike Information Criterion*) dengan rumus:

$$
AIC = nLn(\hat{\sigma}_a^2) + 2m \tag{2.28}
$$

dimana

n = banyaknya pengamatan yang diikutkan dalam proses pendugaan parameter (sisaan).

 $\hat{\sigma}_a^2$ = penduga ragam sisaan

m = banyaknya parameter yang diduga dalam model

Model terbaik adalah model yang memiliki nilai AIC terkecil (Ramanathan, 1995).

## **2.7 Proses** *Generalized Autoregressive Conditional Heteroskedasticity*  **(GARCH)**

Proses pembentukan GARCH dilakukan ketika residual dari model ARIMA terindikasi tidak berdistribusi normal. Ketidaknormalan pada residual model ARIMA bisa disebabkan oleh nilai keragaman residual yang tidak konstan yang mengacu pada efek heteroskedastisitas. Sehingga setelah dilakukan uji asumsi *white noise* dianjurkan untuk melakukan uji kenormalan terlebih dahulu yang kemudian dilanjutkan dengan menguji efek heteroskedastisitas yang sering disebut juga dengan uji identifikasi efek ARCH/ GARCH. Pembentukan model GARCH lebih jelasnya adalah sebagai berikut.

#### **2.7.1 Identifikasi ARCH/ GARCH**

Setelah model ARIMA terbentuk maka perlu dilakukan identifikasi apakah varian dari residual yang dihasilkan model ARIMA mengandung unsur heteroskedastisitas atau tidak (homoskedastisitas). Heteroskedastisitas merupakan suatu kondisi dimana data memiliki varians residual yang tidak konstan. Jika suatu model mengandung heteroskedastisitas, maka estimator yang dihasilkan tetap konsisten namun tidak lagi efisien karena adanya varians residual yang tidak konstan tersebut. Adanya masalah heteroskedastisitas juga menjadi indikasi adanya efek ARCH/ GARCH pada model.

Uji *Lagrange Multiplier* sering disebut sebagai ARCH-LM *test.* Hal ini disebabkan selain mendeteksi adanya heteroskedastisitas, uji ini juga menunjukkan adanya efek ARCH yang menjadi pembahasan pada penelitian ini. Ide pokok uji ini adalah bahwa varians residual bukan hanya fungsi dari variabel independen tetapi tergantung pada residual kuadrat pada periode sebelumnya (Enders, 1995).

Langkah pertama dari uji ini adalah mengestimasi model ARIMA dari data dan mendapatkan residualnya. Langkah selanjutnya dilakukan dengan meregresikan residual kuadrat dengan menggunakan konstanta dan nilai residual sampai lag ke m,  $a_{t-1}^2, a_{t-2}^2, ..., a_{t-m}^2$  sehingga membentuk persamaan regresi sebagai berikut.

$$
a_t^2 = \alpha_0 + \alpha_1 a_{t-1}^2 + \alpha_2 a_{t-2}^2 + \dots + \alpha_m a_{t-m}^2
$$
\n(2.29)

dengan  $t = m + 1, ..., T$ . Nilai m dapat ditentukan dengan melihat plot PACF residual kuadrat (Tsay, 2001). Hasil regresi ini akan menghasilkan nilai  $R^2$  yang akan digunakan untuk menguji hipotesis berikut.

 $H_0: \alpha_1 = \alpha_2 = \cdots = \alpha_m = 0$  (tidak terdapat efek ARCH)

H<sub>1</sub>: minimal ada satu  $\alpha_i \neq 0$ , untuk i = 1,2, ..., p (terdapat efek ARCH)

Statistik Uji

$$
(T)R^2 \sim \chi^2_{[\alpha:m]} \tag{2.30}
$$
Jika nilai hasil perkalian antara T (banyaknya observasi) dengan  $R^2$  lebih besar dari nilai tabel  $\chi^2_{[\alpha:m]}$  maka dapat disimpulkan data memiliki efek ARCH/ GARCH atau data bersifat heteroskedastisitas.

## **2.7.2 Model** *Generalized Autoregressive Conditional Heteroskedasticity*  **(GARCH)**

Model ARCH (*Autoregressive Conditional Heteroskedasticity*) diperkenalkan pertama kali oleh Engle (1982) yang pada dasarnya menggunakan pendekatan model *time series* dengan bentuk *autoregressive* (AR). Model AR pada nyatanya kurang sesuai untuk diterapkan dalam pemodelan dan peramalan data *time series* karena efek stokastik yang terdapat pada data *time series* mengakibatkan varians residual menjadi tidak konstan (heteroskedastisitas). Oleh karena model *autoregressive* hanya terbatas pada kondisi varian residual yang konstan, Engle mengenalkan model ARCH yang dapat bekerja pada kondisi heteroskedastisitas. Bentuk umum model ARCH(q) adalah:

$$
\sigma_t^2 = \omega + \sum_{j=1}^q \alpha_j a_{t-j}^2
$$
\n(2.31)

dengan

$$
q > 0
$$
  

$$
\omega > 0, \alpha_j \ge 0, j = 1, ..., q
$$

dimana

 $\sigma_t^2$  = varian dari residual pada waktu ke - t  $\omega$  = konstanta

 $\alpha_i$  = koefisien α ke-j

 $\varepsilon_{t-i}^2$  $=$  kuadrat dari residual pada waktu ke –  $(t-j)$ 

Kemudian Bollerslev (1986) mengembangkan model ARCH menjadi model GARCH (p, q) yang dibangun untuk menghindari ordo yang terlalu tinggi pada model *ARCH* dengan berdasar pada prinsip parsimoni atau memilih model yang lebih sederhana, sehingga akan menjamin variansinya selalu positif (Enders, 1995). Model GARCH (p, q)memiliki persamaan umum sebagai berikut.

$$
\sigma_t^2 = \omega + \sum_{i=1}^p \beta_i \sigma_{t-i}^2 + \sum_{j=1}^q \alpha_j a_{t-j}^2
$$
\n(2.32)

dengan

$$
p \ge 0, q > 0
$$
  

$$
\omega > 0, \alpha_j \ge 0, j = 1, ..., q
$$
  

$$
\beta_i \ge 0, i = 1, ..., p
$$

dimana

 $\sigma_t^2$ = varian dari residual pada waktu ke - t

 $\omega$  = konstanta

$$
\alpha_i = \text{koefisien } \alpha \text{ ke-}j
$$

 $\beta_i$  = koefisien β ke-i

 $\varepsilon_t^2$  $=$  kuadrat dari residual pada waktu ke – (t-j)

 $\sigma_t^2$  $=$  varian dari residual pada waktu ke – (t-i)

Jika model GARCH(p, q) memiliki nilai  $p = 0$  maka akan menjadi model ARCH (q), dan jika p = 0 dan q = 0 maka  $\varepsilon_t$  hanyalah white noise. Dalam model ARCH (q) varians bersyarat ditentukan sebagai fungsi linear dari sampel masa lalu varian saja, sedangkan model GARCH (p, q) memungkinkan varians bersyarat yang tertinggal (lagged) juga dimasukkan ke dalam model.

## **2.7.3 Identifikasi kenormalan pada residual ARCH/ GARCH**

Setelah membentuk model GARCH maka dilanjutkan dengan uji kenormalan residual model ARCH/ GARCH untuk memutuskan apakah perlu dilakukan estimasi lanjutan atau tidak. Uji Kolmogorov Smirnov digunakan untuk menguji apakah suatu data mengikuti distribusi tertentu. Hipotesis pada uji Kolmogorov Smirnov adalah sebagai berikut.

 $H_0$ : Data berdistribusi normal

 $H_1$ : Data tidak berdistribusi normal

Statistik uji

$$
D = \sup_x |S_{(x)} - F_0(x)|
$$

dengan

 $S<sub>(x)</sub>$  = nilai distribusi kumulatif data sampel

 $F_0(x)$  = nilai distribusi kumulatif distribusi normal

Apabila nilai  $D_{hit} > K_{1-\alpha,n}$  maka diambil keputusan tolak  $H_0$  dengan  $K_{(1-\alpha)}$  merupakan nilai tabel Kolmogorov Smirnov pada kuantil (1-α) dan n merupakan banyaknya observasi (Daniel, 1989).

#### **2.8 Teori Copula**

Konsep copula pertama kali diperkenalkan oleh Sklar di tahun 1959. Menurut Bob (2013) copula adalah fungsi yang menghubungkan distribusi marjinal univariat pada distribusi multivariatnya. Menurut Palaro dan Hotta (2006) teori copula adalah alat yangat ampuh untuk memodelkan distribusi bersama karena tidak memerlukan asumsi normalitas bersama dan memungkinkan pemecahan setiap distribusi bersama n-dimensi ke dalam distribusi marjinal n dan sebuah fungsi copula. Copula menghasilkan distribusi bersama multivariat yang menggabungkan distribusi marjinal dan ketergantungan antar variabel.

#### **2.8.1 Definisi**

Hult dkk (2012), menunjukkan distribusi uniform pada interval (0,1) oleh  $U(0,1)$  yaitu probabilitas dari variabel acak U yang memenuhi  $P(U \le u) = u$ untuk  $u \in (0,1)$ .

Proposisi: Misalkan F adalah sebuah fungsi distribusi pada  $\Re$ . Maka

(i)  $u \leq F(x)$  jika dan hanya jika  $F^{-1}(u) \leq x$ .

- (ii) Jika F adalah kontinu, maka  $F(F^{-1}(u)) = u$ .
- (iii) (Mengubah Kuantil) Jika  $U \sim U(0,1)$  maka  $P(F^{-1})$
- (iv) (Mengubah Probabilitas) Jika X memiliki sebuah distribusi fungsi F, maka  $F(x) \sim U(0,1)$  jika dan hanya jika F adalah kontinu.

Sebuah copula d-dimensi adalah fungsi distribusi C dari sebuah vektor acak U dimana komponen  $U_k$  adalah berdistribusi secara uniform yaitu:

$$
C(u_1, ..., u_d) = P(U_1 \le u_1, ..., U_d \le u_d), (u_1, ..., u_d) \in (0, 1)^d
$$
\n(2.33)

Misalkan  $(X_1, ..., X_d)$  merupakan vektor random dengan fungsi distribusi  $F(x_1, ..., x_d) = P(X_1 \le x_1, ..., X_d \le x_d)$  dan misalkan  $F_k$ adalah fungsi kontinyu untuk setiap k. Probabilitas mengubah dari pertnyataan (iv) pada proposisi mengimplikasikan bahwa komponen dari vektor  $U =$  $(U_1, ..., U_d) = (F_1(X_1), ..., F_d(X_d))$  adalah berdistribusi uniform. Khususnya fungsi distribusi C dari U adalah copula dan disebut fungsi copula dari X. Dengan menggunakan statement (i) dari proposisi maka didapatkan

$$
C(F_1(x_1),...,F_d(x_d)) = P(U_1 \le F_1(x_1),...,U_d \le F_d(x_d))
$$
  
=  $P(U_1 \le F_1^{-1}(U_1) \le x_1,...,F_d^{-1}(U_d) \le x_d)$   
=  $F(x_1,...,x_d)$  (2.34)

Persamaan (2.34) merupakan representasi dari fungsi distribusi bersama F dalam bentuk copula C dan distribusi marjinal  $F_1, \ldots, F_d$ , yang menjelaskan tentang Copula; sebuah fungsi yang memasangkan fungsi distribusi bersama untuk fungsi distribusi marjinal univariatnya.

Kepadatan  $c(u_1, ..., u_d)$  yang terkait dengan copula  $C(u_1, ..., u_d)$ didefinisikan sebagai berikut.

$$
c(u_1, \dots, u_d) = \frac{\partial C(u_1, \dots, u_d)}{\partial u_1, \dots, u_d}
$$
\n(2.35)

untuk variabel acak kontinyu, kepadatan copula berhubungan dengan fungsi kepadatan yang dilambangkan sebagai *f*. Berikut ini disebut sebagai representasi copula kanonik.

$$
f(x_1, ..., x_d) = c(F_1(x_1), ..., F_d(x_d)) \prod_{j=1}^d f_j(x_j)
$$
 (2.36)

dimana  $f_i$  adalah kepadatan dari marjinal  $f_i = \frac{dF_j(x_j)}{dx_i}$  $\frac{f^{(\mathcal{X})}}{dx_i}$ .

#### **2.8.2 Fungsi Copula**

Ada dua macam copula yang digunakan dalam aplikasi keuangan yaitu copula Elliptical dan Archimedean. Copula eliptical berasal dari distribusi elips multivariat. Copula yang paling penting dalam keluarga ini adalah copula Gaussian (atau normal) dan Student-t.

a. Menurut Bob (2013), Copula Gaussian  $C_0<sup>Ga</sup>$  dari distribusi normal standar ddimensi, dengan korelasi matrik linier ρ, adalah fungsi distribusi dari vektor random  $(\Phi(X_1), ..., \Phi(X_d))$ , dimana  $\Phi$  adalah distribusi normal standar univariat dan  $X \sim N_d(0, \rho)$ . Oleh karena itu,

$$
C_{\rho}^{Ga} = P(\Phi(X_1) \le u_1, ..., \Phi(X_d) \le u_d)
$$
  
=  $\Phi_{\rho}^{d}(\Phi^{-1}(u_1), ..., \Phi^{-1}(u_d))$  (2.37)

Sehingga copula Gaussian dari distribusi normal standar bivariat dapat ditulis sebagai berikut.

$$
C_{\rho}^{Ga}(u_1, u_2) = \Phi_{\rho}^2(\Phi^{-1}(u_1), \Phi^{-1}(u_2))
$$
\n(2.38)

dengan  $\Phi_{\rho}^2$  melambangkan fungsi distribusi bersama dari fungsi distribusi normal standar bivariat dengan matriks korelasi linear  $\rho$ , dan  $\Phi^{-1}$ melambangkan balikan (invers) dari distribusi normal bivariat. Dalam kasus bivariat, copula Gaussian dapat ditulis sebagai berikut:

$$
C_{\rho}^{Ga}(u_1, u_2) = \int_{-\infty}^{\Phi^{-1}(u_1)} \int_{-\infty}^{\Phi^{-1}(u_2)} \frac{1}{2\pi (1 - \rho_{12}^2)^{1/2}}
$$
  

$$
exp\left\{-\frac{s^2 - 2\rho_{12}st + t^2}{2(1 - \rho_{12}^2)}\right\} ds dt
$$
 (2.39)

dengan  $s = \Phi^{-1}(u_2)$ ,  $t = \Phi^{-1}(u_1)$  dan  $\rho_{12}$  adalah koefisien korelasi linear biasa yang sesuai distribusi normal bivariat dengan  $-1 < \rho_{12} < 1$  (Embrechts dkk, 2001).

b. Copula Student-t  $C_{v,o}^t$  dari distribusi t-student standar d-dimensi dengan derajat bebas *v ≥ 0* dan matrik korlasi linier *ρ*, adalah distribusi dari vektor random  $(t_v(X_1),...,t_v(X_d))$ , dimana X memiliki distribusi  $t^d(0,\rho,v)$  dan

adalah fungsi distribusi t-student standar univariat (Bob, 2013). Oleh karena itu,

$$
C_{\nu,\rho}^t = P(t_{\nu}(X_1) \le u_1, ..., t_{\nu}(X_d) \le u_d)
$$
  
=  $t_{\nu,\rho}^d(t_{\nu}^{-1}(u_1), ..., t_{\nu}^{-1}(u_d))$  (2.40)

Copula Student-t merupakan salah satu jenis copula yang menggunakan distribusi t-student. Bentuk t-student copula menggunakan distribusi student bivariat dapat ditulis sebagai berikut:

$$
C_{\nu,\rho}^t(u_1, u_2) = t_{\nu,\rho}^2 \left( t_v^{-1}(u_1), t_v^{-1}(u_2) \right)
$$
\n(2.41)

dengan  $t_v^{-1}$  melambangkan balikan (invers) dari distribusi marginal  $t_{v.o.}^2$ . Dalam kasus bivariat, copula Student-t dapat ditulis sebagai berikut:

$$
C_{v,\rho}^{t}(u_1, u_2) = \int_{-\infty}^{t_{v}^{-1}(u_1)} \int_{-\infty}^{t_{v}^{-1}(u_2)} \frac{1}{2\pi(1 - \rho_{12}^2)^{1/2}} \left\{ 1 + \frac{s^2 - 2\rho_{12}st + t^2}{v(1 - \rho_{12}^2)} \right\}^{-(v+2)/2} ds dt \qquad (2.42)
$$

dengan  $s = t_v^{-1}(u_2)$ ,  $t = t_v^{-1}(u_1)$  dan  $\rho_{12}$  adalah koefisien korelasi linear biasa yang sesuai dengan distribusi normal bivariat . Sedangkan *v* adalah parameter derajat kebebasan dengan distribusi  $t_v$  (Embrechts dkk, 2001).

Luciano, Cherubini, dan Vecchiato (2004) mendefinisikan copula Archimdean d-variate sebagai fungsi berikut.

$$
C(u_1, ..., u_d) = \varphi^{-1}(\varphi(u_1) + ... + \varphi(u_d))
$$
\n(2.43)

dimana  $\varphi(u)$  disebut sebagai pembangkit copula dimana fungsi  $\varphi(u) \in C^2$  dengan  $\varphi(u) = 0$ ,  $\varphi'(u) < 0$  ( $\varphi$  adalah berkurang sepenuhnya) dan  $\varphi''(u) > 0$  ( $\varphi$  adalah cembung) untuk semua  $0 \le u \le 1$ . Invers dari  $\varphi$ ,  $\varphi^{-1}$  harus benar-benar monoton pada  $[0, \infty]$ 

Copula Archimedean banyak dikaji dan dikembangkan karena (1) merupakan copula multivariat kontinu yang bentuknya sederhana, namun

memiliki range yang lebar untuk struktur dependensi; (2) merupakan copula bivariat yang sederhana dalam menggambarkan dependensi; (3) merupakan pendekatan dependensi yang mudah diimplementasikan. Beberapa anggota keluarga copula archimedean terdiri dari copula clayton, frank, dan gumbel.

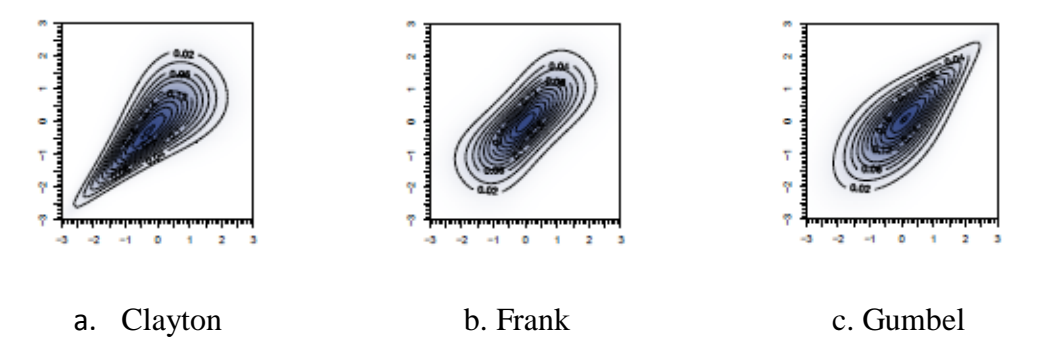

# **Gambar 2.1** Probabilitas fungsi kepadatan untuk keluarga archimedean (Scholzel dan Friederichs, 2008)

Copula clayton memiliki tail dependence lebih ke bawah, copula frank tidak memiliki tail dependence, dan copula gumbel memiliki tail dependence lebih ke atas. Keluarga copula Archimedean telah diaplikasikan dengan baik pada berbagai bidang. Menurut Nelsen (2006), copula Archimedean banyak digunakan dalam aplikasi (terutama di bidang keuangan, asuransi, dll) karena bentuk dan bagus sifat sederhana mereka. Fleksibilitas copula Archimedean diberikan oleh fungsi generator  $\varphi(u)$ , misalnya dari copula Clayton, Frank dan Gumbel (Scholzel dan Friederichs, 2008)

## a. Copula Clayton

Copula Clayton pertama kali diperkenalkan oleh Clayton (1978) yang sebagian besar digunakan untuk mempelajari risiko berkorelasi karena kemampuan mereka untuk menangkap dependensi *lower tail*. Fungsi generator dari copula Clayton adalah:

$$
\varphi(u) = u^{-\alpha} - 1 \tag{2.44}
$$

Sehingga  $\varphi^{-1}(t) = (t+1)^{-\frac{1}{\alpha}}$ , yang benar-benar monoton jika  $\alpha > 0$ . Oleh karena itu copula Clayton ke d adalah (Bob, 2013):

$$
C(u_1, ..., u_d) = \left[\sum_{i=1}^d u_i^{-\alpha} - d + 1\right]^{-\frac{1}{\alpha}}
$$
\n(2.45)

dengan  $\alpha > 0$ . Oleh karena itu, bentuk bivariat dari copula Clayton dapat ditulis sebagai berikut:

$$
C(u_1, u_2) = [u_1^{-\alpha} + u_2^{-\alpha} - 1]^{-\frac{1}{\alpha}} \tag{2.46}
$$

dimana parameter copula dibatasi pada interval  $(0, \infty)$ . Ketika  $\alpha = 0$  maka distribusi marjinalnya menjadi independen (Mahfoud & Massmann, 2012)

## b. Copula Gumbel

Copula Gumbel digunakan untuk memodelkan ketergantungan asimetris dalam data. Copula ini terkenal karena kemampuannya untuk menangkap dependensi *upper tail* yang kuat dan dependensi *lower tail* yang lemah. Jika hasil yang diharapkan akan sangat berkorelasi dengan nilai yang tinggi tetapi kurang berkorelasi dengan nilai yang rendah, maka copula Gumbel adalah pilihan yang tepat (Mahfoud & Massmann, 2012). Fungsi generator dari copula Gumbel adalah:

$$
\varphi(u) = (-\ln(u)^{\alpha})^{\alpha} \tag{2.47}
$$

Sehingga  $\varphi^{-1}(t) = \exp(-t^{\frac{1}{\alpha}})$ , yang benar-benar monoton jika  $\alpha > 1$ . Oleh karena itu copula Gumbel ke d adalah (Bob, 2013)

$$
C(u_1, ..., u_d) = exp\left\{-\left[\sum_{i=1}^d -\ln(u_i)^{\alpha}\right]^{\frac{1}{\alpha}}\right\}
$$
 (2.48)

dengan  $\alpha > 1$ . Oleh karena itu, bentuk bivariat dari copula Gumbel dapat ditulis sebagai berikut:

$$
C(u_1, u_2) = exp\left\{-[-\ln(u_1)^{\alpha} - \ln(u_2)^{\alpha}]^{\frac{1}{\alpha}}\right\}
$$
 (2.49)

dimana parameter copula dibatasi pada interval  $(1, \infty)$ . Ketika  $\alpha$  mendekati 1, marjinalnya menjadi independen (Mahfoud & Massmann, 2012).

## c. Copula Frank

Berbeda dengan copula Clayton dan Gumbel, copula Frank memungkinkan jangkauan maksimum dari dependensi. Fungsi generator dari copula Frank adalah:

$$
\varphi(u) = \ln\left(\frac{\exp(-\alpha u) - 1}{\exp(-\alpha) - 1}\right) \tag{2.50}
$$

sehingga

$$
\varphi^{-1}(t) = -\frac{1}{\alpha} \ln(1 + \exp(t) (\exp(-\alpha) - 1)
$$
\n(2.51)

yang benar-benar monoton jika  $\alpha > 0$ . Oleh karena itu copula Frank ke d adalah (Bob, 2013):

$$
C(u_1, ..., u_d) = -\frac{1}{\alpha} ln \left\{ 1 + \frac{\prod_{i=1}^d (\exp(-\alpha u_i) - 1)}{(\exp(-\alpha) - 1)^{d-1}} \right\}
$$
(2.52)

Sehingga bentuk bivariat dari copula Frank dapat ditulis sebagai berikut.

$$
C(u_1, u_2) = -\frac{1}{\alpha} ln \left\{ 1 + \frac{(\exp(-\alpha u_1) - 1)(\exp(-\alpha u_2) - 1)}{(\exp(-\alpha) - 1)} \right\}
$$
(2.53)

dimana parameter copula bisa mengambil berapapun nilai riil. Berbeda dengan copula Clayton dan Gumbel, copula Frank memungkinkan jangkauan maksimum dari ketergantungan. Kasus independensi akan dicapai ketika  $\alpha$  mendekati 0. Namun, copula frank tidak memiliki dependensi *lower tail* atau *upper tail.* Copula Frank cocok digunakan untuk memodelkan data yang memiliki karakteristik dependensi *tail* yang lemah (Mahfoud & Massmann, 2012).

#### **2.8.3 Uji Dependensi**

Ukuran skala invarian yang paling umum diketahui dari gabungan adalah Tau Kendall yang mengukur bentuk dari dependensi yang disebut sebagai konkordan (Nelsen, 2006). Ada beberapa metode yang bisa digunakan untuk

menguji dependensi pada kasus nonparametrik. Dua diantaranya yang sering digunakan adalah dengan menggunakan korelasi Tau Kendall dan Rho Spearman.

Misalkan dalam uji dependensi  $(x_i, y_i)$  dan  $(x_j, y_j)$  merupakan dua pengamatan pada vektor  $(X, Y)$  dari variabel acak kontinyu.  $(x_i, y_i)$  dan  $(x_i, y_i)$ dikatakan konkordan jika  $x_i < x_j$  dan  $y_i < y_j$ , atau jika  $x_i > x_j$  dan  $y_i > y_j$ . Secara serupa  $(x_i, y_i)$  dan  $(x_i, y_j)$  dikatakan diskordan jika  $x_i < x_j$  dan atau jika $x_i > x_j$  dan  $y_i < y_j$ . Rumus alternatif dari  $(x_i, y_i)$  dan  $(x_i, y_j)$  yang bersifat konkordan adalah jika  $(x_i - x_j)(y_i - y_j) > 0$  dan diskordan jika  $(x_i - x_j)(y_i - y_j) < 0.$ 

a. Tau Kendall

Uji korelasi Tau Kendall dilakukan dengan hipotesis yang digunakan adalah:

 $H_0$ :  $\tau = 0$  (dua variabel independen)

 $H_1$ :  $\tau \neq 0$  (dua variabel tidak independen)

Misalkan pada korelasi Tau Kendall  $(X_1, Y_1)$  dan  $(X_2, Y_2)$  i.i.d vektor acak, masing-masing dengan distribusi gabungan dari fungsi H. Kemudian Tau Kendall didefinisikan sebagai probabilitas dari konkordan dikurangi probabilitas dari diskordan.

 $\tau = \tau_{X,Y}$ 

$$
= P\big((X_1 - X_2)(Y_1 - Y_2) > 0\big) - P\big((X_1 - X_2)(Y_1 - Y_2) > 0\big) \tag{2.54}
$$

Didefinisikan sebuah fungsi konkordan Q, yang berbeda dengan probabilitas dari konkordan dan diskordan diantara kedua vektor  $(X_1, Y_1)$  dan  $(X_2, Y_2)$  dari variabel acak kontinyu dengan (kemungkinan) distribusi gabungan yang berbeda  $H_1$  dan  $H_2$ , tetapi dengan marjin utama dari F dan G.

Dalam praktiknya, ukuran dependensi korelasi Tau Kendall dapt dihitung berdasarkan sampel saja. Misalkan terdapat sampel berukuran n, n  $\geq$ 2 yaitu  $\{(x_1, y_1), ..., (x_n, y_n)\}\$ dari vektor acak  $(X, Y)$ . Setiap pasang sampel,  $\{(x_i, y_i), (x_i, y_j)\}\$ ,  $i, j = 2, ..., n; i \neq j$  adalah suatu konkordan atau diskordan.

Maka akan terdapat  $\binom{n}{2}$  $\binom{n}{2}$  pasangan yang berbeda dari sampel yang ada. Misalkan K menyatakan ukuran konkordan dan D menyatakan diskordan, maka nilai korelasi Tau Kendall berdasarkan sampel dapat didefinisikan sebagai berikut (Nelsen, 2006):

$$
\hat{\tau} = \frac{K - D}{K + D} = \frac{K - D}{\binom{n}{2}}\tag{2.55}
$$

untuk sampel N > 10,  $\hat{\tau}$  didekati dengan distribusi normal

$$
Z = \frac{3\hat{\tau}\sqrt{N(N-1)}}{\sqrt{2(2N+5)}}\tag{2.56}
$$

Apabila nilai  $Z > Z_{\alpha/2}$  maka diambil keputusan tolak  $H_0$  dengan  $Z_{\alpha/2}$ (untuk uji dua arah) merupakan nilai tabel distribusi normal standar.

Bob (2013) menunjukkan bahwa Q tergantung pada  $(X_1, Y_1)$  dan  $(X_2, Y_2)$  melalui copula seperti berikut:

$$
\tau_{X,Y} = Q = Q(C_1, C_2) = 4 \iint_{I^2} C_2(u, v) dC_1(u, v) - 1 \tag{2.57}
$$

dimana  $C_1$  dan  $C_2$  adalah copula dari  $(X_1, Y_1)$  dan  $(X_2, Y_2)$ , sehingga  $H_1(x, y) = C_1(F(x), G(y))$  dan  $H_2(x, y) = C_2(F(x), G(y)).$ 

b. Rho Spearman

Uji korelasi Rho Spearman dilakukan dengan hipotesis yang digunakan adalah:

 $H_0$ :  $\rho = 0$  (dua variabel independen)

 $H_1$ :  $\rho \neq 0$  (dua variabel tidak independen)

Misalkan pada korelasi Rho Spearman  $(X_1, Y_1)$ ,  $(X_2, Y_2)$  dan  $(X_3, Y_3)$ adalah tiga vektor acak independen dengan fungsi distribusi gabungan umum H (yang marjinnya adalah F dan G) dan copula C. Rho Spearman didefinisikan sebagai probabilitas dari konkordan dikurangi probabilitas dari diskordan untuk dua vektor  $(X_1, Y_1)$ ,  $(X_2, Y_3)$ , yaitu, sepasang vektor dengan

marjin yang sama tetapi satu vektor memiliki fungsi distribusi H, sedangkan komponen yang lain adalah independen.

$$
\rho_{X,Y} = 3\left(P\big((X_1 - X_2)(Y_1 - Y_3) > 0\big) - P\big((X_1 - X_2)(Y_1 - Y_3) < 0\big)\right) \tag{2.58}
$$

Rumus koefisien korelasi Rho Spearman merupakan turunan rumus koefisien korelasi Pearson. Namun, pada koefisien korelasi Rho Spearman  $(\rho)$ , variabel asli diganti dengan rank-ranknya. Sehingga rumus korelasi Rho Spearman adalah

$$
\hat{\rho} = 1 - \frac{6\sum_{i=1}^{n} [R(X_i) - R(Y_i)]^2}{n(n^2 - 1)} = 1 - \frac{6T}{n(n^2 - 1)}
$$
\n(2.59)

dimana  $\sum_{i=1}^{n} d_i^2 = \sum_{i=1}^{n} [R(X_i) - R(Y_i)]^2$  adalah jumlah kuadrat dari selisih antara rank-rank  $X_i$  dan  $Y_i$  untuk masing-masing pengamatan (Nugroho dkk, 2008). Apabila nilai  $\hat{\rho} > r_{table}$  maka diambil keputusan tolak  $H_0$  dengan  $r_{table}$  merupakan tabel koefisien korelasi Spearman pada n dan  $\alpha$ tertentu.

Bob (2013) menunjukkan hubungan antara korelasi Rho Spearman yang memiliki variabel acak kontinyu X dan Y dengan copula C adalah sebagai berikut:

$$
\rho_{X,Y} = \rho_C = 12 \iint_{I_2} C(u,v) \, du \, dv - 3 \tag{2.60}
$$

# **2.8.4 Estimasi Parameter Copula dengan** *Maksimum Likelihood Estimation* **(MLE)**

Nilai MLE dari parameter copula akan digunakan untuk memilih model copula mana yang paling baik digunakan dengan mempertimbangkan nilai yang paling besar. MLE digunakan sebagai acuan pemilihan model copula yang digunakan karena pada dasarnya konsep dari MLE adalah mencari titik tertentu untuk memaksimalkan sebuah fungsi. Sehingga melalui nilai MLE diharapkan bisa dilihat model copula mana yang paling baik digunakan disaat masing-masing fungsi berada dalam kondisi maksimal.

Menurut teori Sklar (1959), f densitas dari d-dimensi F dengan margin univariat  $F_1, F_2, ..., F_d$  dan densitas univariat  $f_1, f_2, ..., f_d$  dapat ditulis seperti berikut.

$$
f(x_1, x_2, ..., x_d) = c(F_1(x_1), F_2(x_2), ..., F_d(x_d)) \prod_{i=1}^d f_i(x_i)
$$
 (2.61)

dimana  $c(u_1, u_2, ..., u_d) = \frac{\partial^d}{\partial x^d}$  $\frac{\partial(u_1, u_2, ..., u_d)}{\partial u_1, u_2, ..., u_d}$  adalah densitas dari d-dimensi copula  $C(u_1, u_2, ..., u_d; \theta)$  dan *f* adalah pdf univariat standar. Sehingga model fungsi likelihood dapat ditulis seperti persamaan berikut.

$$
l(\theta) = \ln c \left( F_{x_1} \left( x_1^{(j)} \right), \dots, F_{x_m} \left( x_m^{(j)} \right) \right) \prod_{i=1}^d \ln \left( f_{x_i}(x_i) \right) \tag{2.62}
$$

Misalkan { $x_{1t}$ , ...,  $x_{nt}$ }<sup>T</sup><sub>t=1</sub> merupakan sampel data matrik. Maka fungsi *loglikelihood* menjadi

$$
l(\theta) = \sum_{t=1}^{T} \ln c \left( F_{x_1} \left( x_1^{(j)} \right), \dots, F_{x_m} \left( x_m^{(j)} \right) \right) + \sum_{t=1}^{T} \sum_{j=1}^{n} \ln f_j(x_{jt}) \tag{2.63}
$$

dengan θ adalah kumpulan dari semua parameter marjinal dan copula. Oleh karena itu diberikan fungsi probabilitas marjinal dan copula pada *log-likelihood*  sebelumnya, dan dengan maksimisasi diberikan estimator *maximum likelihood* seperti persamaan berikut:

$$
\hat{\theta}_{MLE} = \frac{max}{\theta} \ l(\theta) \tag{2.64}
$$

## **BAB 3**

## **METODOLOGI PENELITIAN**

#### **3.1 Sumber Data dan Variabel Penelitian**

Data yang digunakan dalam penelitian ini adalah data sekunder harga penutupan (*closing price*) saham harian periode 1 Januari 2014 sampai 14 Oktober 2016. Harga penutupan dipilih karena biasanya digunakan sebagai indikator harga pembukaan untuk hari berikutnya. Data saham yang digunakan meliputi 2 saham pertambangan yaitu ADRO (Adaro Energy Tbk.) dan PTBA (Tambang Batu Bara Bukit Asam Tbk.) dan 2 saham perusahaan perbankan yaitu BBRI (Bank Rakyat Indonesia Tbk.) dan BMRI (Bank Mandiri Tbk.). Keempat saham tersebut merupakan saham-saham perusahaan yang masuk dalam indeks LQ45. Masing-masing data harga penutupan saham tersebut dapat diakses pada situs [www.finance.yahoo.com](http://www.finance.yahoo.com/)

#### **3.2 Langkah-langkah Analisis**

Estimasi *Value at Risk* (VaR) dari portofolio keempat saham dilakukan dengan menggunakan metode Copula-GARCH. Sesuai dengan tujuan, maka langkah analisa dibagi menjadi tiga bagian yaitu: mendapatkan model Copula-GARCH pada portofolio saham LQ45, mendapatkan nilai resiko yang diperoleh dari estimasi VaR dengan metode Copula-GARCH pada saham-saham LQ45, dan membandingkan hasil estimasi VaR antara saham pada perusahaan pertambangan dan perbankan. Tahap analisa estimasi VaR dengan metode Copula-GARCH untuk lebih jelasnya adalah sebagai berikut:

- 1. Langkah pertama yang dilakukan adalah mendapatkan model Copula-GARCH pada portofolio saham LQ45. Berikut ini adalah langkah analisa yang dilakukan dalam pembentukan model Copula GARCH.
	- a. Menghitung nilai return saham dengan menggunakan Persamaan (2.1) pada masing masing data *closing price* saham harian ADRO, PTBA, BBRI, dan BMRI.
	- b. Melakukan analisis deskriptif untuk mengetahui pola data dari keempat saham.
- c. Melakukan pengujian kestasioneran data dalam mean dengan menggunakan Persamaan (2.9) dan varian dengan menggunakan plot *time series*. Setelah data dinyatakan stasioner dalam mean dan varian, dapat dilanjutkan dengan menentukan ordo menggunakan plot ACF dengan menggunakan Persamaan (2.12) dan PACF dengan menggunakan Persamaan (2.13).
- d. Melakukan pendugaan dan uji signifikansi perameter dengan menggunakan Persamaan (2.25).
- e. Melakukan pemeriksaan diagnostik residual dengan menggunakan Persamaan (2.26) untuk mengetahui apakah residual bersifat *white noise*.
- f. Melakukan pemilihan model ARIMA terbaik dengan kriteria AIC menggunakan Persamaan (2.28).
- g. Melakukan uji residual kuadrat dengan menggunakan *Langrange Multiplier* (LM). Apabila analisa memberi keputusan untuk menerima H<sub>0</sub> maka dilanjutkan dengan membuat plot ACF dan PACF dari residual kuadrat kemudian dilakukan estimasi parameter. Namun apabila analisa memberi hasil untuk menolak  $H_0$  maka dilanjutkan dengan membentuk model ARCH/ GARCH dengan menggunakan residual ARIMA.
- h. Melakukan pengujian distribusi normal pada residual GARCH dengan menggunakan Persamaan (2.27). Jika residual berdistribusi normal, maka dilanjutkan dengan melihat hubungan kedua kelompok saham tersebut dengan menggunakan korelasi *pearson*. Namun apabila salah satu residual GARCH tidak berdistribusi normal maka analisa dilanjutkan dengan melakukan permodelan copula.
- i. Membentuk dan mengkombinasikan residual GARCH saham pertambangan (ADRO dan PTBA) dan saham perbankan (BBRI dan BMRI) ke dalam bentuk copula Elips dan Archimedean. Kemudian dari copula tersebut akan dipilih copula yang paling sesuai berdasarkan nilai *likelihood* yang terbesar.
- 2. Setelah didapatkan model Copula-GARCH analisa dilanjutkan dengan melakukan estimasi VaR dengan menggunakan metode simulasi *Monte*

*Carlo*. Berikut ini adalah algoritma sederhana perhitungan VaR menggunakan metode simulasi *Monte Carlo* pada portofolio.

- a. Menentukan nilai parameter copula untuk masing-masing portofolio saham (dalam hal ini adalah perusahaan pertambangan dan perbankan) serta korelasi antar variabel.
- b. Mensimulasikan nilai return dengan membangkitkan secara random return aset-aset sesuai copula yang terpilih dengan menggunakan parameter yang didapatkan pada langkah (a) sebanyak n buah.
- c. Menghitung nilai return masing-masing aset sesuai dengan model copula yang terpilih.
- d. Mencari estimasi kerugian maksimum pada tingkat kepercayaan (1-α) yaitu nilai kuantil ke-α dari distribusi empiris return portofolio yang diperoleh pada langkah (c).
- e. Menghitung nilai VaR pada tingkat kepercayaan (1-α) dalam periode waktu t sesuai dengan model copula yang terpilih. Nilai VaR yang diperoleh merupakan kerugian maksimum yang akan diderita portofolio.
- f. Mengulangi langkah (b) sampai langkah (e) sebanyak m sehingga mencerminkan berbagai kemungkinan nilai VaR portofolio yaitu  $VaR_1, VaR_2, ..., VaR_m.$
- g. Menghitung rata-rata hasil dari langkah (f) untuk menstabilkan nilai karena nilai VaR yang dihasilkan setiap simulasi berbeda.
- 3. Membandingkan hasil estimasi VaR yang diperoleh antara saham pada perusahaan pertambangan dan perbankan. Membuat hasil kesimpulan analisis VaR berdasarkan pemilihan model copula terbaik dan besarnya investasi saham dengan asumsi bobot masing-masing saham sama. Kemudian membandingkan hasil kesimpulan analisis VaR antara saham pertambangan (ADRO dan PTBA) dan perbankan (BBRI dan BMRI).

Metode estimasi VaR dengan menggunakan Copula-GARCH untuk lebih lengkapnya disajikan dalam diagram alir pada Gambar 3.1.

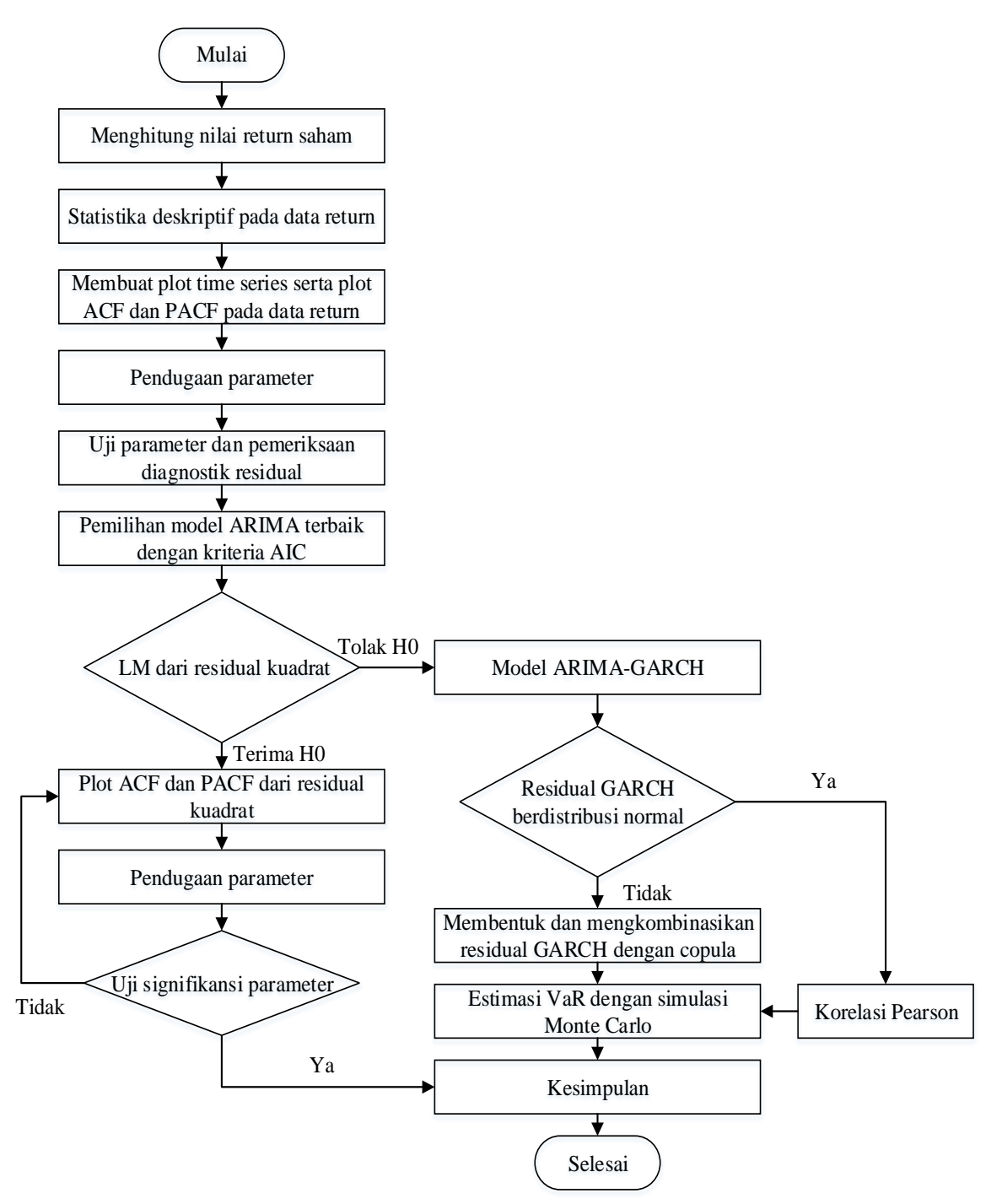

**Gambar 3.1** Diagram Alir Pembentukan Model Copula-GARCH

# **BAB 4 HASIL DAN PEMBAHASAN**

Bab hasil dan pembahasan menyajikan secara rinci hasil analisa yang dilakukan pada saham ADRO, PTBA, BBRI, dan BMRI. Hasil analisa yang disajikan berupa karakteristik return saham dan estimasi *Value at Risk* (VaR) pada keempat return saham menggunakan metode Copula-GARCH.

#### **4.1 Karakteristik Return Saham**

Data yang dianalisa merupakan data harga penutupan (*close price*) saham harian mulai Januari 2014 sampai dengan Oktober 2016. Sebelum dilakukan estimasi nilai VaR, terlebih dahulu dilakukan analisa deskriptif untuk mengetahui karakteristik masing-masing saham yang dianalisa yaitu ADRO, PTBA, BBRI, dan BMRI. Histogram dari *closing price* pada keempat saham disajikan pada Gambar 4.1 berikut ini.

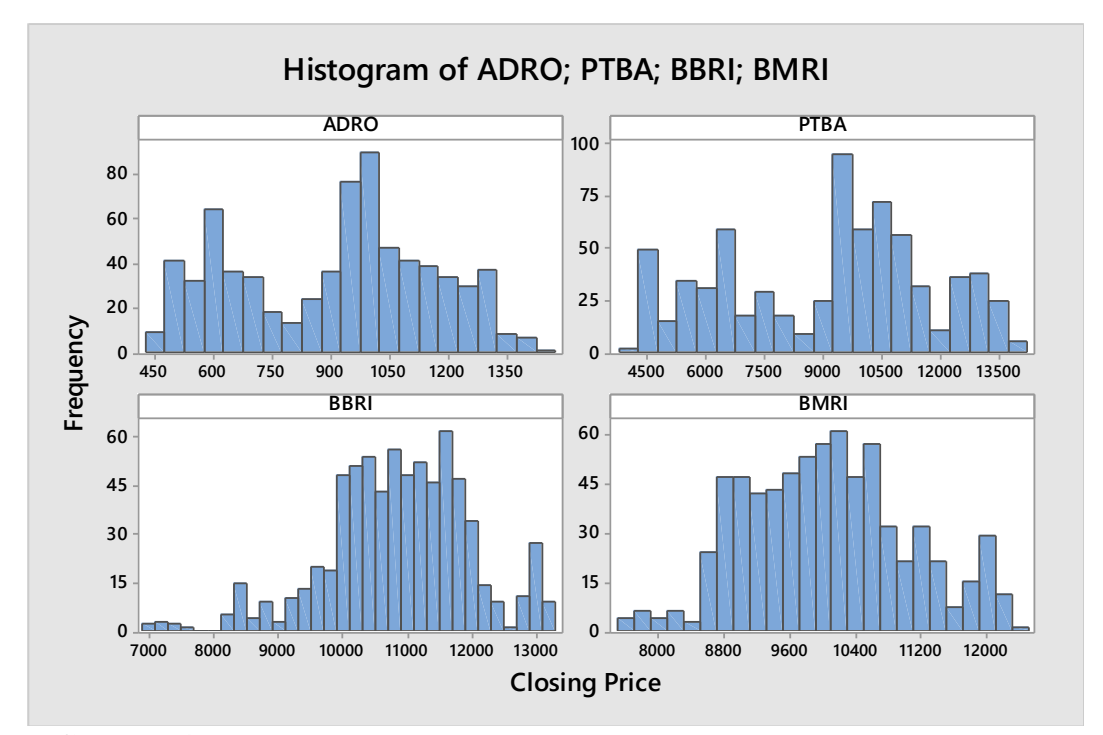

**Gambar 4.1** Histogram Data *Closing Price* Saham ADRO, PTBA, BBRI, dan BMRI

Berdasarkan Gambar 4.1 dapat dilihat bahwa histogram keempat saham tersebut cenderung berpola fluktuatif. Selanjutnya berdasarkan data *closing price* saham tersebut akan dihitung nilai return masing-masing saham dengan menggunakan Persamaan 2.1 yang hasilnya ditampilkan pada lampiran 2. Hasil analisa dari statistika deskriptif pada keempat data *return* saham berdasarkan lampiran 3 ditampilkan sebagai berikut.

| Tabel 4.1 Analisis Deskriptif dari banani ADRO, I TDA, DDRI, dan Divint |           |          |                 |  |  |
|-------------------------------------------------------------------------|-----------|----------|-----------------|--|--|
| <b>Kode Saham</b>                                                       | Rata-rata | Varians  | <b>Skewness</b> |  |  |
| ADRO                                                                    | 0,00037   | 0,00091  | 0,29            |  |  |
| <b>PTBA</b>                                                             | 0,000191  | 0,000697 | 0.62            |  |  |
| <b>BBRI</b>                                                             | 0,000729  | 0,000397 | 0.24            |  |  |
| <b>BMRI</b>                                                             | 0,000514  | 0,000339 | 0,28            |  |  |

**Tabel 4.1** Analisis Deskriptif dari Saham ADRO, PTBA, BBRI, dan BMRI

Tabel 4.1 menunjukkan bahwa return saham ADRO, PTBA, BBRI, dan BMRI memiliki rata-rata return bernilai positif yang berarti keempat saham ini akan cenderung memberikan keuntungan kepada investor, sehingga dapat dikatakan bahwa menyertakan keempat saham dalam suatu portofolio merupakan keputusan yang tepat.

Nilai varians tertinggi dimiliki oleh saham ADRO sebesar 0,00091, hal ini menunjukkan bahwa saham ADRO tersebut memiliki potensi kerugian paling besar diantara saham lainnya. Nilai skewness pada keempat saham tidak ada yang bernilai nol yang berarti setiap saham mengalami pergeseran dari nilai rata-rata sebesar nol yang mengindikasikan data tidak berdistribusi normal.

Selanjutnya dilakukan pengujian distribusi normal terhadap return saham ADRO, PTBA, BBRI, dan BMRI dengan uji *Kolmogorov Smirnov* seperti yang ditampilkan pada Lampiran 3 dengan hipotesis sebagai berikut.

Hipotesis

: Data Berdistribusi Normal

: Data Tidak Berdistribusi Normal

Statistik Uji

$$
D = \sup_x [S_{(x)} - F_0(x)]
$$

|              | -0-1                                  |              |             |  |  |  |
|--------------|---------------------------------------|--------------|-------------|--|--|--|
| <b>Saham</b> | $\boldsymbol{\nu}_{\boldsymbol{hit}}$ | p-value      | Keputusan   |  |  |  |
| <b>ADRO</b>  | 0,074                                 | < 0.010      | Tolak $H_0$ |  |  |  |
| <b>PTBA</b>  | 0,090                                 | < 0.010      | Tolak $H_0$ |  |  |  |
| <b>BBRI</b>  | 0,085                                 | $<\!\!0.010$ | Tolak $H_0$ |  |  |  |
| <b>BMRI</b>  |                                       | $0.010\,$    | Tolak $H_0$ |  |  |  |

**Tabel 4.2** Pengujian Distribusi Normal

Hasil pada Tabel 4.2 menunjukkan apabila nilai D<sub>hitung</sub> keempat return saham dibandingkan dengan nilai tabel *Kolmogorov Smirnov* yang bernilai sebesar 0,05079 dan apabila nilai *p-value* dibandingkan dengan nilai α, maka dapat diambil keputusan untuk menolak  $H_0$ . Hal ini disebabkan nilai  $D_{hit}$  lebih besar dibandingkan dengan nilai tabel *Kolmogorov Smirnov* dan nilai *p-value < α* yang berarti bahwa keempat return saham tidak berdistribusi normal.

Setelah dilakukan uji kenormalan, dilakukan pembentukan plot *time series* terlebih dahulu untuk mengetahui pola data dari return saham yang dianalisa. Dari pembentukan plot *time series* pada masing-masing return saham seperti yang ada pada Lampiran 4 dapat kita lihat bahwa pada saat-saat tertentu data return cenderung memiliki nilai yang sangat tinggi ataupun sangat rendah dibandingkan pada hari-hari lain pada saat-saat tertentu. Misalnya saja seperti pada data return pada *time series* plot saham ADRO yang menunjukkan bahwa pada waktu ke 429 (25 Agustus 2015), saham tersebut memiliki nilai return yang sangat tinggi dibandingkan hari-hari pada umumnya dan pada waktu ke 464 (13 Oktober 2015) saham tersebut memiliki nilai return yang sangat rendah.

#### **4.2 Permodelan ARIMA**

#### **4.2.1 Pengujian Kestasioneran Data**

Sebelum melakukan permodelan GARCH terlebih dahulu dilakukan permodelan ARIMA. Identifikasi model ARIMA dilakukan dengan melakukan pemeriksaan kestasioneran data dan pendugaan model ARIMA. Pemeriksaan kestasioneran dapat dilakukan dengan menggunakan plot *time series* serta plot ACF dan PACF. Namun dilakukan uji stasioneritas pada ragam terlebih dahulu sebelum membentuk kedua plot tersebut. Pada data return saham diketahui bahwa terdapat nilai negatif dan nol, sehingga perlu dilakukan transformasi dengan menambahkan nilai 1 pada masing-masing data return, kemudian dilanjutkan dengan transformasi *Box-Cox*. Data return merupakan data hasil transformasi dari *closing price* sehingga tidak dilakukan transformasi dan data telah diasumsikan stasioner dalam varians.

Berdasarkan Lampiran 4 yang menampilkan plot *time series* dapat dilihat bahwa secara visual data telah stasioner dalam *mean* karena cenderung berada di sekitar nilai rata-rata. Selain itu, pada Lampiran 5 yang menampilkan plot ACF dan PACF dapat dilihat bahwa pola data turun cepat (*dies down*) pada keempat saham, sehingga disimpulkan bahwa data *return* keempat saham tersebut telah stasioner baik terhadap ragam maupun rata-rata.

## **4.2.2 Penaksiran dan Uji Signifikansi Parameter**

Data *return* saham yang telah stasioner, selanjutnya dilakukan permodelan dengan menggunakan model ARIMA berdasarkan pola plot ACF dan PACF pada Lampiran 5. Model dugaan ARIMA untuk keempat saham tersebut ditampilkan pada Tabel 4.3.

| <b>Saham</b> | <b>Model</b>         | <b>Parameter</b>        | <b>Estimasi</b> | p-value  |
|--------------|----------------------|-------------------------|-----------------|----------|
|              | <b>ARIMA</b>         | $\emptyset_{17}$        | 0.10851         | 0.0040   |
|              | ([17, 23, 43], 0, 0) | $\phi_{23}$             | 0.09624         | 0.0107   |
|              |                      | $\emptyset_{43}$        | $-0.06725$      | 0.0799   |
| <b>ADRO</b>  |                      | $\emptyset_{17}$        | 0,10540         | 0,0051   |
|              | ARIMA ([17,23],0,0)  | $\phi_{23}$             | 0,09409         | 0,0127   |
|              |                      | $\theta_{17}$           | $-0,11787$      | 0,0018   |
|              | ARIMA (0,0,[17,23])  | $\theta_{23}$           | $-0,10067$      | 0,0078   |
|              | ARIMA ([0,0,[71])    | $\theta_{71}$           | 0,11526         | 0,0036   |
| <b>PTBA</b>  | ARIMA ([71],0,[71])  | $\emptyset_{71}$        | 0,76230         | < 0,0001 |
|              |                      | $\theta_{71}$           | 0,85705         | < 0,0001 |
| <b>BBRI</b>  |                      | $\emptyset_5$           | $-0.11761$      | 0.0016   |
|              | ARIMA ([5,63],0,0)   | $\underline{\phi_{63}}$ | $-0.07674$      | 0.0417   |
|              | ARIMA ([33],0,[5])   | $\emptyset_{33}$        | 0,07677         | 0,0418   |
|              |                      | $\theta_{5}$            | 0,12334         | 0,0010   |
|              |                      | $\emptyset_2$           | $-0,112076$     | 0,0025   |
|              | <b>ARIMA</b>         | $\emptyset_{11}$        | $-0,08571$      | 0,0211   |
| <b>BMRI</b>  | ([2,11,14,44],0,0)   | $\emptyset_{14}$        | 0,08595         | 0,0209   |
|              |                      | $\emptyset_{44}$        | 0,09312         | 0,0134   |
|              | ARIMA (0,[2,39])     | $\theta_2$              | 0,11825         | 0,0015   |
|              |                      | $\theta_{39}$           | 0,10047         | 0,0080   |

**Tabel 4.3** Penaksiran dan Uji Signifikansi Parameter Model ARIMA

Tabel 4.3 menunjukkan model dugaan ARIMA beserta estimasi parameter dari masing-masing saham. Pembentukan model ARIMA dapat dijelaskan sebagai berikut. Sebagai contoh adalah saham ADRO terdapat lag 17, 23, dan 43 yang signifikan pada plot PACF sehingga model yang terbentuk adalah ARIMA ([17,23,43],0,0). Namun setelah dilakukan uji signifikansi ternyata terdapat salah satu parameter dari ARIMA([17,23,43],0,0) yang tidak signifikan dengan nilai pvalue adalah 0,0799 (>0,05), sehingga dibuanglah model tersebut. Kemudian dibentuk model dugaan yang baru yaitu ARIMA ([17,23],0,0) yang nilai parameternya telah signifikan secara statistik. Selanjutnya pada plot ACF terdapat lag 17 dan 23 yang signifikan, sehingga model yang terbentuk adalah (0,0,[17,23]). Langkah tersebut juga berlaku dalam penaksiran model ARIMA pada saham lainnya.

#### **4.2.3 Uji Diagnostik Residual**

Pengujian *white noise* dan distribusi normal pada residual dugaan model ARIMA dilakukan dengan menggunakan *uji diagnostic* residual. Uji *Ljung-Box*  digunakan untuk mengetahui residual yang *white noise* dengan menggunakan statistik uji Q yang dihitung dengan nilai *autocorrelation* dari residual dengan hipotesis sebagai berikut.

Hipotesis:

 $H_0: \rho_1 = \rho_2 = \cdots = \rho_k = 0$  (residual *white noise*)  $H_1$ : minimal ada 1  $\rho_k \neq 0$ ; k = 1, 2, 3, ..., k (residual tidak *white noise*)

Jika nilai Q lebih besar dibandingkan dengan nilai tabel  $\chi^2_{\alpha: K-p-q}$  atau  $p-value < \alpha$ , maka diambil keputusan Tolak  $H_0$ , artinya residual tidak *white noise* (Wei, 2006) dengan taraf signifikansi  $\alpha$  sebesar 5%.. Hasil pengujian asumsi residual *white noise* berdasarkan model dugaan yang signifikan sebelumnya ditampilkan pada Lampiran 8 bagian b. Hasil uji *white noise* dapat dilihat pada Tabel 4.4 berikut.

| <b>Saham</b> | <b>Model</b>               | Lag    |        |        |        |        |        |
|--------------|----------------------------|--------|--------|--------|--------|--------|--------|
|              |                            | 6      | 12     | 18     | 24     | 30     | 36     |
| <b>ADRO</b>  | ARIMA ([17,23],0,0)        | 0,4467 | 0,4749 | 0,7165 | 0,7224 | 0,6154 | 0,3306 |
|              | ARIMA (0,0,[17,23])        | 0,4442 | 0,4682 | 0,7021 | 0,7233 | 0,6303 | 0,351  |
| <b>PTBA</b>  | ARIMA (0,0,[71])           | 0,1145 | 0,1257 | 0,0857 | 0,0991 | 0,0696 | 0,166  |
|              | ARIMA ([71],0,[71])        | 0,0612 | 0,1114 | 0,1207 | 0,1761 | 0,1313 | 0,2739 |
| <b>BBRI</b>  | ARIMA $(5,63]$ ,0,0)       | 0,059  | 0,1182 | 0,2353 | 0,5159 | 0,4919 | 0,2311 |
|              | ARIMA ([33],0,[5])         | 0,0605 | 0,118  | 0,2465 | 0,5473 | 0,4552 | 0,3551 |
|              | ARIMA $(2,11,14,44]$ ,0,0) | 0,0885 | 0,6806 | 0,8106 | 0,9304 | 0,9291 | 0,7415 |
| <b>BMRI</b>  | ARIMA (0,0,[2,39])         | 0,2508 | 0,3305 | 0,2117 | 0,461  | 0,3786 | 0,3046 |

**Tabel 4.4** Uji *White Noise* Model Dugaan ARIMA

Tabel 4.4 menjelaskan nilai *p-value* untuk setiap saham pada model dugaan ARIMA. Berdasarkan tabel dapat dilihat bahwa nilai setiap *lag* pada setiap model dugaan ARIMA memiliki nilai lebih besar daripada nilai α sebesar 5% sehingga dapat disimpulkan bahwa residual model dugaan ARIMA pada keempat saham tersebut telah memenuhi asumsi *white noise*.

Selanjutnya dilakukan pengujian distribusi normal pada residual model dugaan ARIMA dengan menggunakan uji *Kolmogorov Smirnov*. Berikut ini merpakan hipotesis yang digunakan dalam pengujian tersebut.

Hipotesis

: Data Berdistribusi Normal

: Data Tidak Berdistribusi Normal

Statistik Uji

$$
D = \sup_x |S_{(x)} - F_0(x)|
$$

| <b>Saham</b> | <b>Model</b>             | $Dhitung$ | <i>p</i> -value |
|--------------|--------------------------|-----------|-----------------|
| <b>ADRO</b>  | ARIMA ([17,23],0,0)      | 0,061729  | < 0.0100        |
|              | ARIMA (0,0,[17,23])      | 0,059902  | < 0.0100        |
| <b>PTBA</b>  | ARIMA (0,0,[71])         | 0.078258  | < 0.0100        |
|              | ARIMA ([71],0,[71])      | 0.077756  | < 0.0100        |
| <b>BBRI</b>  | ARIMA ([5,63],0,0)       | 0.076525  | < 0.0100        |
|              | ARIMA ([33],0,[5])       | 0.079282  | < 0.0100        |
| <b>BMRI</b>  | ARIMA ([2,11,14,44],0,0) | 0.077469  | < 0.0100        |
|              | ARIMA (0,0,[2,39])       | 0.073607  | < 0.0100        |

**Tabel 4.5** Pengujian Distribusi Normal pada Residual Model Dugaan ARIMA

Tabel 4.5 diatas menunjukkan bahwa nilai D<sub>hitung</sub> pada semua return saham apabila dibandingkan dengan nilai tabel *Kolmogorov Smirnov* sebesar 0,05079 akan menghasilkan keputusan Tolak  $H_0$ . Hal ini disebabkan nilai D<sub>hitung</sub> lebih besar dibandingkan dengan nilai tabel *Kolmogorov Smirnov*, yang berarti bahwa ketiga return saham tidak berdistribusi normal. Hal ini didukung dengan nilai *p-value* yang kurang dari α = 5%.

#### **4.2.4 Pemilihan Model Terbaik**

Pemilihan model ARIMA terbaik dari masing-masing keempat return saham dilakukan dengan menggunakan kriteria AIC yaitu dengan mempertimbangkan nilai AIC terkecil, seperti yang disajikan pada Tabel 4.6 dibawah.

| <b>TWOOT THO I CHAMMAN MOGGET I CLOWIN PROGRAMMENT IN CLIMATE</b> |                          |              |  |
|-------------------------------------------------------------------|--------------------------|--------------|--|
| <b>Saham</b>                                                      | <b>Model</b>             | Kriteria AIC |  |
| <b>ADRO</b>                                                       | ARIMA ([17,23],0,0)      | $-2996.77$   |  |
|                                                                   | ARIMA (0,0,[17,23])      | $-2997.97$   |  |
| <b>PTBA</b>                                                       | ARIMA (0,0,[71])         | $-3183.49$   |  |
|                                                                   | ARIMA ([71],0,[71])      | $-3184.32$   |  |
|                                                                   | ARIMA ([5,63],0,0)       | $-3590.1$    |  |
| <b>BBRI</b>                                                       | ARIMA ([33],0,[5])       | $-3590.07$   |  |
| <b>BMRI</b>                                                       | ARIMA ([2,11,14,44],0,0) | $-3711.68$   |  |
|                                                                   | ARIMA (0,0,[2,39])       | $-3706.87$   |  |

**Tabel 4.6** Pemilihan Model Terbaik pada Model ARIMA

Pada Tabel 4.6 menunjukkan nilai AIC dari masing-masing model dugaan dengan mempertimbangkan nilai AIC terkecil. Sehingga berdasarkan Tabel 4.6 diperoleh model terbaik untuk saham ADRO adalah ARIMA (0,0,[17,23]), saham PTBA adalah ARIMA ([71],0,[71]), saham BBRI adalah model ARIMA ([5,63],0,0), dan saham BMRI adalah model ARIMA ([2,11,14,44],0,0). Model ARIMA terbaik berdasarkan nilai AIC terkecil pada keempat return saham tersebut adalah sebagai berikut.

a. ADRO

$$
Z_t = a_t + 0.11787a_{t-17} + 0.10067a_{t-23}
$$

b. PTBA

 $Z_t = 0.76230Z_{t-71} + a_t - 0.85705a_{t-71}$ 

c. BBRI

$$
Z_t = -0.11761Z_{t-5} - 0.07674Z_{t-63} + a_t
$$

d. BMRI

$$
Z_t = -0.112076Z_{t-2} - 0.08571Z_{t-11} + 0.08595Z_{t-14} + 0.09312Z_{t-44} + a_t
$$

#### **4.3 Permodelan GARCH**

Setelah dilakukan pemilihan model dugaan ARIMA dan pemilihan model terbaik ARIMA dari masing-masing return saham, langkah selanjutnya adalah melakukan pemeriksaan terhadap residual kuadrat dari model terpilih tersebut apakah konstan atau tidak. Pemeriksaan dilakukan dengan menggunakan Uji *Ljung-Box* dan *Langrange Multiplier*.

Uji *Ljung-Box* digunakan untuk mengetahui adanya unsur autokorelasi residual dengan menggunakan statistik uji Q yang dihitung dengan nilai  $\alpha$ utocorrelation dari residual  $(\rho_k)$ . Uji *Langrange Multiplier* (LM) merupakan suatu uji terhadap kehadiran unsur *heteroscedasticity* (volatilitas dinamik) terhadap residual data return saham.

#### **4.3.1 Saham ADRO**

Adanya unsur autokorelasi dan keberadaan efek ARCH/GARCH pada residual return saham ADRO dapat dilihat pada Tabel 4.7 berikut.

|       | $\frac{1}{2}$ and $\frac{1}{2}$ in $\frac{1}{2}$ in $\frac{1}{2}$ is the $\frac{1}{2}$ in $\frac{1}{2}$ in $\frac{1}{2}$ in $\frac{1}{2}$ in $\frac{1}{2}$ in $\frac{1}{2}$ |          |         |          |  |  |
|-------|----------------------------------------------------------------------------------------------------|----------|---------|----------|--|--|
| Order |                                                                                                    | Pr > Q   | LM      | Pr > LM  |  |  |
|       | 31,146                                                                                                    | 0,0776   | 30,212  | 0,0822   |  |  |
|       | 334,543                                                                                                    | < 0,0001 | 311,151 | < 0,0001 |  |  |
|       | 355,431                                                                                                    | < 0,0001 | 316,443 | < 0,0001 |  |  |
|       | 475,073                                                                                                    | < 0,0001 | 363,238 | < 0,0001 |  |  |
|       | 482,695                                                                                                    | < 0,0001 | 363,263 | < 0,0001 |  |  |
|       | 482,744                                                                                                    | < 0,0001 | 377,837 | < 0,0001 |  |  |

**Tabel 4.7** Uji Ljung Box dan LM pada Residual ADRO

. Berdasarkan Tabel 4.7 diperoleh nilai Q dan LM pada saham ADRO memiliki *p-value* < 0,0001 mulai pada order kedua dan seterusnya sehingga dapat disimpulkan bahwa terdapat proses ARCH/GARCH pada  $a_t^2$  dan ketidakstabilan varian residual ARIMA (0,0,[17,23]) dengan varians sebesar 0,00111885. Sehingga dapat dilanjutkan dengan menggunakan permodelan GARCH.

Berdasarkan hasil estimasi GARCH yang ditampilkan pada Lampiran 9, didapatkan dua model GARCH yang signifikan secara statistik yang disajikan pada Tabel 4.8 sebagai berikut.

| <b>Model</b> | <b>Parameter</b> | <b>Estimasi</b> | <i>p</i> -value |
|--------------|------------------|-----------------|-----------------|
| GARCH(1,1)   | ω                | 0,0000189       | 0,0092          |
|              | $\alpha_{1}$     | 0,0664          | < 0,0001        |
|              |                  | 0,9142          | < 0,0001        |
| GARCH(1,2)   | ω                | 0,0000239       | 0,0032          |
|              | $\alpha_{1}$     | 0,2308          | 0,0002          |
|              | $\alpha_{2}$     | $-0,1385$       | 0,0223          |
|              |                  | 0,8864          | < 0,0001        |

**Tabel 4.8** Penaksiran dan Uji Signifikansi Parameter Model GARCH pada Return Saham ADRO

Dari hasil yang tertera pada Tabel 4.8 dapat dilihat bahwa parameter dari model GARCH (1,1) dan GARCH (1,2) signifikan secara statistik. Sehingga perlu dilakukan pemilihan model terbaik dengan menggunakan AIC untuk memilih model yang digunakan. Pemilihan model AIC untuk model GARCH pada saham ADRO disajikan pada Tabel 4.9 sebagai berikut.

**Tabel 4.9** Pemilihan Model Terbaik GARCH pada Return Saham ADRO

| Model      | Kriteria AIC |
|------------|--------------|
| GARCH(1,1) | -3054.2079   |
| GARCH(1,2) | $-3050.0101$ |

Dari hasil yang tertera pada Tabel 4.9 dapat dilihat nilai AIC terkecil diantara dua model GARCH yang signifikan. Tabel diatas menunjukkan bahwa nilai AIC pada model GARCH (1,1) lebih kecil dari nilai AIC model GARCH (1,2). Sehingga dapat disimpulkan bahwa model terbaik untuk saham ADRO adalah model GARCH (1,1) sebagai berikut.

$$
\sigma_t^2 = 0.0000189 + 0.9142 \sigma_{t-1}^2 + 0.0664 \alpha_{t-1}^2
$$

Model tersebut menjelaskan bahwa saham ADRO memiliki model GARCH (1,1) dengan varians residual saham pada waktu t dipengaruhi oleh residual kuadrat dan varians residual pada waktu t-1 serta ditentukan oleh besarnya nilai konstanta 0,0000189.

#### **4.3.2 Saham PTBA**

Adanya unsur autokorelasi dan keberadaan efek ARCH/GARCH pada residual return saham PTBA dapat dilihat pada Tabel 4.10 berikut ini.

| <b>Tabel 4.10</b> Off Equity DOX dail Livi pada Residual F I DA |         |          |         |          |  |
|-----------------------------------------------------------------|---------|----------|---------|----------|--|
| Order                                                           |         | Pr > Q   | LM      | Pr > LM  |  |
|                                                                 | 91,642  | 0,0025   | 89,045  | 0,0028   |  |
|                                                                 | 225,044 | < 0,0001 | 196,173 | < 0,0001 |  |
|                                                                 | 319,236 | < 0,0001 | 24,726  | < 0,0001 |  |
|                                                                 | 356,635 | < 0,0001 | 25,575  | < 0,0001 |  |
|                                                                 | 363,454 | < 0,0001 | 255,964 | 0,0001   |  |
|                                                                 | 444,956 | < 0,0001 | 302,156 | < 0,0001 |  |

**Tabel 4.10** Uji Ljung Box dan LM pada Residual PTBA

. Berdasarkan Tabel 4.10 diperoleh bahwa nilai Q dan LM pada saham PTBA memiliki *p-value* < 0,05 sehingga dapat disimpulkan bahwa terdapat proses ARCH/GARCH pada  $a_t^2$  dan ketidakstabilan varian residual ARIMA ([17],0,[17]) dengan varians sebesar 0,00073544. Sehingga dapat dilanjutkan dengan menggunakan permodelan GARCH.

Berdasarkan hasil estimasi GARCH yang ditampilkan pada Lampiran 9 didapatkan dua model GARCH yang signifikan secara statistik yang disajikan pada Tabel 4.11 sebagai berikut.

| $N$ ullii danani 1 1 D $\Gamma$ |                  |                 |                 |  |
|---------------------------------|------------------|-----------------|-----------------|--|
| <b>Model</b>                    | <b>Parameter</b> | <b>Estimasi</b> | <i>p</i> -value |  |
|                                 | ω                | 0,00011         | < 0,0001        |  |
| GARCH(1,1)                      | $\alpha_{1}$     | 0,2067          | < 0,0001        |  |
|                                 |                  | 0,6438          | < 0,0001        |  |
| GARCH(1,2)                      | ω                | 0,000193        | < 0,0001        |  |
|                                 | $\alpha_{1}$     | 0,1530          | 0,0011          |  |
|                                 | $\alpha_{2}$     | 0,1619          | 0,0030          |  |
|                                 |                  | 0,4223          | < 0.0001        |  |

**Tabel 4.11** Penaksiran dan Uji Signifikansi Parameter Model GARCH pada Return Saham PTBA

Dari hasil yang tertera pada Tabel 4.11 dapat dilihat bahwa parameter dari model GARCH (1,1) dan GARCH (1,2) signifikan secara statistik. Sehingga perlu dilakukan pemilihan model terbaik dengan menggunakan AIC untuk memilih model yang digunakan. Pemilihan model AIC untuk model GARCH pada saham PTBA disajikan pada Tabel 4.12 sebagai berikut.

| pada Return Saham PTBA |                     |  |  |
|------------------------|---------------------|--|--|
| Model                  | <b>Kriteria AIC</b> |  |  |
| GARCH(1,1)             | $-3246.5261$        |  |  |
| GARCH(1,2)             | $-3247.9558$        |  |  |

**Tabel 4.12** Pemilihan Model Terbaik GARCH pada Return Saham PTBA

Dari hasil yang tertera pada Tabel 4.12 dapat dilihat nilai AIC terkecil diantara dua model GARCH yang signifikan. Tabel diatas menunjukkan bahwa nilai AIC pada model GARCH (1,2) lebih kecil dari nilai AIC model GARCH (1,1). Sehingga dapat disimpulkan bahwa model terbaik untuk saham PTBA adalah model GARCH (1,2) sebagai berikut.

$$
\sigma_t^2 = 0.000193 + 0.4223 \sigma_{t-1}^2 + 0.1530 \alpha_{t-1}^2 + 0.1619 \alpha_{t-2}^2
$$

Model tersebut menjelaskan bahwa saham PTBA memiliki model GARCH (1,1) dengan varians residual saham pada waktu t dipengaruhi oleh residual kuadrat dan varians residual pada waktu t-1 serta ditentukan oleh besarnya nilai konstanta 0,000193.

## **4.3.3 Saham BBRI**

Adanya unsur autokorelasi dan keberadaan efek ARCH/GARCH pada residual return saham BBRI dapat dilihat pada Tabel 4.13 berikut ini.

|       |         | - 0    |         |         |
|-------|---------|--------|---------|---------|
| Order |         | Pr > Q | LM      | Pr > LM |
|       | 39,082  | 0,0481 | 38,137  | 0,0508  |
|       | 120,756 | 0,0024 | 110,469 | 0,004   |
|       | 169,461 | 0,0007 | 142,927 | 0,0025  |
|       | 200,534 | 0,0005 | 157,781 | 0,0033  |
|       | 203,756 | 0,0011 | 157,781 | 0,0075  |
|       | 206,182 | 0,0021 | 157,787 | 0,015   |

**Tabel 4.13** Uji Ljung Box dan LM pada Residual BBRI

. Berdasarkan Tabel 4.13 diperoleh bahwa nilai Q dan LM pada saham BBRI memiliki *p-value* < 0,05 sehingga dapat disimpulkan bahwa terdapat proses ARCH/GARCH pada  $a_t^2$  dan ketidakstabilan varian residual ARIMA ([5,63],0,0) dengan varians sebesar 0,00037128. Sehingga dapat dilanjutkan dengan menggunakan permodelan GARCH.

Berdasarkan hasil estimasi GARCH yang ditampilkan pada Lampiran 9 didapatkan dua model GARCH yang signifikan secara statistik yang disajikan pada Tabel 4.14 sebagai berikut.

| <i>K</i> ulan Banan DDKI |                  |                 |                 |
|--------------------------|------------------|-----------------|-----------------|
| <b>Model</b>             | <b>Parameter</b> | <b>Estimasi</b> | <i>p</i> -value |
|                          | ω                | 0,000005178     | 0,0041          |
| GARCH(1,1)               | $\alpha_{1}$     | 0,0343          | 0,0003          |
|                          |                  | 0,9517          | < 0,0001        |
| GARCH(1,2)               | ω                | 0,000031        | 0,0015          |
|                          | $\alpha_{1}$     | 0,2736          | < 0,0001        |
|                          | $\alpha_{2}$     | $-0,1412$       | 0,0347          |
|                          |                  | 0,8129          | < 0,0001        |

**Tabel 4.14** Penaksiran dan Uji Signifikansi Parameter Model GARCH pada Return Saham BBRI

Dari hasil yang tertera pada Tabel 4.14 dapat dilihat bahwa parameter dari model GARCH (1,1) dan GARCH (1,2) signifikan secara statistik. Sehingga perlu dilakukan pemilihan model terbaik dengan menggunakan AIC untuk memilih model yang digunakan. Pemilihan model AIC untuk model GARCH pada saham BBRI disajikan pada Tabel 4.15 sebagai berikut.

| Tabel 4.19 I chiminan model Terbaik Of Hyeri |                     |  |  |
|----------------------------------------------|---------------------|--|--|
| pada Return Saham BBRI                       |                     |  |  |
| Model                                        | <b>Kriteria AIC</b> |  |  |
| GARCH(1,1)                                   | $-3644.0741$        |  |  |
| GARCH(1,2)                                   | $-3637.295$         |  |  |

**Tabel 4.15** Pemilihan Model Terbaik GARCH

Dari hasil yang tertera pada Tabel 4.15 dapat dilihat nilai AIC terkecil diantara dua model GARCH yang signifikan. Tabel diatas menunjukkan bahwa nilai AIC pada model GARCH (1,1) lebih kecil dari nilai AIC model GARCH (1,2). Sehingga dapat disimpulkan bahwa model terbaik untuk saham BBRI adalah model GARCH (1,1) sebagai berikut.

$$
\sigma_t^2 = 0.000005178 + 0.9517 \sigma_{t-1}^2 + 0.0343 \alpha_{t-1}^2
$$

Model tersebut menjelaskan bahwa saham BBRI memiliki model GARCH (1,1) dengan varians residual saham pada waktu t dipengaruhi oleh residual kuadrat dan varians residual pada waktu t-1 serta ditentukan oleh besarnya nilai konstanta 0,000005178.

#### **4.3.4 Saham BMRI**

Adanya unsur autokorelasi dan keberadaan efek ARCH/GARCH pada residual return saham BMRI dapat dilihat pada Tabel 4.16 berikut.

| $\frac{1}{2}$ and $\frac{1}{2}$ is the state of the state $\frac{1}{2}$ in the state $\frac{1}{2}$ in the state of $\frac{1}{2}$ |         |          |         |          |
|----------------------------------------------------------------------------------------------------|---------|----------|---------|----------|
| Order                                                                                                    |         | Pr > Q   | LM      | Pr > LM  |
|                                                                                                    | 177,281 | < 0,0001 | 170,407 | < 0,0001 |
|                                                                                                    | 20,414  | < 0,0001 | 179,226 | 0,0001   |
|                                                                                                    | 206,772 | 0,0001   | 17.929  | 0,0005   |
|                                                                                                    | 261,071 | < 0,0001 | 225,119 | 0,0002   |
|                                                                                                    | 273,952 | < 0,0001 | 226,747 | 0,0004   |
|                                                                                                    | 273,982 | 0,0001   | 229,392 | 0,0008   |

**Tabel 4.16** Uji Ljung Box dan LM pada Residual BMRI

. Berdasarkan Tabel 4.16 diperoleh bahwa nilai Q dan LM pada saham BMRI memiliki *p-value* < 0,05 sehingga dapat disimpulkan bahwa terdapat proses ARCH/GARCH pada  $a_t^2$  dan ketidakstabilan varian residual ARIMA ([2,11,14,44],0,0) dengan varians sebesar 0,00033768. Sehingga dapat dilanjutkan dengan menggunakan permodelan GARCH.

Berdasarkan hasil estimasi GARCH yang ditampilkan pada Lampiran 9 didapatkan dua model GARCH yang signifikan secara statistik yang disajikan pada Tabel 4.17 sebagai berikut.

| <b>Model</b> | <b>Parameter</b> | <b>Estimasi</b> | <i>p</i> -value |
|--------------|------------------|-----------------|-----------------|
|              | ω                | 0,0000562       | < 0,0001        |
| GARCH(1,1)   | $\alpha_{1}$     | 0,1369          | < 0,0001        |
|              |                  | 0,6967          | < 0,0001        |
| GARCH(1,2)   | ω                | 0,0000060037    | 0,0046          |
|              | $\alpha_{1}$     | 0,1256          | 0,0004          |
|              | $\alpha_{2}$     | $-0,0773$       | 0,0273          |
|              |                  | 0,9362          | < 0,0001        |

**Tabel 4.17** Penaksiran dan Uji Signifikansi Parameter Model GARCH pada Return Saham BMRI

Dari hasil yang tertera pada Tabel 4.17 dapat dilihat bahwa parameter dari model GARCH (1,1) dan GARCH (1,2) signifikan secara statistik. Sehingga perlu dilakukan pemilihan model terbaik dengan menggunakan AIC untuk memilih model yang digunakan. Pemilihan model AIC untuk model GARCH pada saham BMRI disajikan pada Tabel 4.18 sebagai berikut.

| pada Return Saham BMRI |              |  |  |
|------------------------|--------------|--|--|
| Model                  | Kriteria AIC |  |  |
| GARCH(1,1)             | $-3754.8744$ |  |  |
| GARCH(1,2)             | -3754.5405   |  |  |

**Tabel 4.18** Pemilihan Model Terbaik GARCH pada Return Saham BMRI

Dari hasil yang tertera pada Tabel 4.18 dapat dilihat nilai AIC terkecil diantara dua model GARCH yang signifikan. Tabel diatas menunjukkan bahwa nilai AIC pada model GARCH (1,1) lebih kecil dari nilai AIC model GARCH (1,2). Sehingga dapat disimpulkan bahwa model terbaik untuk saham BMRI adalah model GARCH (1,1) sebagai berikut.

 $\sigma_t^2 = 0.0000562 + 0.6967 \sigma_{t-1}^2 + 0.1369 \alpha_t^2$ 

Model tersebut menjelaskan bahwa saham BMRI memiliki model GARCH (1,1) dengan varians residual saham pada waktu t dipengaruhi oleh residual kuadrat dan varians residual pada waktu t-1 serta ditentukan oleh besarnya nilai konstanta 0,0000562.

## **4.4 Copula**

Setelah mendapatkan model GARCH (1,1) masing-masing return saham, selanjutnya adalah memodelkan residual GARCH(1,1) dengan menggunakan metode Copula. Sebelumnya dilakukan pengujian kenormalan untuk melihat apakah residual GARCH (1,1) memiliki distribusi normal atau tidak. Hipotesis pada uji *Kolmogorov Smirnov* adalah sebagai berikut.

Hipotesis

 $H_0$ : Data residual GARCH berdistribusi normal

 $H_1$ : Data residual GARCH tidak berdistribusi normal

| <b>Saham</b> | $D_{\text{hitung}}$ | <i>p</i> -value |  |  |
|--------------|---------------------|-----------------|--|--|
| <b>ADRO</b>  | 0,060               | < 0.010         |  |  |
| <b>PTBA</b>  | 0,078               | < 0.010         |  |  |
| <b>BBRI</b>  | 0,077               | < 0.010         |  |  |
| <b>BMRI</b>  | በ በ77               | < 0.010         |  |  |

**Tabel 4.19** Pengujian Distribusi Normal pada Residual GARCH

Tabel 4.19 menunjukkan bahwa nilai *p-value*  $\lt \alpha$  (0,05) sehingga diambil keputusan tolak  $H_0$  yang berarti keseluruhan data residual tidak berdistribusi normal. Selanjutnya dilakukan uji distribusi pada masing-masing residual GARCH (1,1) untuk mendapatkan distribusi yang paling sesuai pada masingmasing residual. Semakin kecil nilai pengujian *Kolmogorov Smirnov* pada masing-masing distribusi berarti semakin sesuai dengan distribusi masing-masing residual. Dengan bantuan software *easy fit* maka dicari distribusi yang paling sesuai, sehingga diperoleh hasil seperti pada Tabel 4.20 sebagai berikut.

| Tabel 4.20 Pemilinan Distribusi Residual GARCH |                   |  |  |
|------------------------------------------------|-------------------|--|--|
| Saham                                          | <b>Distribusi</b> |  |  |
| <b>ADRO</b>                                    | Laplace           |  |  |
| <b>PTBA</b>                                    | Burr              |  |  |
| <b>BBRI</b>                                    | Laplace           |  |  |
| <b>BMRI</b>                                    | Laplace           |  |  |

**Tabel 4.20** Pemilihan Distribusi Residual GARCH

Tabel 4.20 menunjukkan bahwa distribusi masing-masing return saham berbeda. Pada saham ADRO distribusi Laplace berada pada peringkat 1 dipilih dan pada saham PTBA distribusi Burr pada peringkat 1 dipilih. Pada saham BBRI dan BMRI dipilih distribusi Laplace yang berada pada peringkat 1. Karena ketiga saham tersebut memiliki distribusi yang berbeda-beda dan tidak terindikasi berdistribusi normal, maka digunakan copula dalam melakukan *joint distribution* pada keempat saham tersebut untuk menghitung nilai kerugian. Hasil pemilihan distribusi dapat dilihat pada Lampiran 10. Pemilihan distribusi dilakukan hanya untuk memperkuat asumsi bahwa residual GARCH tidak berdistribusi normal dan cenderung mengikuti pola selain distribusi normal. Selain itu pemilihan distribusi residual GARCH juga ditujukan untuk mengetahui apakah antara residual GARCH return saham satu dengan yang lainnya cenderung mengikuti distribusi yang sama atau tidak.

## **4.5 Uji Dependensi**

Uji dependensi dilakukan yaitu untuk mengetahui apakah terdapat dependensi antara masing-masing saham. Terdapat dua uji depenensi ang digunakan yaitu uji Kendall Tau dan Rho Spearman. Berikut adalah hipotesis yang digunakan pada masing-masing uji dependensi.

Hipotesis uji korelasi Tau Kendall  $H_0$ :  $\tau = 0$  (dua variabel independen)  $H_1$ :  $\tau \neq 0$  (dua variabel tidak independen)

Hipotesis uji korelasi Rho Spearman  $H_0$ :  $\rho = 0$  (dua variabel independen)  $H_1$ :  $\rho \neq 0$  (dua variabel tidak independen)

| <b>Saham</b>    | Korelasi     | Statistik Uji | <i>p</i> -value             |
|-----------------|--------------|---------------|-----------------------------|
| ADRO dan        | Tau Kendall  | 0.3853725     | $< 2.2 \times 10^{-16}$     |
| <b>PTBA</b>     | Rho Spearman | 0.5381209     | $< 2.2 \times 10^{-16}$     |
| <b>BBRI</b> dan | Tau Kendall  | 0,4615337     | $< 2.2 \times 10^{-16}$     |
| <b>RMRI</b>     | Rho Spearman | 0,6354464     | $<$ 2,2 x 10 <sup>-16</sup> |

**Tabel 4.21** Uji Dependensi

Berdasarkan Tabel 4.21 dengan taraf signifikansi  $\alpha = 5\% (0.05)$  diperoleh nilai *p-value* kurang dari 0,05 baik antara saham ADRO dan PTBA atau BBRI dan BMRI sehingga diambil keputusan tolak  $H_0$  dan dapat disimpulkan bahwa terdapat dependensi antara saham-saham tersebut. Hasil pengujian ditampilkan selengkapnya pada Lampiran 13.

#### **4.6 Pemilihan Model Copula**

Pada pengujian sebelumnya diketahui bahwa terdapat mutual dependensi diantara saham-saham sehingga kemudian akan dilakukan permodelan dengan menggunakan copula normal, copula student-t, copula gumbel, copula clayton, dan copula frank. Hasil estimasi dan pemilihan model dapat dilihat pada Tabel 4.22 dan 4.23.

| Copula    | <b>Estimasi</b> | <b>Std. Error</b> | <b>Nilai MLE</b> |
|-----------|-----------------|-------------------|------------------|
| Normal    | 0,5714          | 0,022             | 138,9            |
| Student-t | 0,5722          | 0.027             | 149.9            |
| Gumbel    | 1,585           | 0,047             | 134,2            |
| Clayton   | 0.9139          | 0,072             | 113.4            |
| Frank     |                 | 0.259             | 129.7            |

**Tabel 4.22** Pemilihan Model Copula Terbaik untuk Saham ADRO dan PTBA

Dari tabel 4.22 didapatkan model copula untuk residual GARCH saham ADRO dan PTBA sebagai berikut.

a. Copula Normal

$$
C_{0,5714}^{Ga} = P(\Phi(X_1) \le u_1, \Phi(X_2) \le u_2) = \Phi_{0,5714}^{2}(\Phi^{-1}(u_1), \Phi^{-1}(u_2))
$$

b. Copula Student-t

$$
C_{5,2107,0,5722}^{t} = P(t_{5,2107}(X_1) \le u_1, t_{0,52107}(X_2) \le u_2)
$$
  
=  $t_{5,2107,0,5722}^{2} \left( t_{0,52107}^{-1}(u_1), t_{0,52107}^{-1}(u_2) \right)$ 

c. Copula Clayton

$$
C(u_1, u_2) = [u_1^{-1,585} + u_2^{-1,585} - 1]^{-\frac{1}{1,585}}
$$

d. Copula Gumbel

$$
C(u_1, u_2) = exp\left\{-[-\ln(u_1)^{0.9139} - \ln(u_2)^{0.9139}]^{\frac{1}{0.9139}}\right\}
$$

e. Copula Frank

$$
C(u_1, u_2) = -\frac{1}{4,1} \ln \left\{ 1 + \frac{(\exp(-4, 1 u_1) - 1)(\exp(-4, 1 u_2) - 1)}{(\exp(-4, 1) - 1)} \right\}
$$

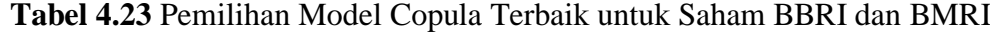

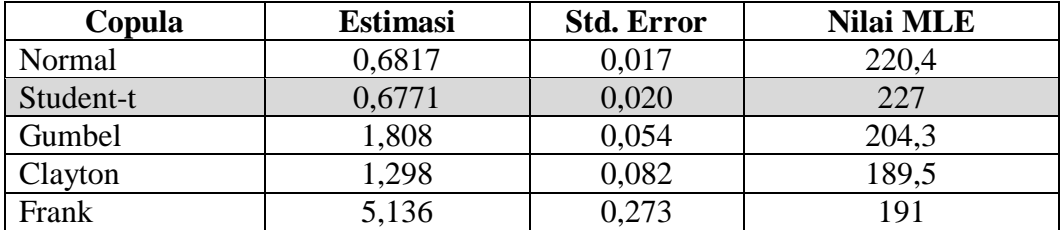

Dari tabel 4.23 didapatkan model copula untuk residual saham BBRI dan BMRI sebagai berikut:

a. Copula Normal

$$
C_{0,6817}^{Ga} = P(\Phi(X_1) \le u_1, \Phi(X_2) \le u_2) = \Phi_{0,6817}^{2}(\Phi^{-1}(u_1), \Phi^{-1}(u_2))
$$

b. Copula Student-t

$$
C_{7,0374,0,6771}^{t} = P(t_{7,0374}(X_1) \le u_1, t_{7,0374}(X_2) \le u_2)
$$
  
=  $t_{7,0374,0,6771}^{2} (t_{7,0374}^{-1}(u_1), t_{7,0374}^{-1}(u_2))$ 

c. Copula Clayton

$$
C(u_1, u_2) = [u_1^{-1,298} + u_2^{-1,298} - 1]^{-\frac{1}{1,298}}
$$

d. Copula Gumbel

$$
C(u_1, u_2) = exp\left\{-[-\ln(u_1)^{1,808} - \ln(u_2)^{1,808}]\frac{1}{1,808}\right\}
$$

e. Copula Frank

$$
C(u_1, u_2) = -\frac{1}{5,136} \ln \left\{ 1 + \frac{(\exp(-5,136 u_1) - 1)(\exp(-5,136 u_2) - 1)}{(\exp(-5,136) - 1)} \right\}
$$

Tabel 4.22 dan 4.23 menyajikan hasil estimasi parameter pada keempat saham dengan copula normal, student-t, gumbel, clayton, dan copula frank berdasarkan Lampiran 13. Nilai *maximum likelihood* terbesar dimiliki oleh copula student-t yaitu 29,46 untuk saham ADRO dan PTBA serta 227 untuk saham BBRI dan BMRI. Hal ini menunjukkan bahwa copula student-t merupakan model copula terbaik yang menunjukkan bahwa copula student-t merupakan model copula terbaik lebih mampu menangkap *heavy tail* dibandingkan dengan model copula lainnya. Hasil pemilihan model copula ditampilkan selengkapnya pada Lampiran 13.

## **4.7 Estimasi** *Value at Risk*

Berdasarkan pengujian sebelumnya diperoleh nilai *maximum likelihood*  terbesar pada copula student-t. Dengan model copula terbaik selanjutnya dilakukan estimasi *value at risk* (VaR). Hasil estimasi nilai VaR dilakukan untuk periode 21 hari berikutnya pada tingkat kepercayaan 95% dengan menggunakan simulasi *monte carlo* lebih lengkapnya ditampilkan pada Lampiran 15*.* Tabel 4.16 beikut menyajikan ringkasan hasil estimasi VaR.

| <b>Copula Student-t</b>     |    | Nilai Value at Risk |
|-----------------------------|----|---------------------|
| ADRO dan PTBA               | 5% | -0.08               |
| <b>BBRI</b> dan <b>BMRI</b> | 5% | $-0.06$             |

**Tabel 4.16** Estimasi *Value at Risk*

Dari hasil analisa yang diringkas pada Tabel 4.16 dapat dilihat bahwa nilai VaR pada saham ADRO dan PTBA sebesar -0,08, sedangkan nilai VaR pada saham BBRI dan BMRI sebesar -0,06. Estimasi VaR yang bernilai minus menunjukkan kerugian return. Tabel 4.16 menunjukkan bahwa nilai resiko yang mungkin terjadi akan lebih besar jika portolio saham dilakukan pada saham pertambangan dibandingkan dengan saham perbankan yang dianalisa.

Jika nilai return portofolio yang dicari dengan menggunakan Persamaan 2.2 dan 2.3 dengan bobot masing-masing investasi 50% dibandingkan dengan hasil perhitungan VaR maka grafik yang diperoleh adalah sebagai berikut.

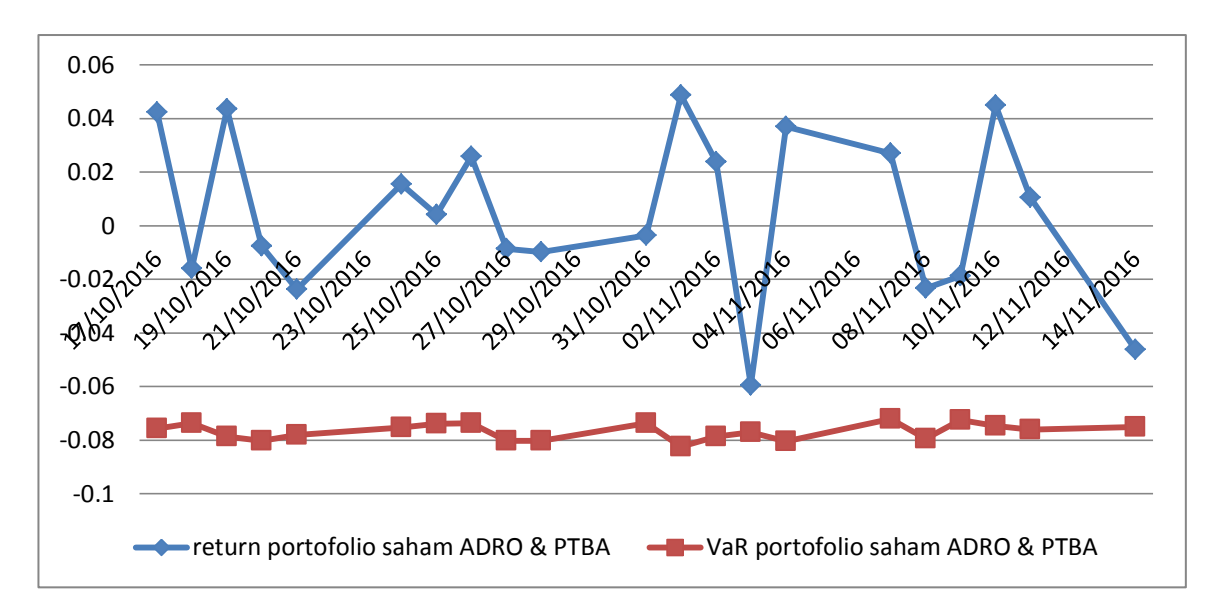

 **Gambar 4.2** Grafik antara return dan *Value at Risk* portofolio saham ADRO dan PTBA

Dari Gambar 4.2 dapat kita lihat pergerakan dari return saham dan VaR saham ADRO dan PTBA untuk 21 hari kedepan. Selang kepercayaan  $\alpha = 5\%$ menunjukkan bahwa terdapat kemungkinan sebesar 5% bahwa kerugian akan lebih rendah dari nilai VaR yang diduga. Jika diduga nilai kerugian 21 hari kedepan maka terdapat kemungkinan 21 x 5%  $\approx$  1 dari 21 hari tersebut akan terdapat resiko yang nilainya lebih rendah dari 0,08. Nilai return portofolio saham
ADRO dan PTBA yang dihasilkan tidak ada yang melewati batas resiko -0,08. Hal ini menunjukkan bahwa hasil estimasi VaR cukup baik digunakan sebagai pertimbangan dalam melakukan investasi.

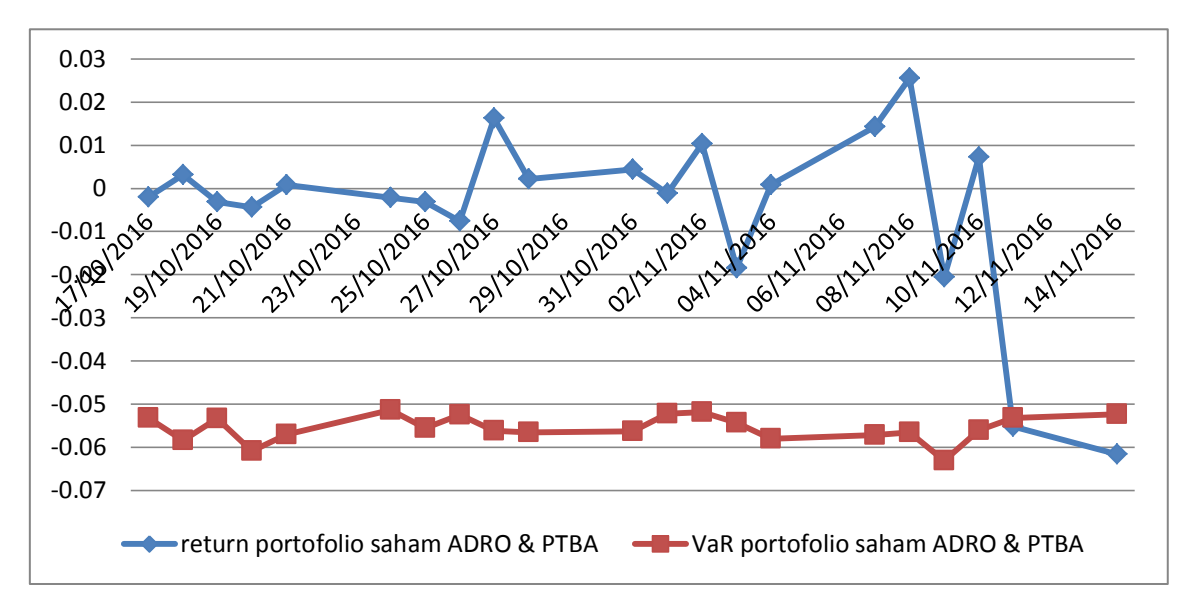

 **Gambar 4.3** Grafik antara return dan *Value at Risk* portofolio saham BBRI dan BMRI

Dari Gambar 4.3 dapat kita lihat pergerakan dari return saham dan VaR saham BBRI dan BMRI untuk 21 hari kedepan. Selang kepercayaan  $\alpha = 5\%$ menunjukkan bahwa terdapat kemungkinan sebesar 5% bahwa kerugian akan lebih rendah dari nilai VaR yang diduga. Jika diduga nilai kerugian 21 hari kedepan maka terdapat kemungkinan 21 x 5%  $\approx$  1 dari 21 hari tersebut akan terdapat resiko yang nilainya lebih rendah dari 0,08. Dari saham BBRI dan BMRI dapat kita lihat bahwasanya terdapat satu return yang nilai kerugiannya lebih kecil dari 0,06. Sehingga dapat kita simpulkan bahwa hasil estimasi VaR cukup baik digunakan sebagai pertimbangan dalam melakukan investasi.

Dari Tabel 4.16 dapat diambil suatu studi kasus. Misalkan saja seorang investor akan melakukan suatu investasi awal pada saham pertambangan atau saham perbankan sebesar Rp. 10.000.000,00. Dengan nilai VaR untuk saham pertambangan dan perbankan pada hasil analisa secara berturut-turut adalah -0,08 dan 0,06. Maka nilai VaR untuk saham pertambangan dan perbankan pada kasus tersebut secara berturut-turut adalah Rp. 800.000,00 dan Rp. 600.000,00. Hasil

tersebut dapat interpretasikan bahwa apabila dalam jangka 21 hari kedepan terdapat kemungkinan investor akan mengalami kerugian maksimal sebesar Rp. 800.000,00 jika investor tersebut berinvestasi pada portofolio saham pertambangan atau investor akan mengalami kerugian maksimal sebesar Rp. 600.000,00 jika investor tersebut berinvestasi pada portofolio saham perbankan yang dianalisa.

*(Halaman ini sengaja dikosongkan)*

#### **BAB 5**

#### **KESIMPULAN DAN SARAN**

Dalam bab ini akan dijelaskan mengenai kesimpulan dari hasil analisis yang telah dilakukan untuk menjawab tujuan dalam penelitian ini serta saran yang berisi tentang harapan yang ingin dicapai untuk penelitian selanjutnya agar mendapatkan hasil yang lebih baik lagi. Kesimpulan dan saran dari penelitian ini adalah sebagai berikut.

#### **5.1 Kesimpulan**

Berdasarkan hasil analisis dan pembahasan pada Bab 4, maka diperoleh kesimpulan sebagai berikut.

1. Permodelan ARMA-GARCH pada return saham ADRO, PTBA, BBRI, dan BMRI diperoleh bahwa model ARIMA terbaik untuk saham ADRO adalah ARIMA (0,0,[17,23]), saham PTBA adalah ARIMA ([71],0,[71]), saham BBRI adalah ARIMA ([5,63],0,0), dan saham BMRI adalah ARIMA ([2,11,14,44],0). Pada permodelan GARCH diperoleh bahwa saham ADRO memiliki model GARCH (1,1) dengan varians residual saham pada waktu t dipengaruhi oleh residual kuadrat dan varians residual pada waktu t-1 serta ditentukan oleh besarnya nilai konstanta 0,0000189. Saham PTBA memiliki model GARCH (1,2) dengan varians residual saham pada waktu t dipengaruhi oleh residual kuadrat dan varians residual pada waktu t-1 serta ditentukan oleh besarnya nilai konstanta 0,000193. Saham BBRI memiliki model GARCH (1,1) dengan varians residual saham pada waktu t dipengaruhi oleh residual kuadrat dan varians residual pada waktu t-1 serta ditentukan oleh besarnya nilai konstanta 0,000005178. Saham BMRI memiliki model GARCH (1,1) dengan varians residual saham pada waktu t dipengaruhi oleh residual kuadrat dan varians residual pada waktu t-1 serta ditentukan oleh besarnya nilai konstanta 0,0000562. Dari nilai residual GARCH didapatkan hasil bahwasanya model Copula student-t merupakan model copula terbaik berdasarkan nilai *log-likelihood* terbesar dan mampu menangkap *heavy*  *tail* lebih baik dibandingkan model copula lainnya baik antara portofolio saham ADRO dan PTBA ataupun portofolio saham BBRI dan BMRI.

- 2. Nilai VaR pada saham ADRO dan PTBA sebesar -0,08, sedangkan nilai VaR pada saham BBRI dan BMRI sebesar -0,06. Hasil tersebut menunjukkan bahwa kemungkinan investor akan mengalami kerugian maksimal sebesar 0,08% dari nilai investasi jika investor tersebut berinvestasi pada portofolio saham pertambangan atau investor akan mengalami kerugian maksimal sebesar 0,06% dari investasi jika investor tersebut berinvestasi pada portofolio saham perbankan yang dianalisa.
- 3. Hasil estimasi VaR pada masing-masing sektor menunjukkan bahwa resiko kerugian yang akan ditanggung oleh investor apabila melakukan investasi pada portofolio saham pertambangan (ADRO dan PTBA) akan lebih besar dibandingkan resiko kerugian investasi pada portofolio saham perbankan.

#### **5.2 Saran**

Saran dalam penelitian selanjutnya adalah dalam mengestimasi nilai *Value at Risk* portofolio sebaiknya dilakukan dengan menggunakan metode Copula lain selain yang telah digunakan dalam penelitian ini karena tidak menutup kemungkinan jika model copula lain akan menghasilkan estimasi VaR yang lebih baik.

#### **DAFTAR PUSTAKA**

- Best, P.W, (1998), *Implementing Value at Risk*, West Sussex: John Wiley & Sons Inc.
- Bob, N. K. (2013), Value at Risk Estimation, A GARCH-EVT-Copula Approach, *Mathematical Statistics,* Stockholm University.
- Amanda, W.B.B.A. dan Pratomo, W.A. (2013). "Analisis Fundamental dan Risiko Sistematik Terhadap Harga Saham Perbankan yang Terdaftar pada Indeks LQ 45". *Jurnal Ekonomi dan Keuangan*, Vol. 3, No. 1
- Bollerslev, T. (1986), Generalized Autoregressive Conditional Heteroskedasticity*, Journal of Econometrics, No.* 31, hal.307-327.
- Box, G.E.P. dan Jenkins, G.M, (1976). *Time Series Analysis: Forecasting and Control*. Holden Day, USA.
- Clayton, D. G, (1978), A Model for Association in Bivariate Life Tables and Its Application in Biological Studies of Familial Tendency in Chronic Disease Incidence, *Biometrika,* No. 65, hal. 141-151.
- Cryer, J. D, (1986). *Time Series Analysis*. PWS-KENT Publishing Company. Boston.
- Deheuvels, P. (1981). An Asymptotic Decomposition for Multivariate Distribution-Free Test of Independence*. Journal of Multivariate Analysis*, Vol. 11(1), hal. 102-113.
- Enders, W, (1995), *Applied Econometric Time Series,* John Wiley and Sons, Inc.
- Engle, R. F. (1982), Autoregressive Conditional Heteroskedasticity with Estimates of the Variance of United Kingdom Inflation, *Journal of Econometrica*, 50 (4), hal. 987-1007.
- Gençay, R., Selçuk, F., dan Ulugülyağci, A. (2003), High Volatility, Thick Tails, and Extreme Value Theory in Value-at-Risk Estimation*, Insurance: Mathematics and Economics,* No. 33, hal. 337-356.
- Gujarati, D. N, (2004), *Basic Econometrics Fourth Edition.* USA: The McGraw-Hill Companies.
- Hanke, J.E., Retsch, A. G., dan Wichern, D. W, (2003). *Peramalan Bisnis*, Edisi Ketujuh. Alih Bahasa: Devy Anantanur, Jakarta: PT. Prehallindo.
- Hartono, J, (2007), *Teori Portofolio dan Analisis Investasi,* Yogyakarta: BPFE.
- Huang J. J., dkk. (2009), Estimating Value at Risk of Portofolio by Conditional Copula-GARCH Method, *Insurance: Mathematics and Economics*, Vol. 45(3), hal. 315-324.
- Hult, H. dkk, (2012), *Risk and Portofolio Analysis, Principles and Methods,* Springer.
- Jayadin, Siregar, M., dan Saptono, I.T. (2011), *Analisis Pengaruh Makroekonomi, IHSG, dan Harga Minyak Dunia terhadap Return Saham-Saham Energi dan Pertambangan,* Ringkasan Eksekutif, Program Pascasarjana Manajemen dan Bisnis, Intitut Pertanian Bogor, Bogor.
- Jondeau E. dan Rockinger, M. (2006). The Copula-GARCH of Conditional Dependencies: An International Stock Market Application*, Journal of International Money and Finance* 25, hal. 827-853.
- Jorion, P, (2002), *Value at Risk : The New Benchmark for Managing Financial Risk*, Second Edition, The McGraw-Hill Companies, Inc., New York.
- Kojadinovic, I. dan Yan, J. (2010). Modelling Multivariate Distributions with Continous Margins Using the copula R Package, *Journal of Statistical Software*, Vol. 34, Issue 9.
- Linsmeier, T.J. dan Pearson, N.D. (1996), Risk Measurement: An Introduction to Value at Risk, *Department of Accountancy and Department of Finance*, University of Illinois, Urbana-Champaign.
- Lönnbark, C., Holmberg, U., dan Brännäs, K. (2011), Value at Risk and Expected Shortfall for Large Portofolio*, Finance Researh Letters*, Vol.8(2), hal. 59- 68.
- Luciano, E, Cherubini, U., dan Vecchiato, W, (2004). *Copula Methods in Finance,* John Wiley and Sons.
- Mahfoud, M dan Massmann M, (2012), Bivariate Archimedean Copulas: An Application to Two Stock Market Indices*, BMI Paper,* Vrije Universiteit Amsterdam.
- Makridakis, S., S.C. W dan McGee , V. E, (1988), *Metode dan Aplikasi Peramalan*. Edisi Kedua, Alih Bahasa: Untung Sus A. dan Abdul Basith, Erlangga, Jakarta.
- Maruddani, D.A.I. dan Purbowati, A. (2009), Pengukuran Value at Risk pada Kurs Tunggal dan Portofolio dengan Simulasi Monte Carlo, *Media Statistika*, Vol. 2, No. 2, hal. 93-104.
- Nelsen, R. B, (2006), *An Introduction to Copulas*, Springer Link.
- Nugroho, S. dkk. (2008), Kajian Hubungan Koefisien Korelasi Pearson (r), Spearman-*rho* (ρ), Kendall Tau (τ), Gamma (G), dan Somers ( $d_{yx}$ ). *Jurnal Gradien* Vol. 4 No. 2.
- Palaro, H. P. (2006), Using Conditional Copula to Estimate Value at Risk. State University of Caminas, *Journal of Data Science*, No. 4, hal. 93-115.
- Paralo, H. P. dan Hotta, L. K. (2006), Using Conditional Copula to Estimate Value at Risk*, Journal of Data Science*, No. 4, hal. 93-115.
- Ramanathan, (1995), *Introductory Econometrics with Application*, 3<sup>rd</sup> edition, The Dryden Press.
- Samsul, M, (2006), *Pasar Modal & Manajemen Portofolio*, Erlangga, Jakarta.
- Scholzel, C. dan Friederich, P. (2008). Mulivariate Non-normally Distributed Random Variables in Climate Research-Introduction to the Copula Approach*, Geophys*., No. 15, hal. 761-772.
- Seth, H. dan Myers, D. E. (2007), *Estimating VaR using Copula*, URA Final Report-Spring.
- Sumariyah, (1997), *Teori Portofolio: Pengantar Pengetahuan Pasar Modal*, UPP AMPN YKPN, Yogyakarta.
- Suprihatin, I dan Budiyanto. (2014), "Analisis Portofolio Saham Menggunakan Metode Markowitz pada Perusahaan Retail di Bursa Efek Indonesia", *Jurnal Ilmu dan Riset Manajemen*, Vol. 3 No. 11.
- Tandelilin, E, (2001), *Analisis Investasi dan Manajemen Portofolio,* Edisi Pertama, BPFE, Yogyakarta.
- Walpole, R. E, (1995), *Pengantar Statistika,* Edisi Ketiga, PT. Gramedia Pustaka Umum, Jakarta.
- Wang, H. dan Cai, X. (2011), *A Copula Based GARCH Dependence Model of Shanghai and Shenzen Stock Markets,* D-Level Essay in Satstistics, Dalarna University, Sweden.
- Wei, W. W. S, (2006). *Time Series Analysis: Univariate and Multivariate Methods Second Edition,* Pearson Education, Inc., USA.
- Wistyaningsih, E. (2012), Analisis Kinerja Keuangan dan Pengaruhnya terhadap Harga Saham pada Perusahaan LQ45 yang ada di Bursa Efek Jakarta, Universitas Gunadarma.

| Date       | <b>ADRO</b> | <b>PTBA</b> | <b>BBRI</b> | <b>BMRI</b> |
|------------|-------------|-------------|-------------|-------------|
| 01/01/2014 | 1090        | 10200       | 7250        | 7850        |
| 02/01/2014 | 1060        | 10400       | 7300        | 8100        |
| 03/01/2014 | 1010        | 10000       | 7250        | 7800        |
| 06/01/2014 | 930         | 9300        | 7025        | 7650        |
| 07/01/2014 | 880         | 9125        | 7075        | 7625        |
| 08/01/2014 | 940         | 9375        | 7175        | 7825        |
| 09/01/2014 | 945         | 9200        | 7325        | 7800        |
| 10/01/2014 | 940         | 9175        | 7600        | 8250        |
| 13/01/2014 | 955         | 9150        | 8375        | 8800        |
| 14/01/2014 | 955         | 9150        | 8375        | 8800        |
| 15/01/2014 | 950         | 9250        | 8475        | 8800        |
| 16/01/2014 | 975         | 9150        | 8100        | 8625        |
| 17/01/2014 | 975         | 9475        | 8325        | 8750        |
| 20/01/2014 | 975         | 9625        | 8200        | 8750        |
| 21/01/2014 | 980         | 9700        | 8325        | 8775        |
| 22/01/2014 | 1025        | 9950        | 8400        | 8950        |
| 23/01/2014 | 1025        | 9750        | 8700        | 8875        |
| 24/01/2014 | 1040        | 9600        | 8400        | 8675        |
| 27/01/2014 | 965         | 9300        | 8250        | 8300        |
| 28/01/2014 | 935         | 9300        | 8175        | 8275        |
| 29/01/2014 | 955         | 9450        | 8300        | 8700        |
| 30/01/2014 | 950         | 9250        | 8325        | 8700        |
| 31/01/2014 | 950         | 9250        | 8325        | 8700        |
| 03/02/2014 | 910         | 9250        | 8300        | 8700        |
| 04/02/2014 | 895         | 9125        | 8275        | 8525        |
| 05/02/2014 | 905         | 9275        | 8325        | 8600        |
| 06/02/2014 | 910         | 9650        | 8400        | 8625        |
| 07/02/2014 | 905         | 9625        | 8725        | 8775        |
| 10/02/2014 | 910         | 9600        | 8700        | 8750        |
| 11/02/2014 | 945         | 9650        | 8800        | 8950        |
|            |             |             |             |             |
| 10/10/2016 | 1385        | 11200       | 11850       | 10900       |
| 11/10/2016 | 1400        | 11675       | 11950       | 10850       |
| 12/10/2016 | 1405        | 11625       | 12000       | 11000       |
| 13/10/2016 | 1405        | 11600       | 11975       | 11050       |
| 14/10/2016 | 1425        | 11700       | 12225       | 11350       |

**Lampiran 1. Data Harga Penutupan (***Closing* **Price) Saham ADRO, PTBA, BBRI, dan BMRI** 

| Date       | r ADRO         | r_PTBA         | r_BBRI     | r_BMRI     |
|------------|----------------|----------------|------------|------------|
| 01/01/2014 |                |                |            |            |
| 02/01/2014 | $-0.02791$     | 0.019418       | 0.006873   | 0.031351   |
| 03/01/2014 | $-0.04832$     | $-0.03922$     | $-0.00687$ | $-0.03774$ |
| 06/01/2014 | $-0.08252$     | $-0.07257$     | $-0.03153$ | $-0.01942$ |
| 07/01/2014 | $-0.05526$     | $-0.019$       | 0.007092   | $-0.00327$ |
| 08/01/2014 | 0.065958       | 0.027029       | 0.014035   | 0.025891   |
| 09/01/2014 | 0.005305       | $-0.01884$     | 0.02069    | $-0.0032$  |
| 10/01/2014 | $-0.00531$     | $-0.00272$     | 0.036855   | 0.056089   |
| 13/01/2014 | 0.015831       | $-0.00273$     | 0.097103   | 0.064539   |
| 14/01/2014 | 0              | 0              | 0          | 0          |
| 15/01/2014 | $-0.00525$     | 0.01087        | 0.01187    | 0          |
| 16/01/2014 | 0.025975       | $-0.01087$     | $-0.04526$ | $-0.02009$ |
| 17/01/2014 | 0              | 0.034903       | 0.027399   | 0.014389   |
| 20/01/2014 | $\overline{0}$ | 0.015707       | $-0.01513$ | 0          |
| 21/01/2014 | 0.005115       | 0.007762       | 0.015129   | 0.002853   |
| 22/01/2014 | 0.044895       | 0.025447       | 0.008969   | 0.019747   |
| 23/01/2014 | 0              | $-0.02031$     | 0.035091   | $-0.00842$ |
| 24/01/2014 | 0.014528       | $-0.0155$      | $-0.03509$ | $-0.02279$ |
| 27/01/2014 | $-0.07485$     | $-0.03175$     | $-0.01802$ | $-0.04419$ |
| 28/01/2014 | $-0.03158$     | 0              | $-0.00913$ | $-0.00302$ |
| 29/01/2014 | 0.021165       | 0.016          | 0.015175   | 0.050084   |
| 30/01/2014 | $-0.00525$     | $-0.02139$     | 0.003008   | 0          |
| 31/01/2014 | $\overline{0}$ | 0              | 0          | 0          |
| 03/02/2014 | $-0.04302$     | $\overline{0}$ | $-0.00301$ | 0          |
| 04/02/2014 | $-0.01662$     | $-0.01361$     | $-0.00302$ | $-0.02032$ |
| 05/02/2014 | 0.011111       | 0.016305       | 0.006024   | 0.008759   |
| 06/02/2014 | 0.00551        | 0.039635       | 0.008969   | 0.002903   |
| 07/02/2014 | $-0.00551$     | $-0.00259$     | 0.037961   | 0.017242   |
| 10/02/2014 | 0.00551        | $-0.0026$      | $-0.00287$ | $-0.00285$ |
| 11/02/2014 | 0.03774        | 0.005195       | 0.011429   | 0.0226     |
|            |                |                |            |            |
| 10/10/2016 | 0.007246       | 0.031749       | $-0.01049$ | 0          |
| 11/10/2016 | 0.010772       | 0.041536       | 0.008403   | $-0.0046$  |
| 12/10/2016 | 0.003565       | $-0.00429$     | 0.004175   | 0.01373    |
| 13/10/2016 | 0              | $-0.00215$     | $-0.00209$ | 0.004535   |
| 14/10/2016 | 0.014135       | 0.008584       | 0.020662   | 0.026787   |

**Lampiran 2. Data Return Saham ADRO, PTBA, BBRI, dan BMRI**

### **Lampiran 3. Output Analisis Deskriptif dan Uji Distibusi Normal pada Return Saham ADRO, PTBA, BBRI, dan BMRI**

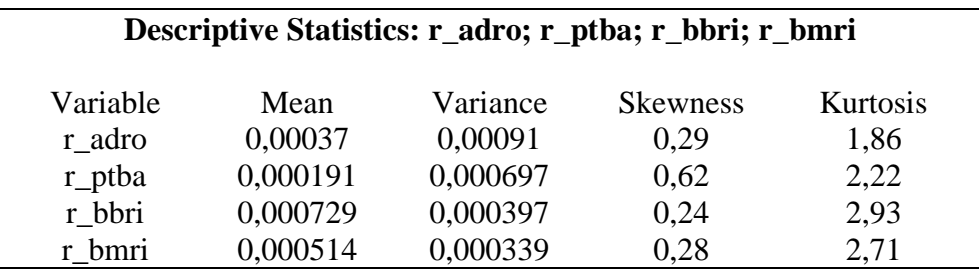

#### **Output Pengujian Distribusi Normal pada Return Saham**

#### **a. ADRO**

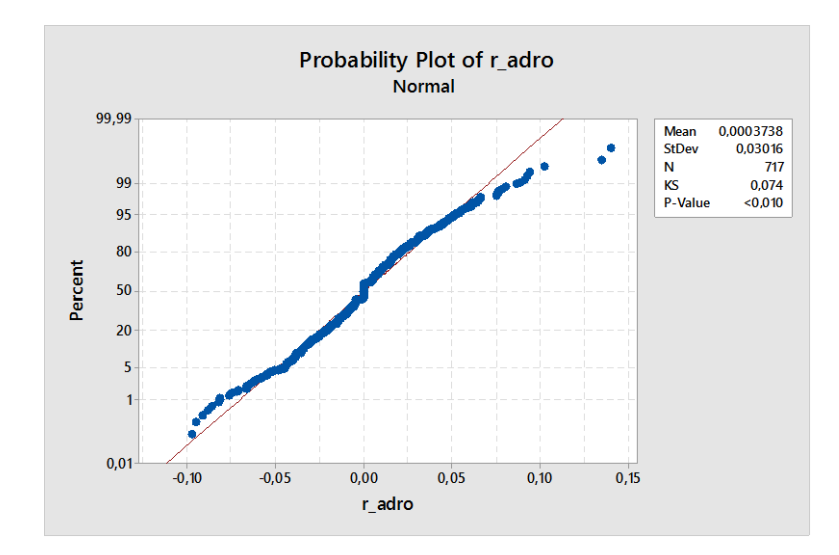

**b. PTBA**

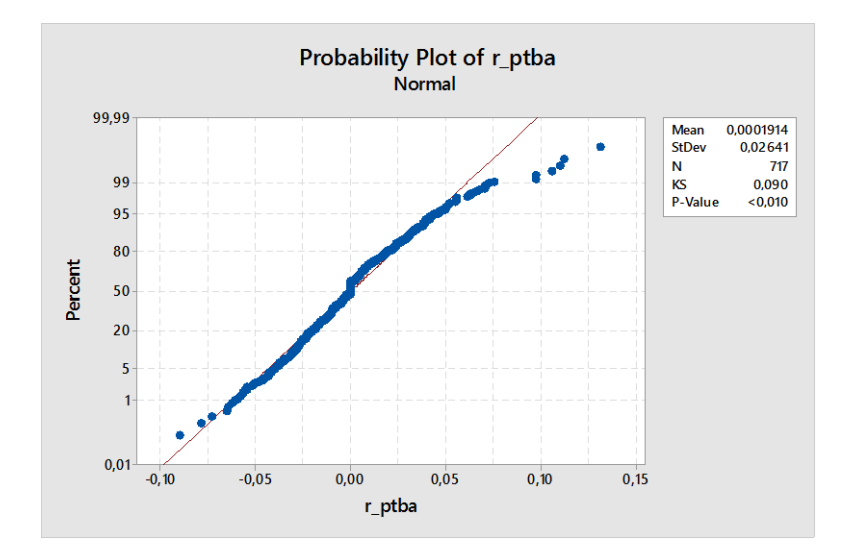

### **c. BBRI**

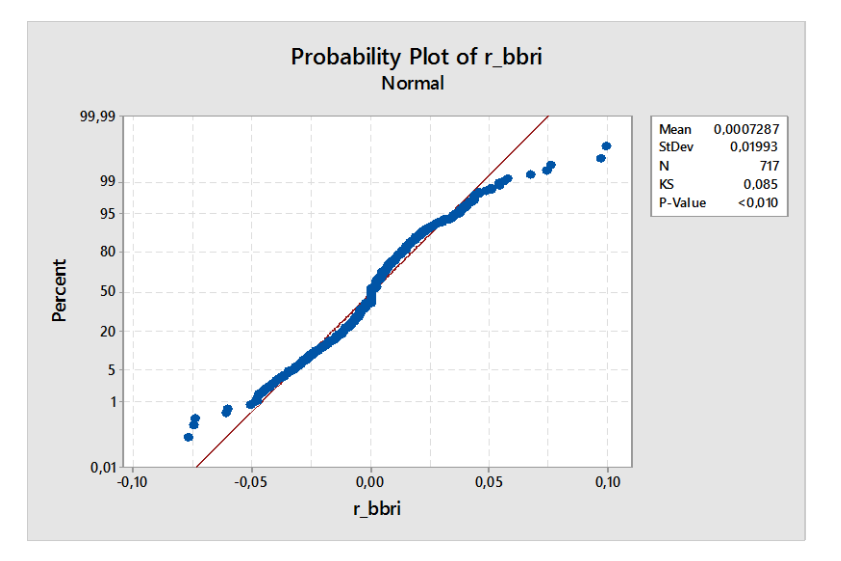

**d. BMRI**

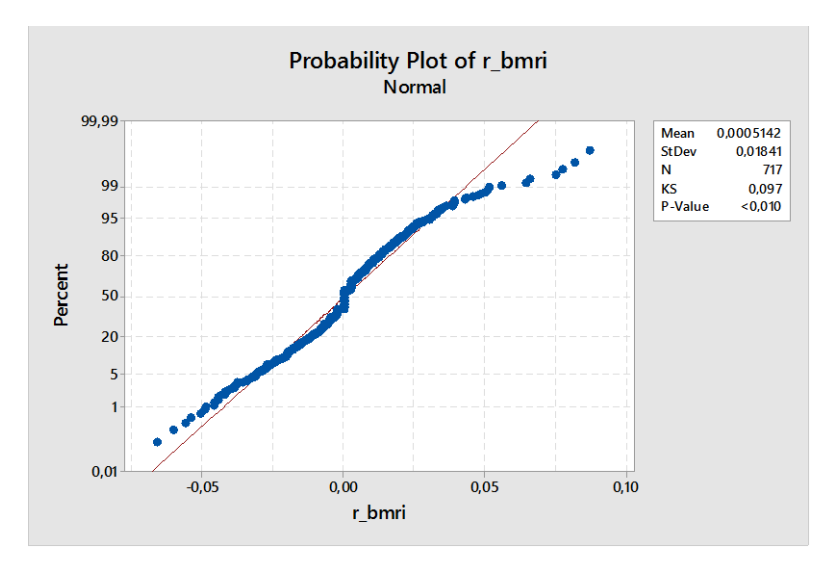

## **Lampiran 4. Output** *Time Series* **Plot pada Return Saham**

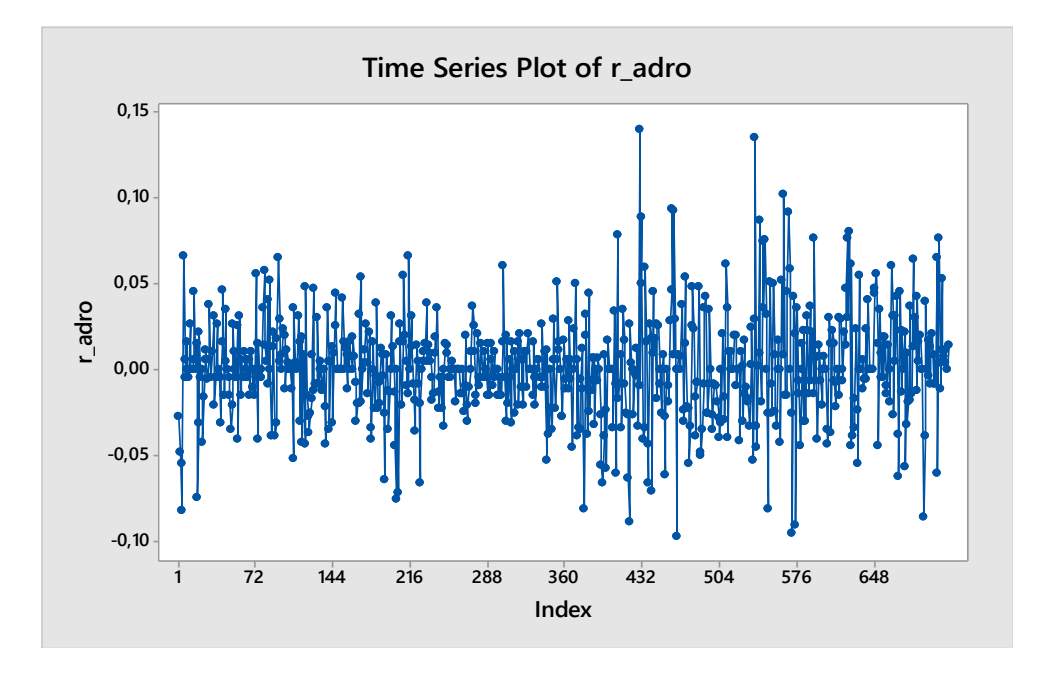

#### **a. ADRO**

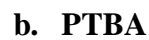

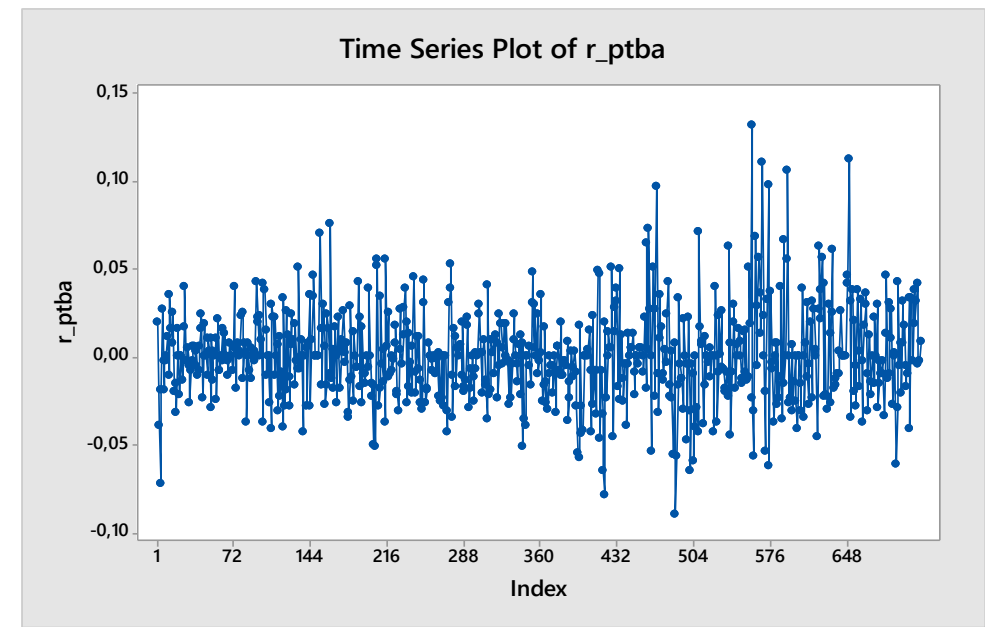

### **c. BBRI**

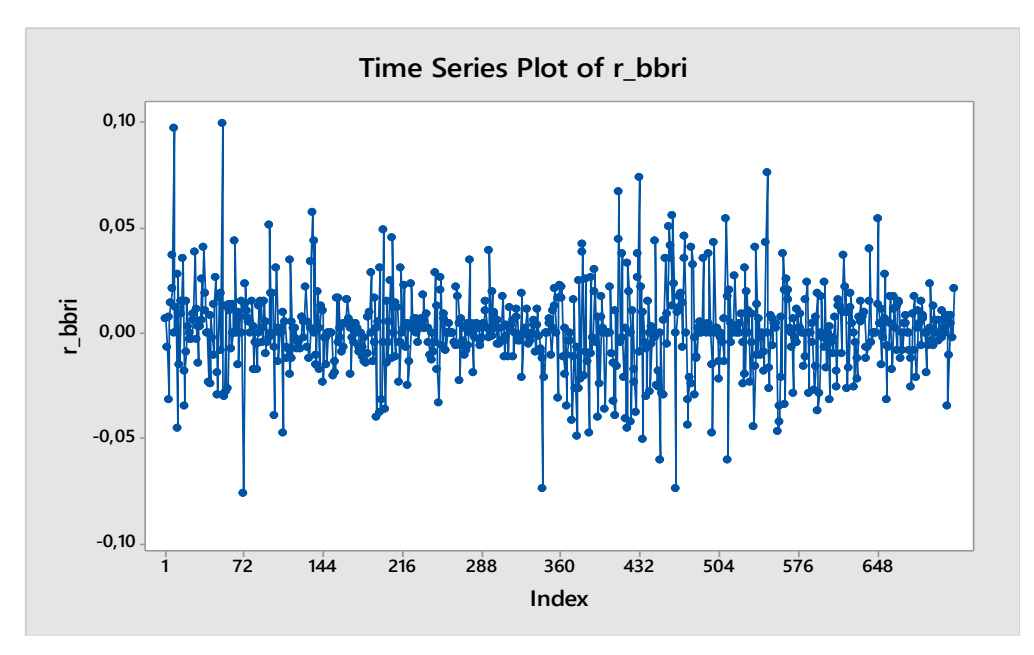

### **d. BMRI**

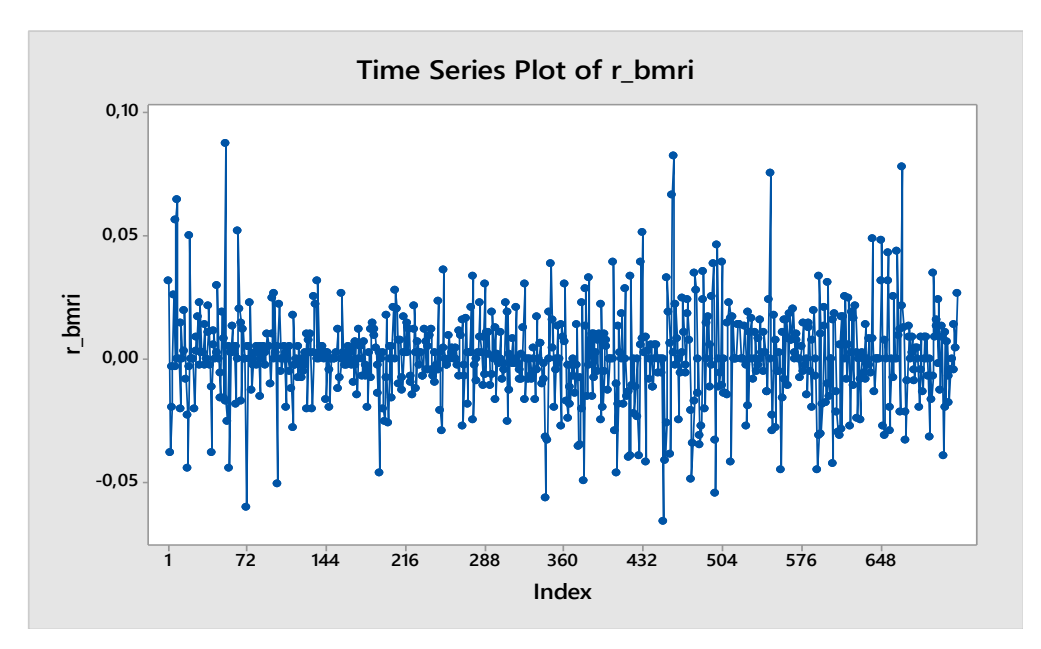

#### **Lampiran 5. Output Plot ACF dan PACF**

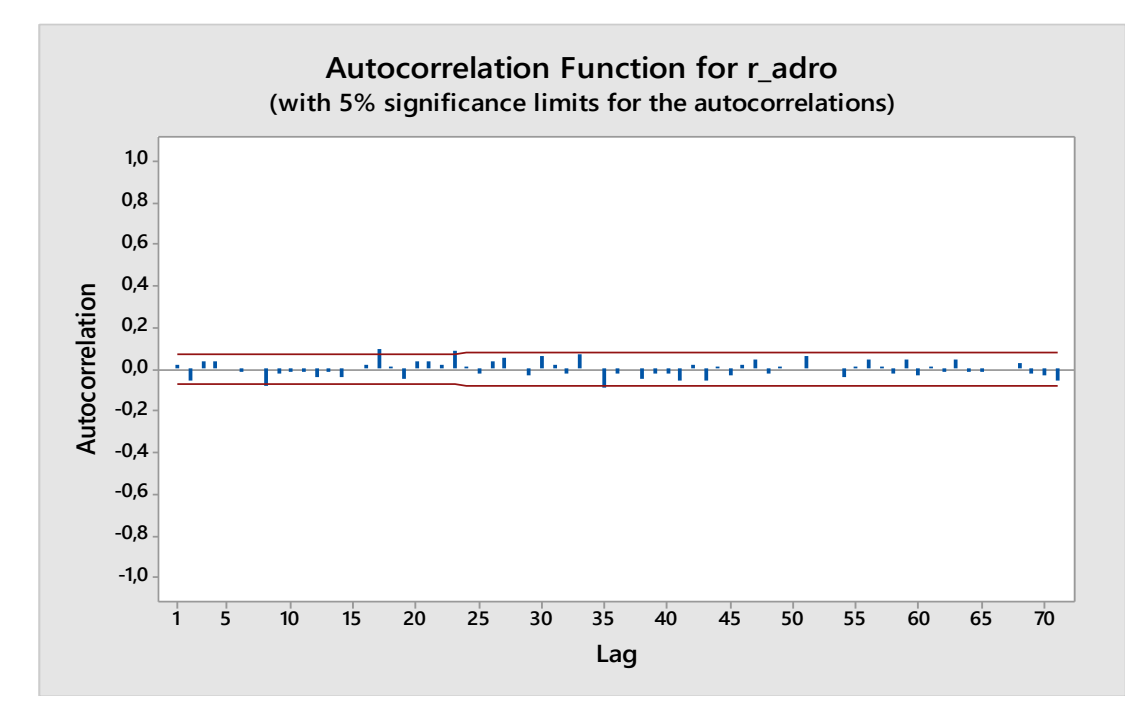

#### **a. Plot ACF dan PACF** *Return* **Saham ADRO**

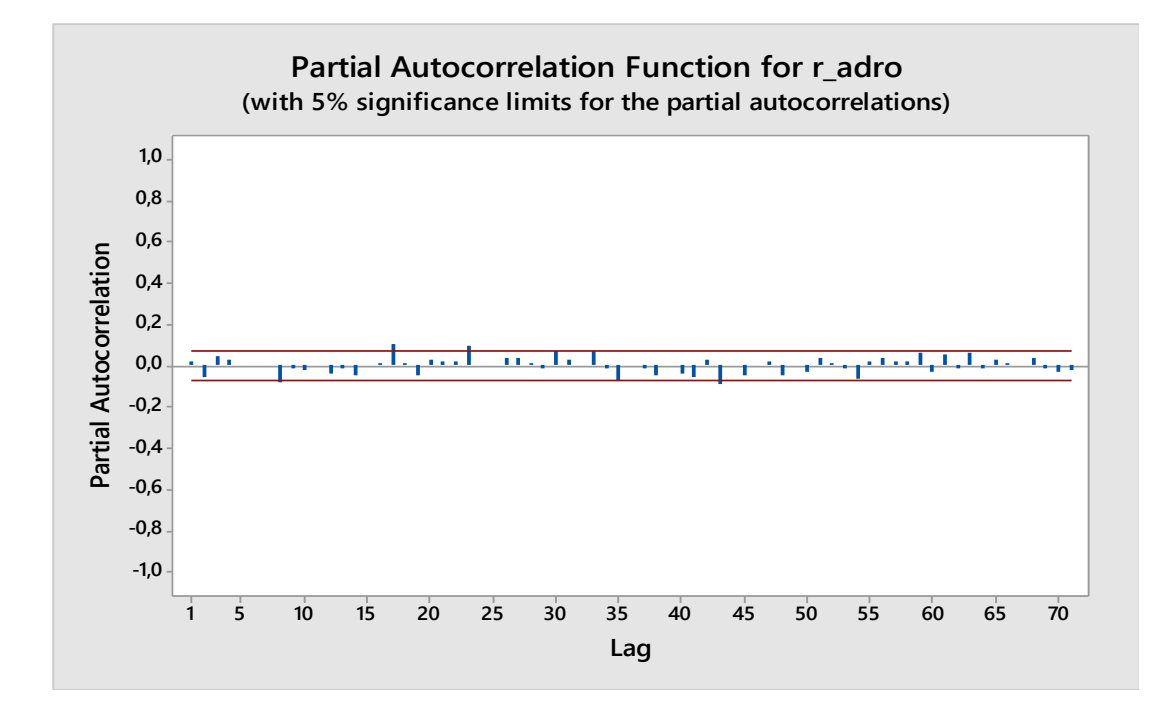

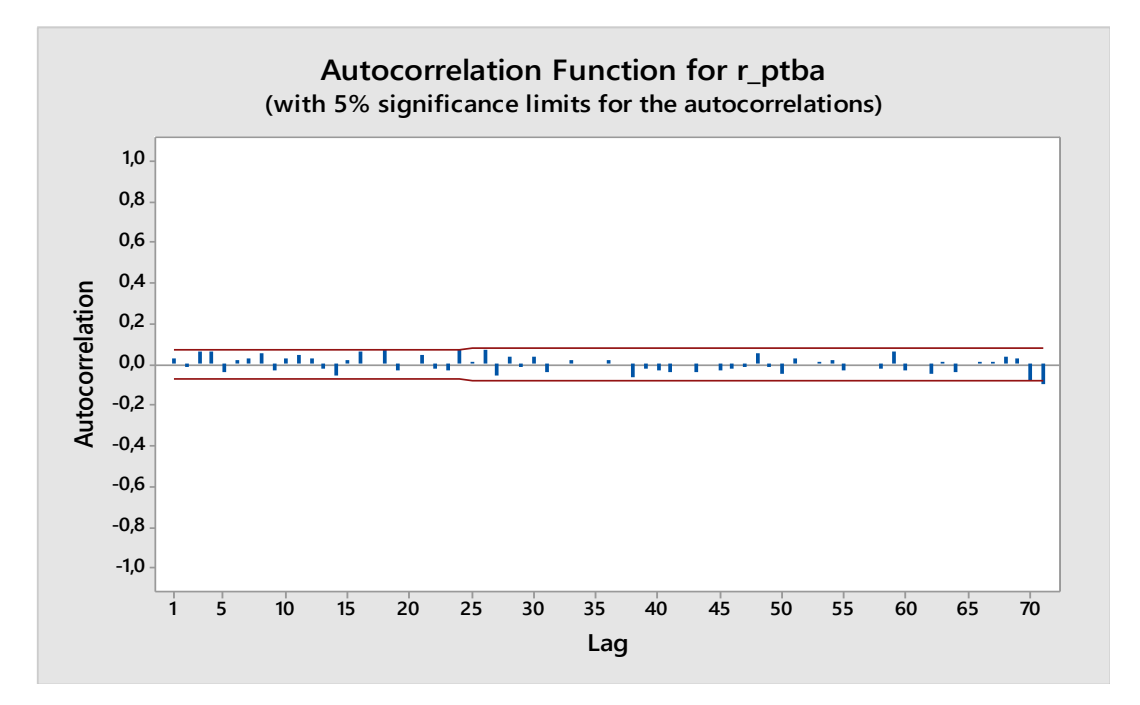

#### **b. Plot ACF dan PACF** *Return* **Saham ADRO**

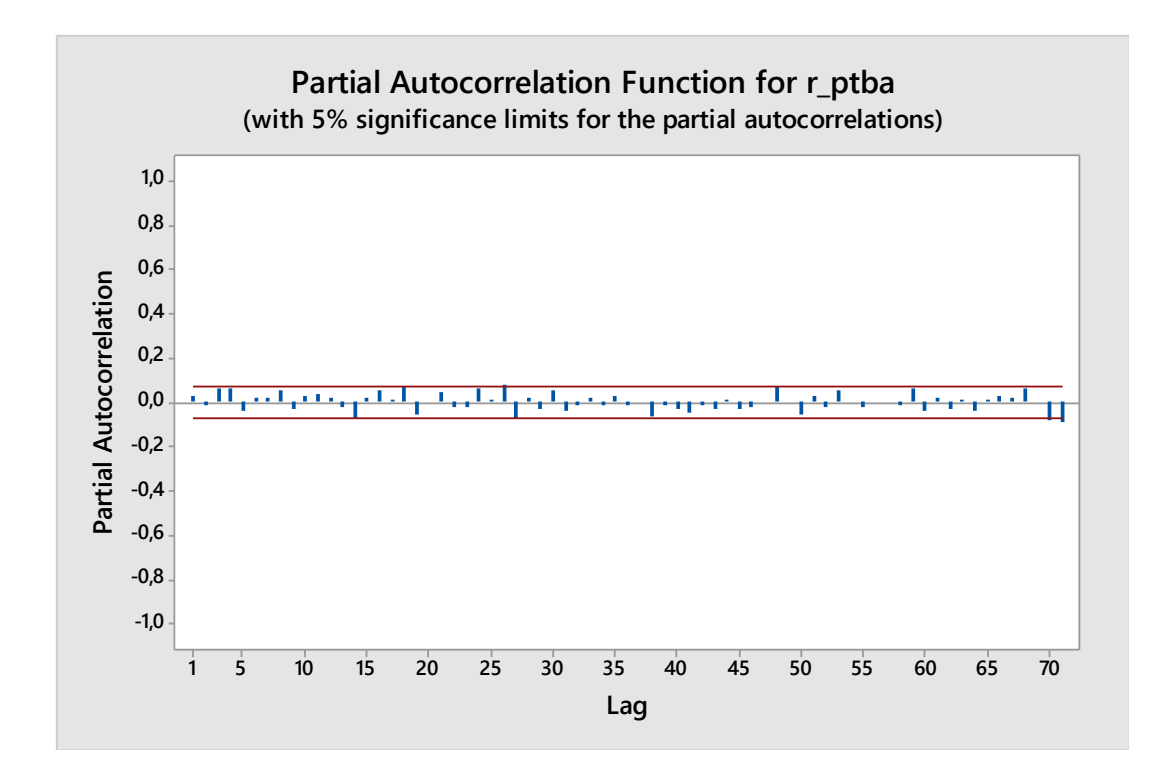

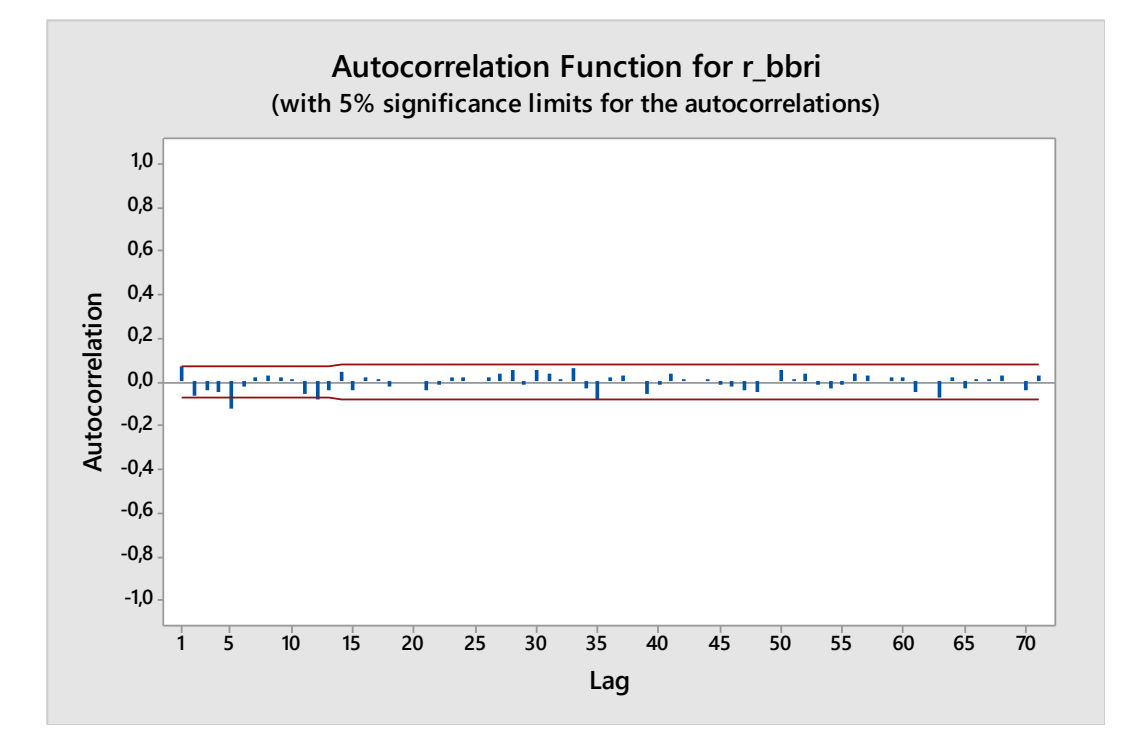

#### **c. Plot ACF dan PACF** *Return* **Saham BBRI**

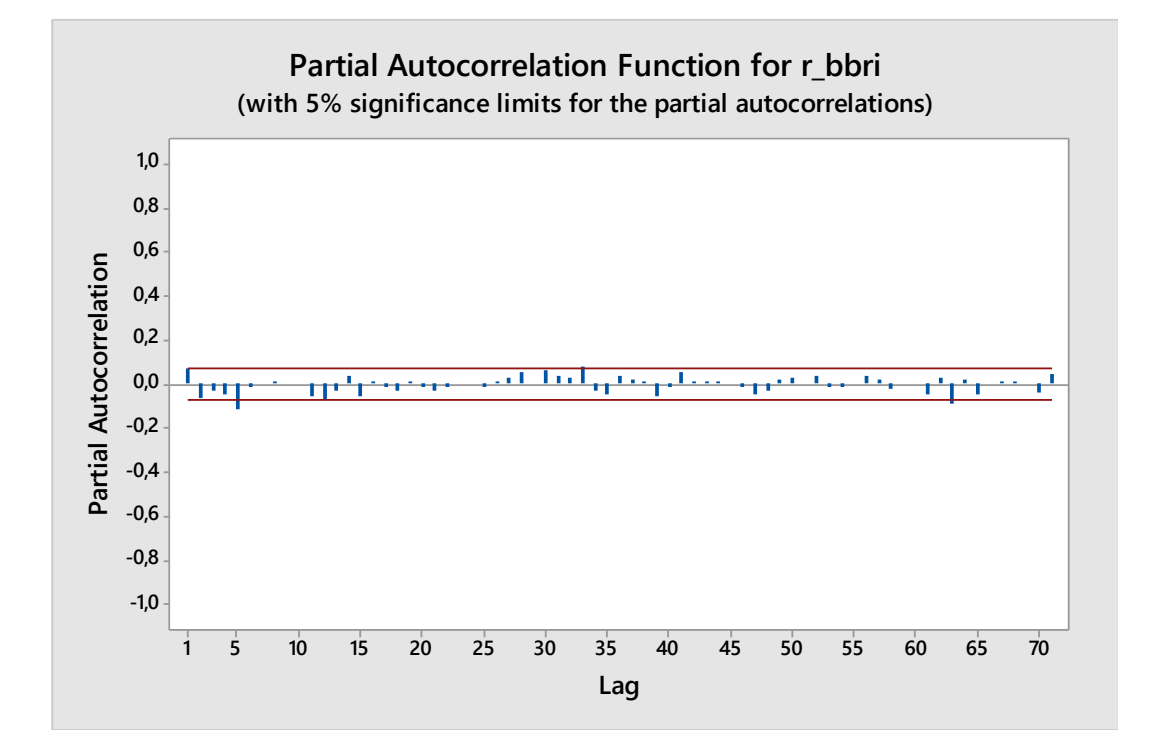

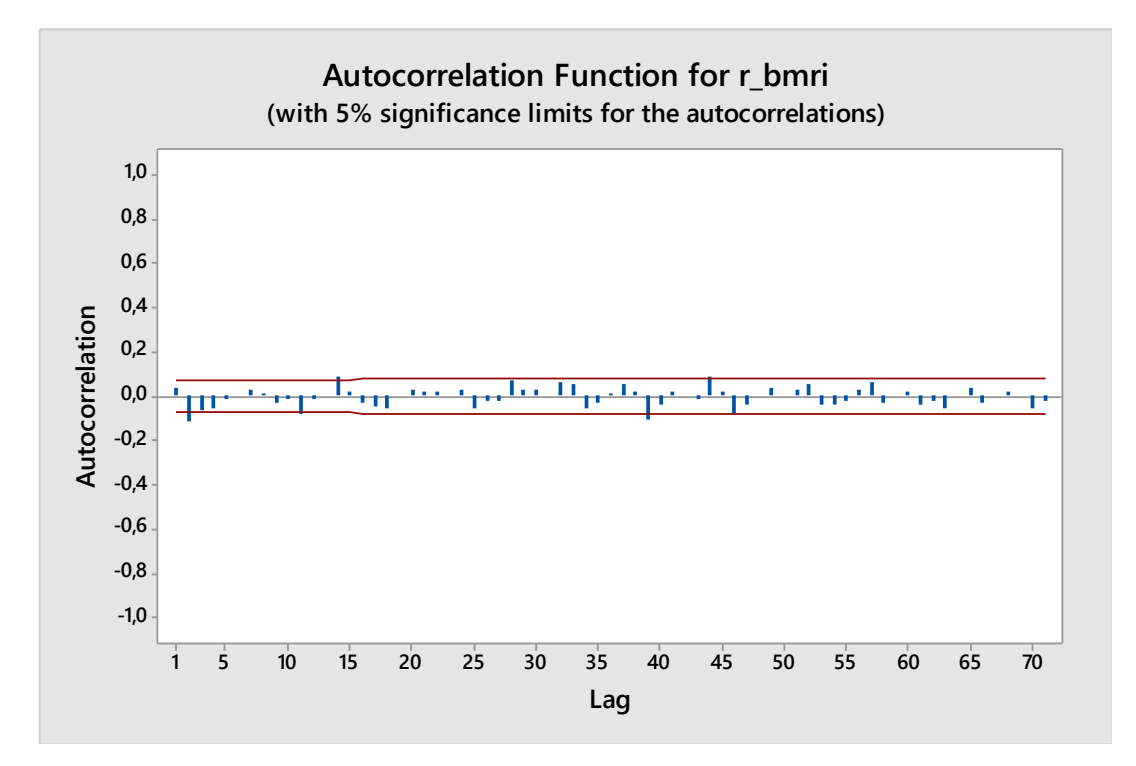

#### **d. Plot ACF dan PACF** *Return* **Saham BMRI**

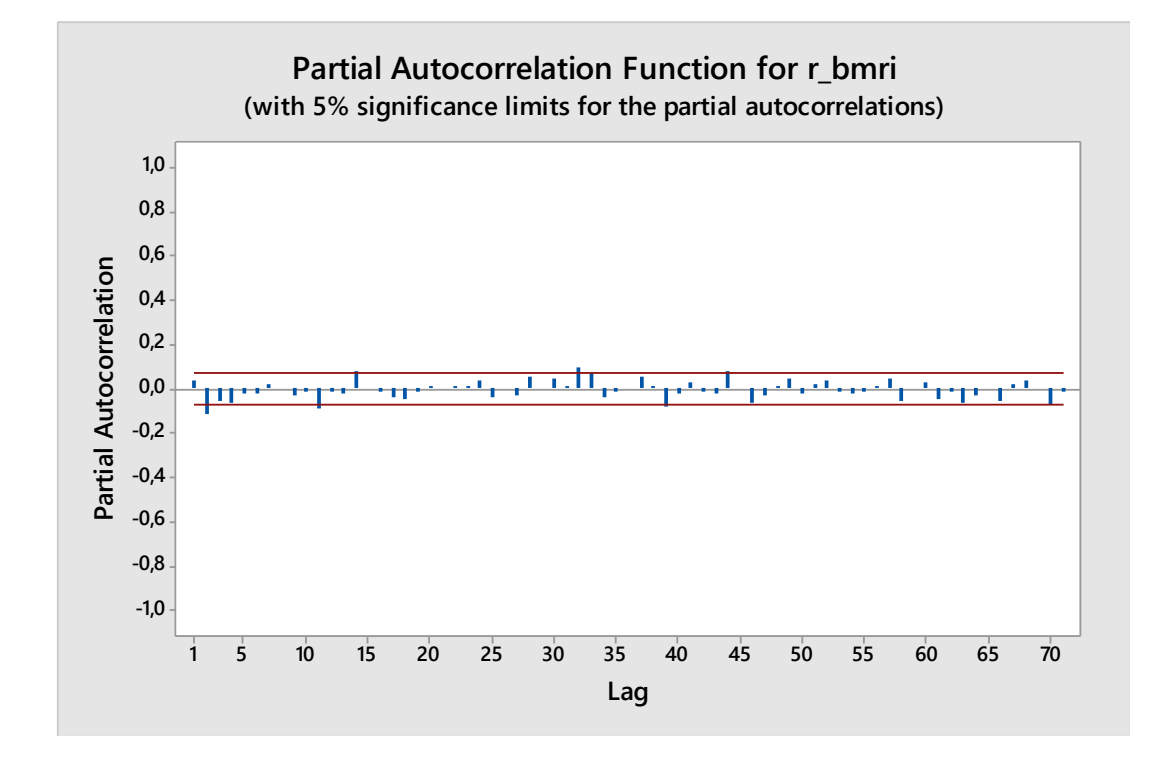

## **Lampiran 6. Syntax SAS untuk ARIMA**

## **a. ADRO**

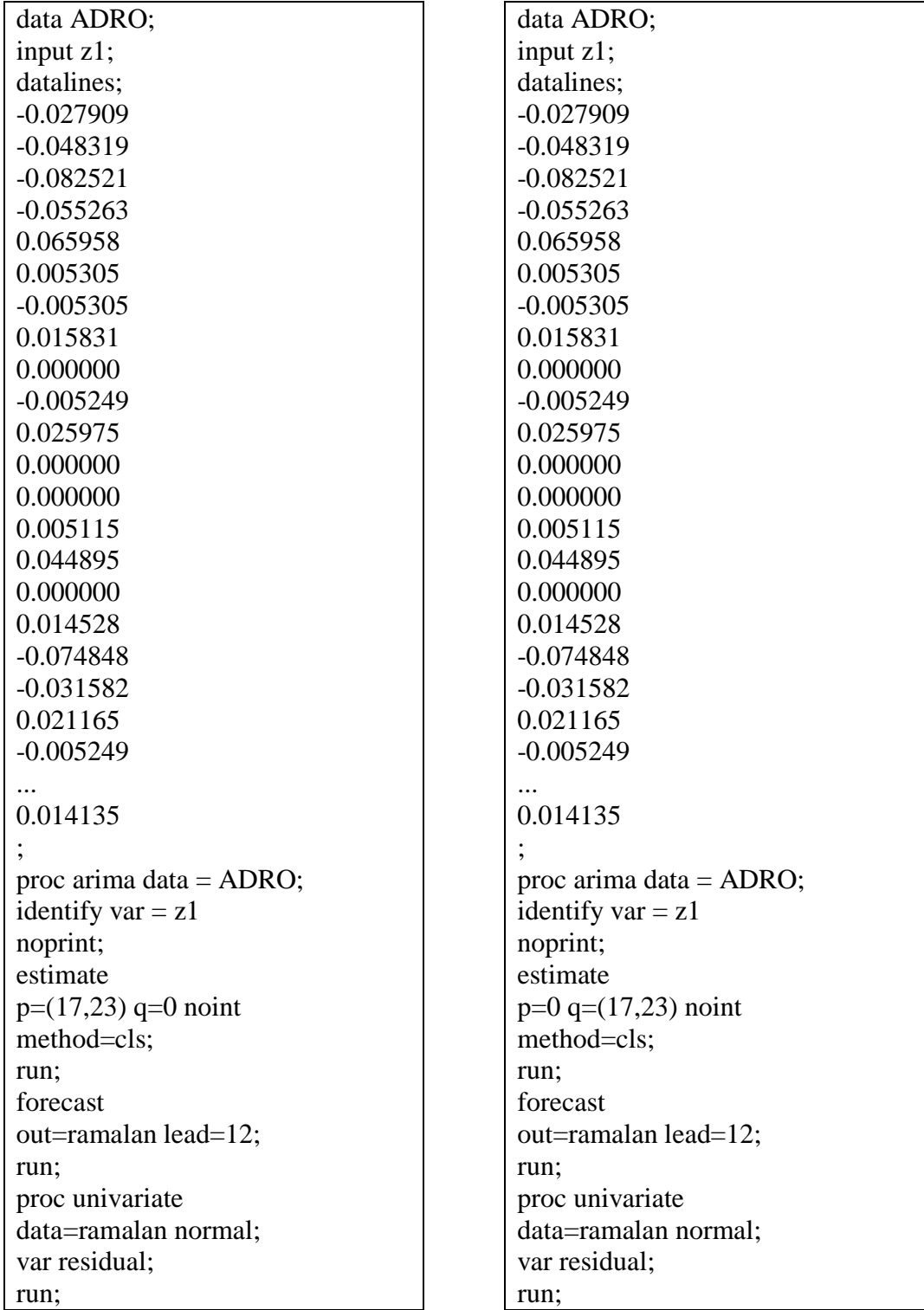

## **b. PTBA**

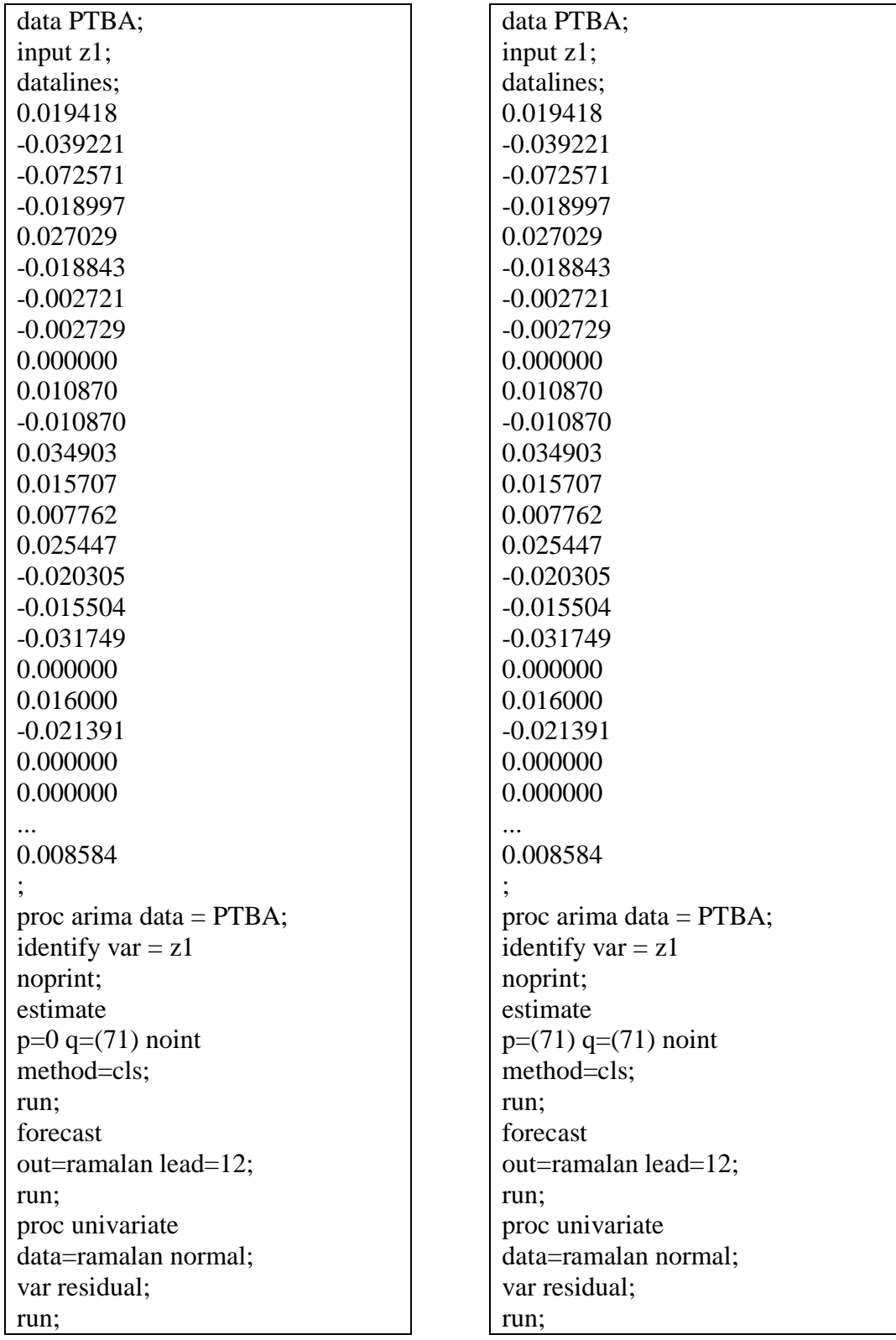

## **c. BBRI**

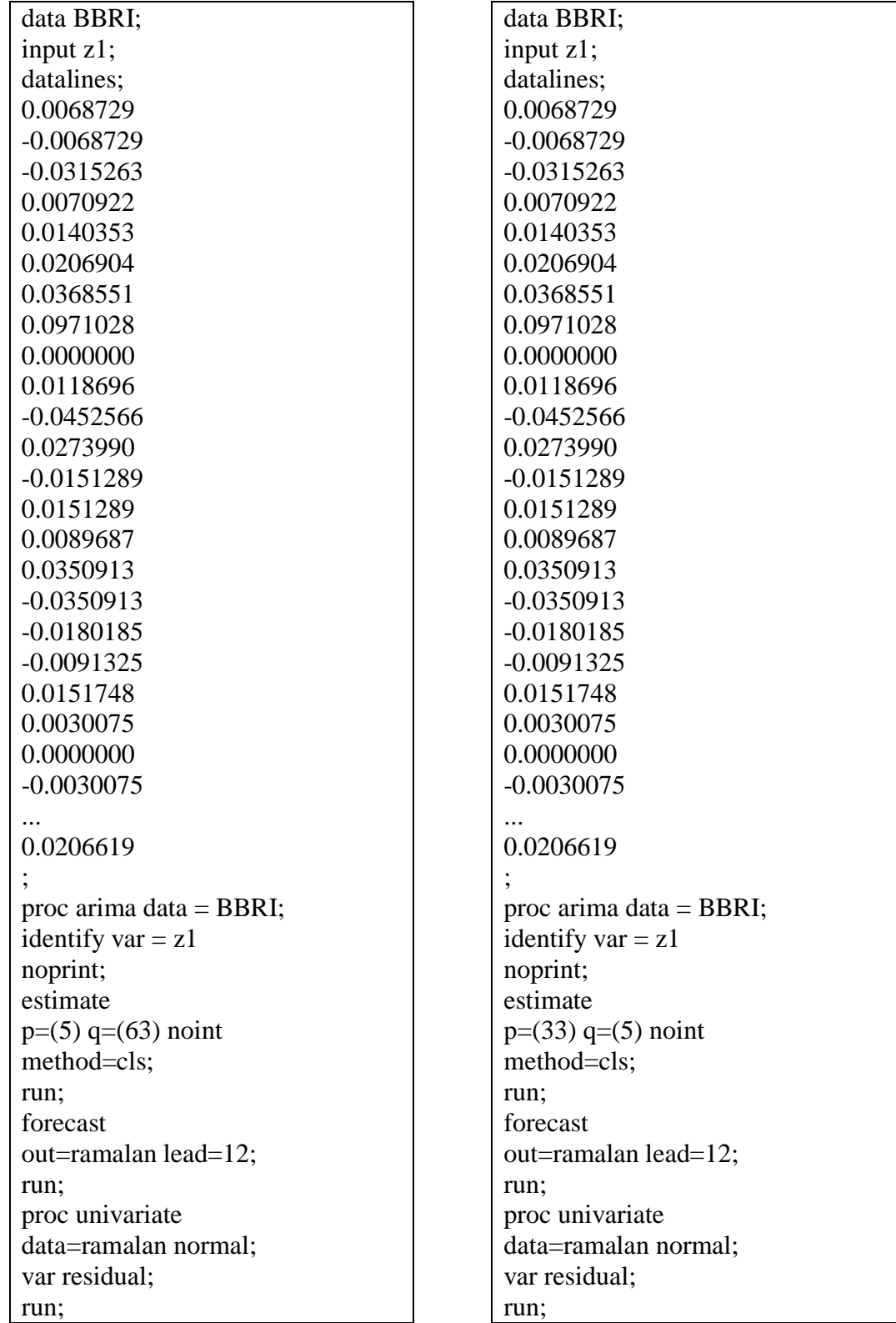

## **d. BMRI**

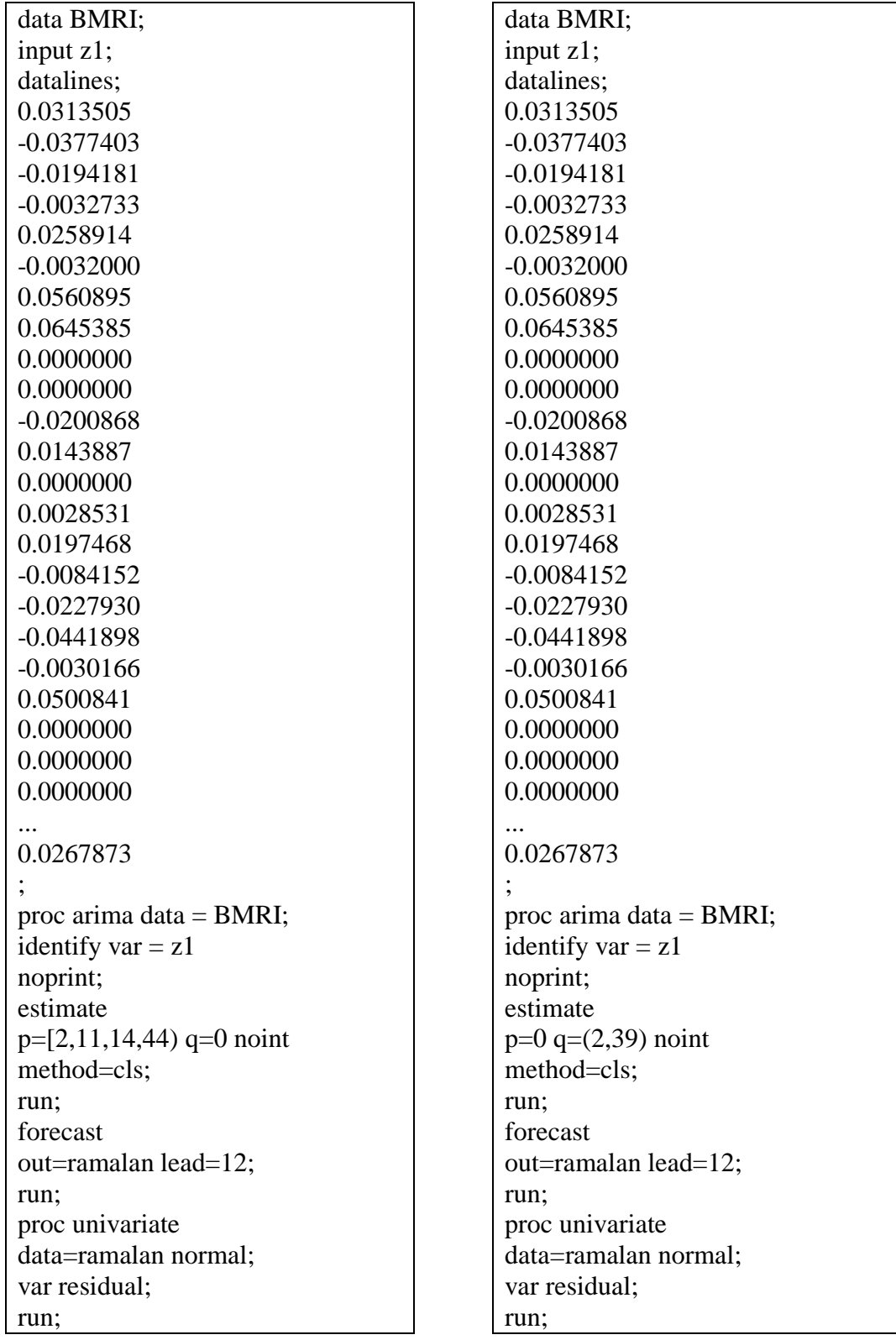

# **Lampiran 7. Syntax GARCH**

# **a. ADRO**

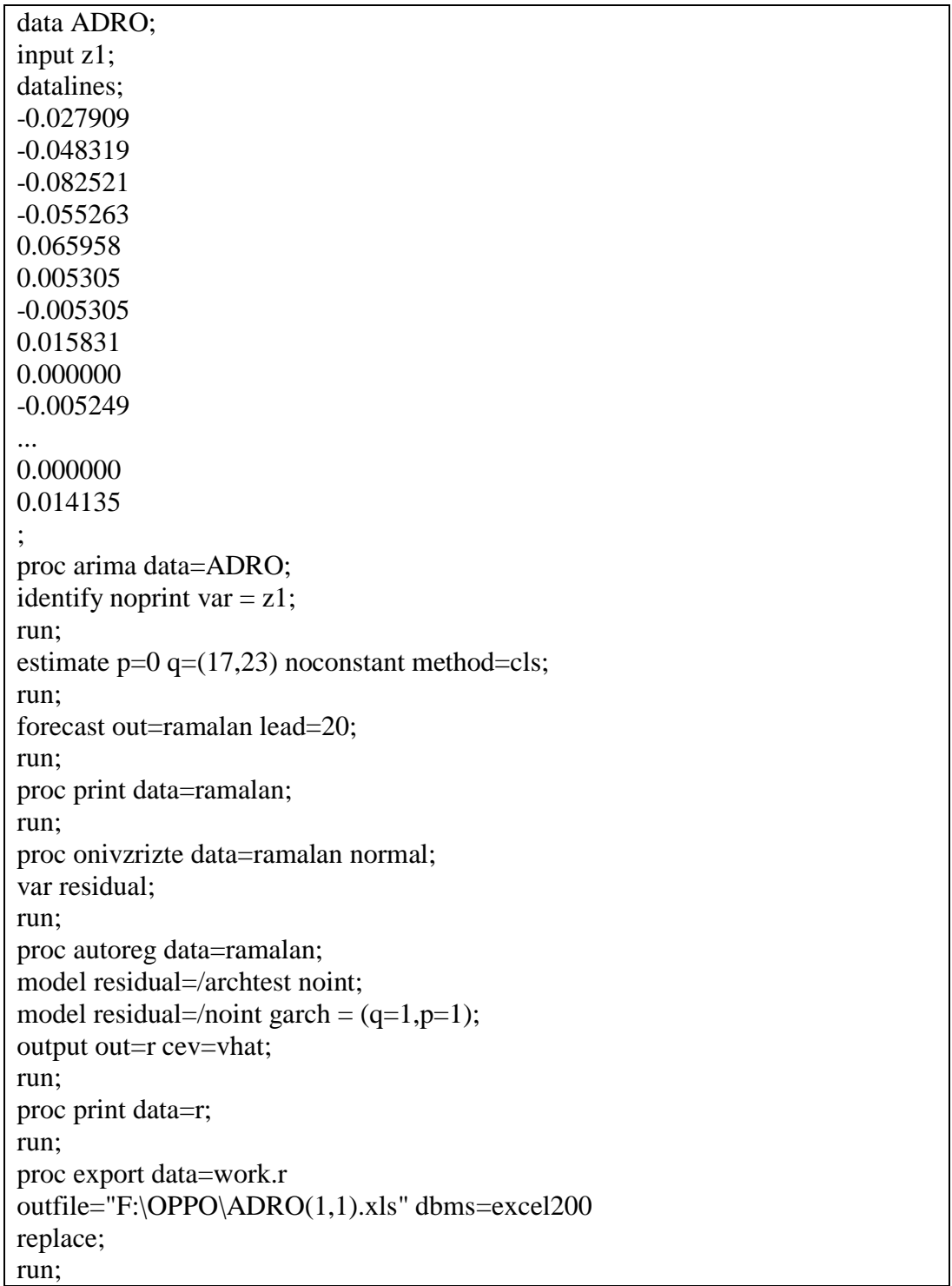

## **b. PTBA**

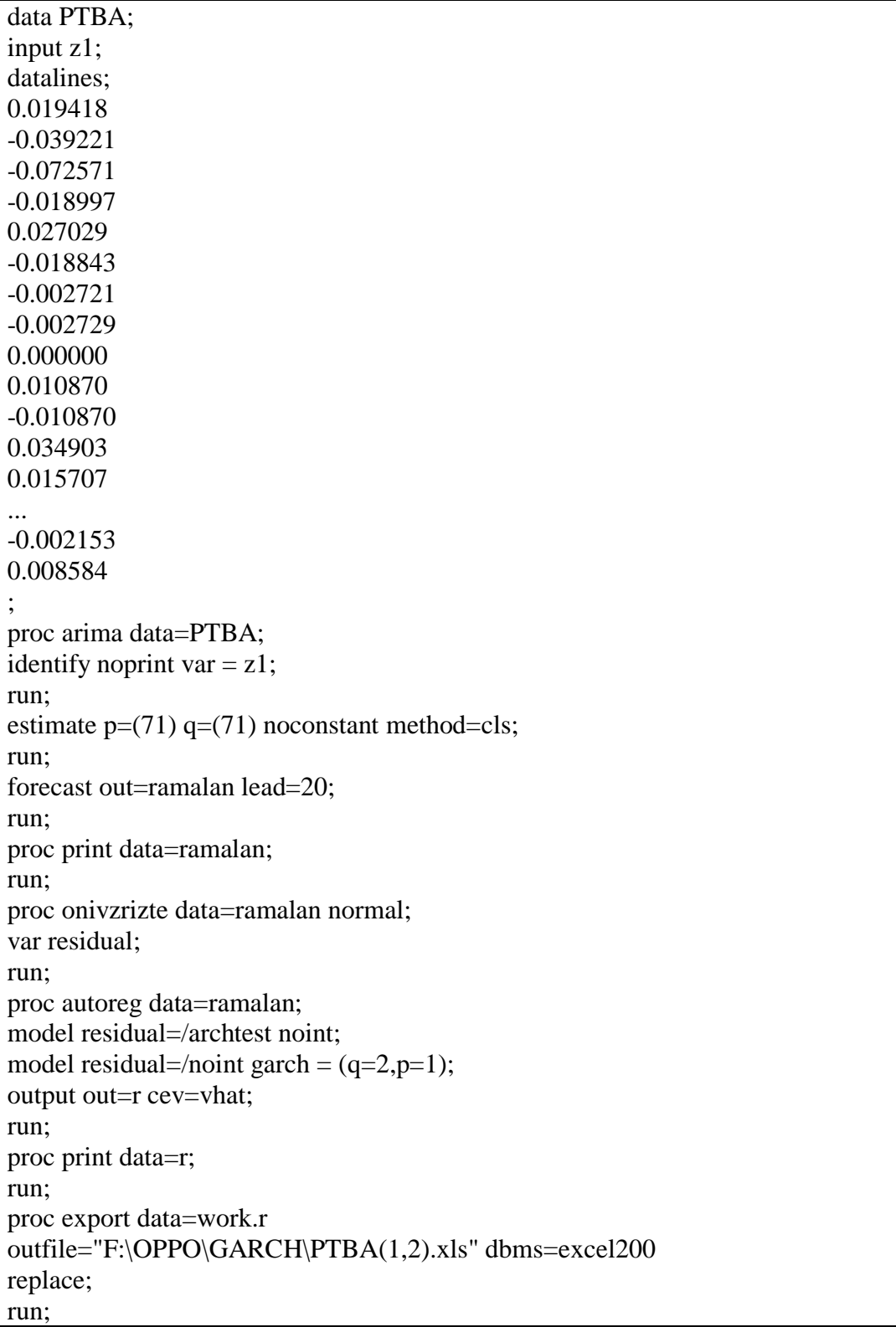

## **c. BBRI**

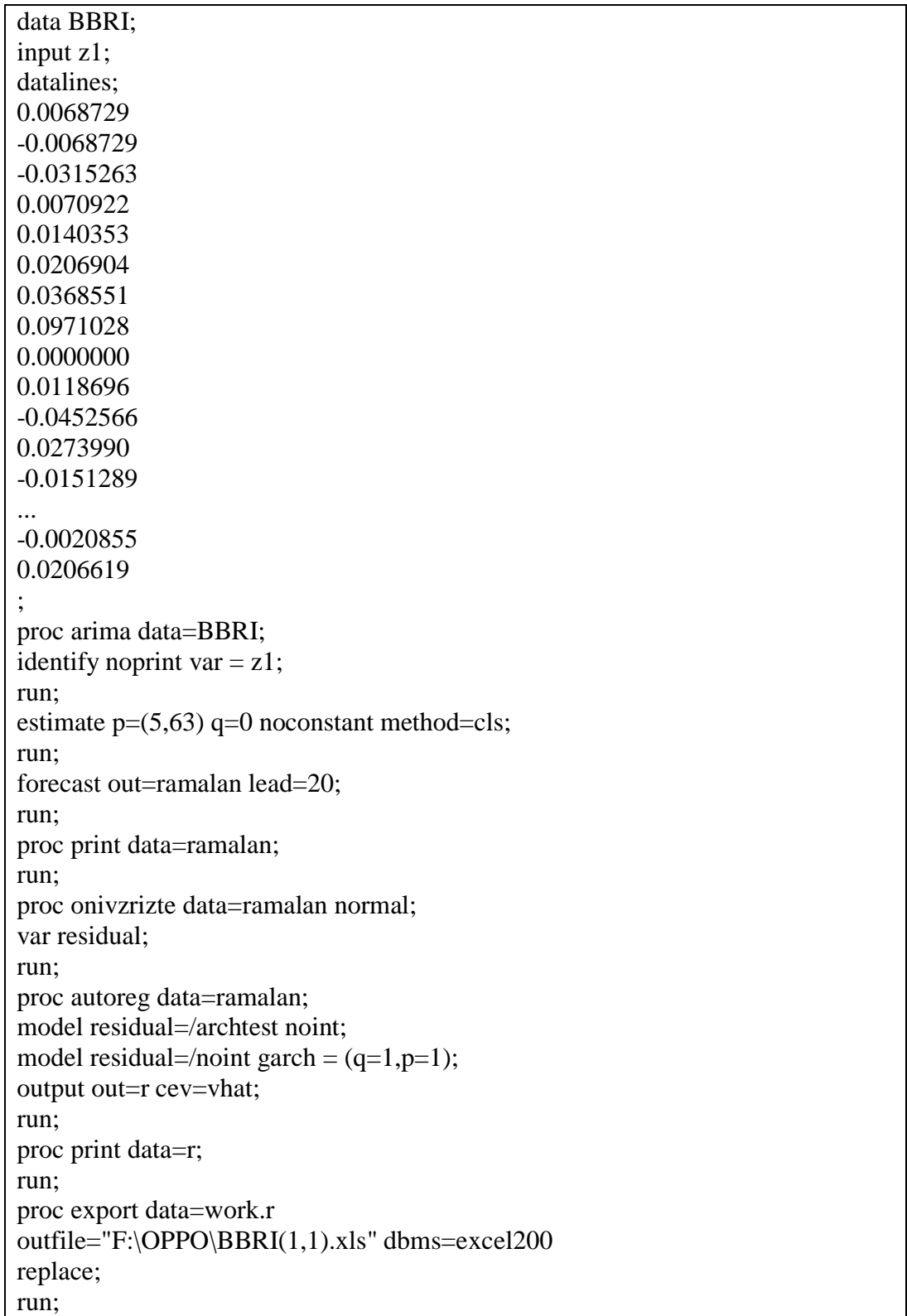

### **d. BMRI**

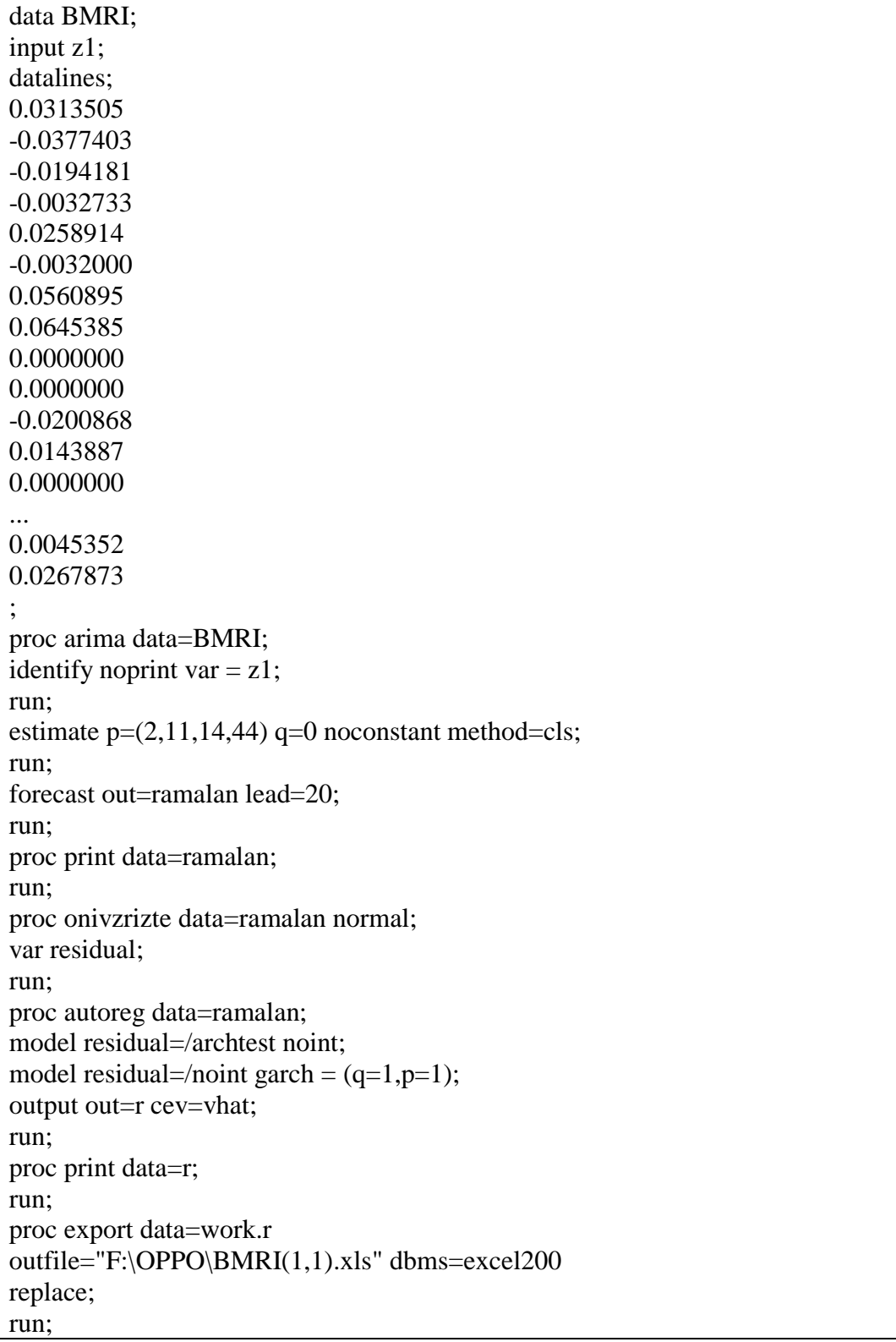

### **Lampiran 8. Output SAS Model ARIMA**

- **1. Model ARIMA (0,0,[17,23]) pada Saham ADRO**
- **a. Penaksiran dan Uji Signifikansi Parameter**

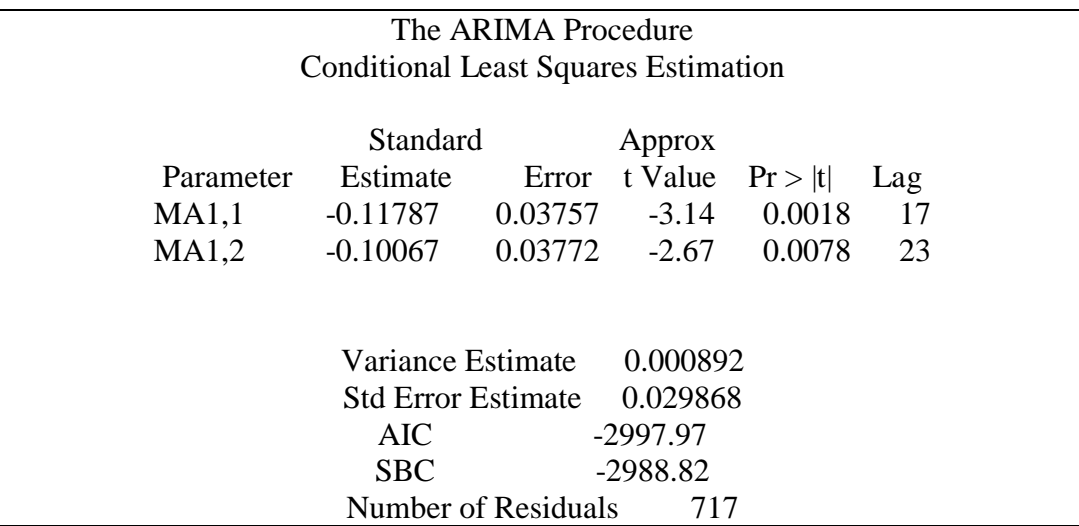

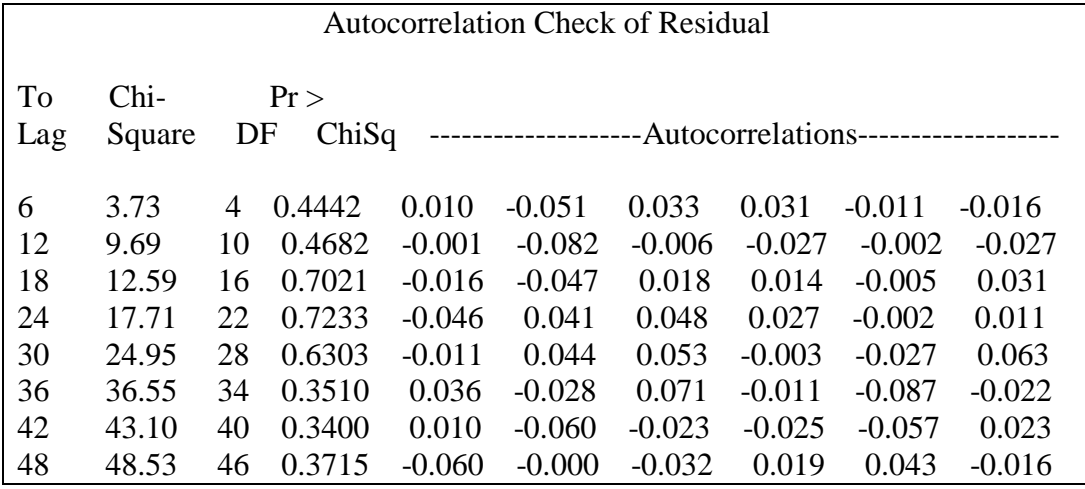

## **2. Model ARIMA ([71],0,[71]) pada Saham PTBA**

### **a. Penaksiran dan Uji Signifikansi Parameter**

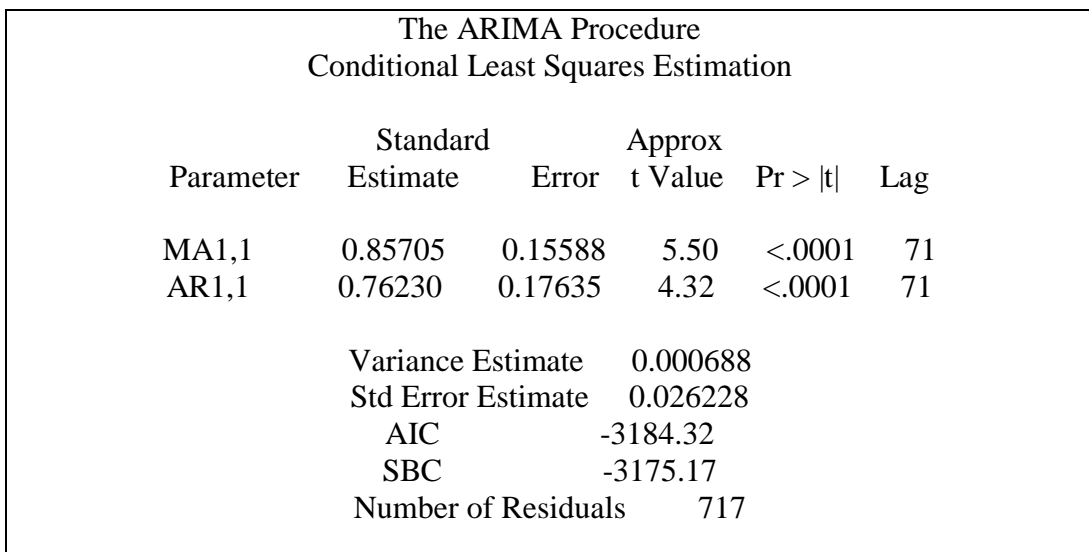

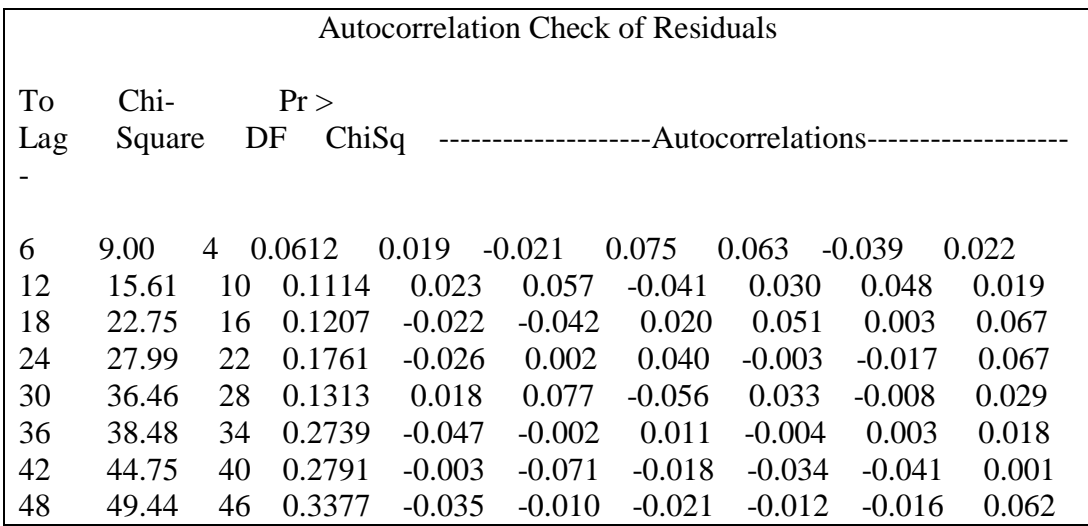

- **3. Model ARIMA ([5,63],0,0) pada Saham BBRI**
- **a. Penaksiran dan Uji Signifikansi Parameter**

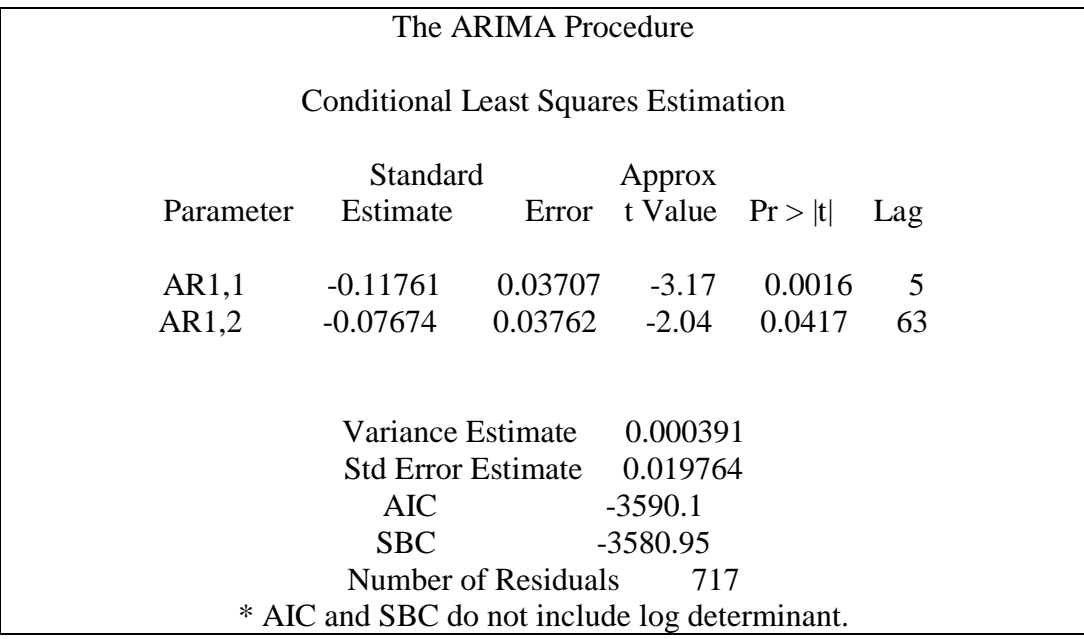

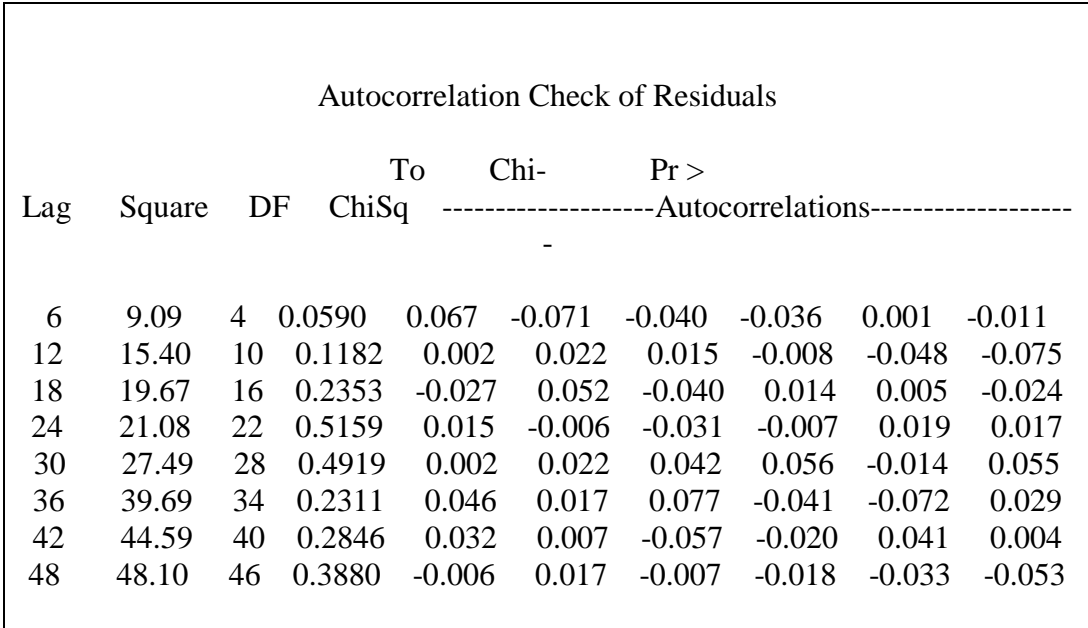

## **4. Model ARIMA ([5,11,14,44],0,0) pada Saham BMRI**

**a. Penaksiran dan Uji Signifikansi Parameter**

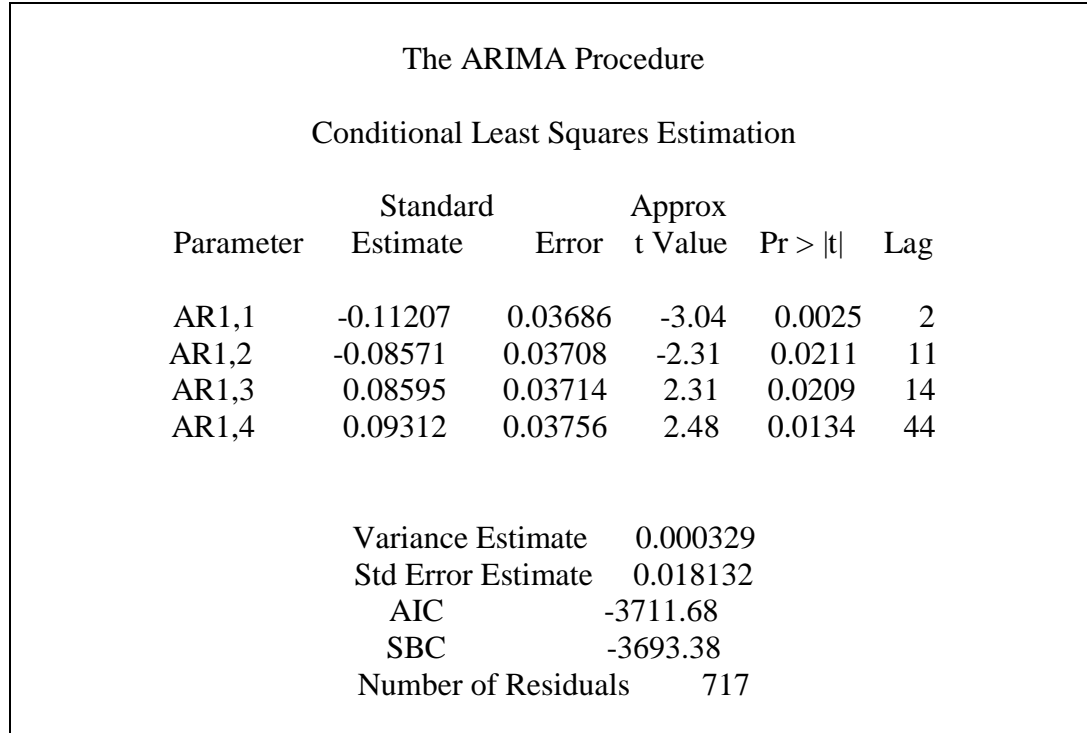

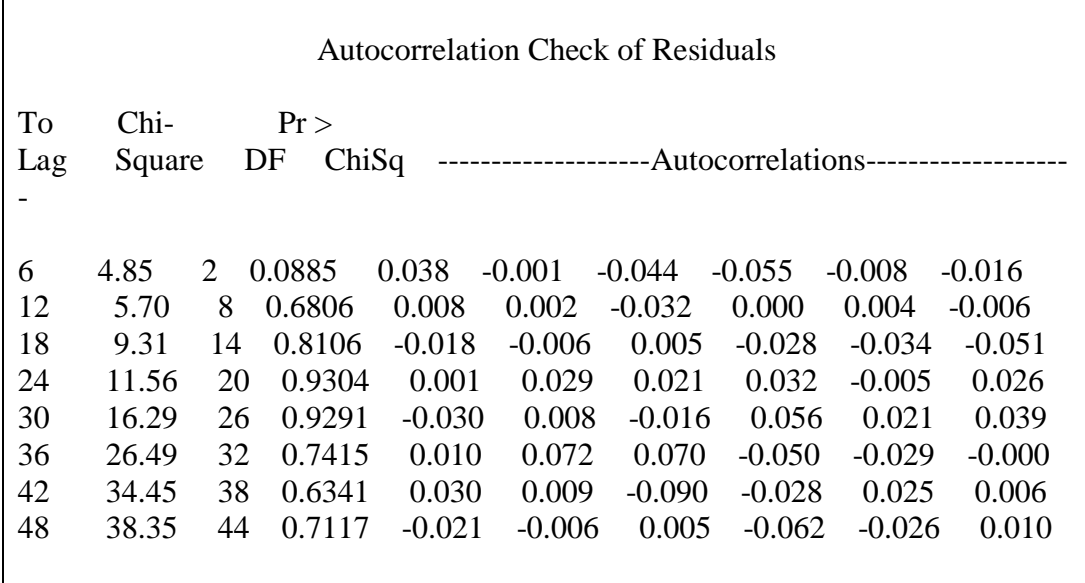

## **Lampiran 9. Output SAS Model GARCH**

## **Output SAS Model GARCH pada Saham ADRO**

#### **a. Q test dan LM test**

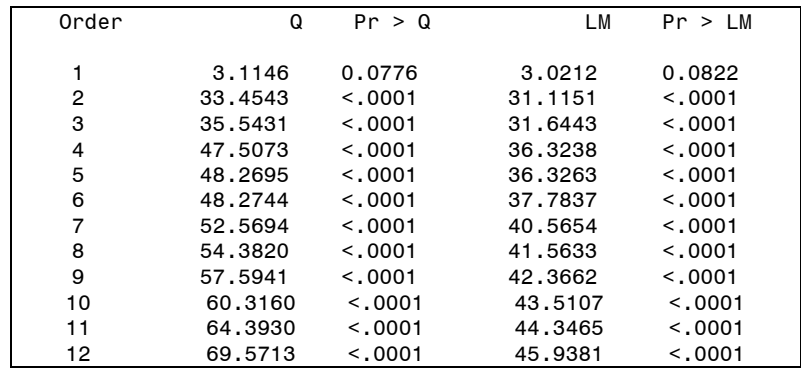

### **b. Estimasi dan Uji Signifikansi Parameter GARCH (1,1)**

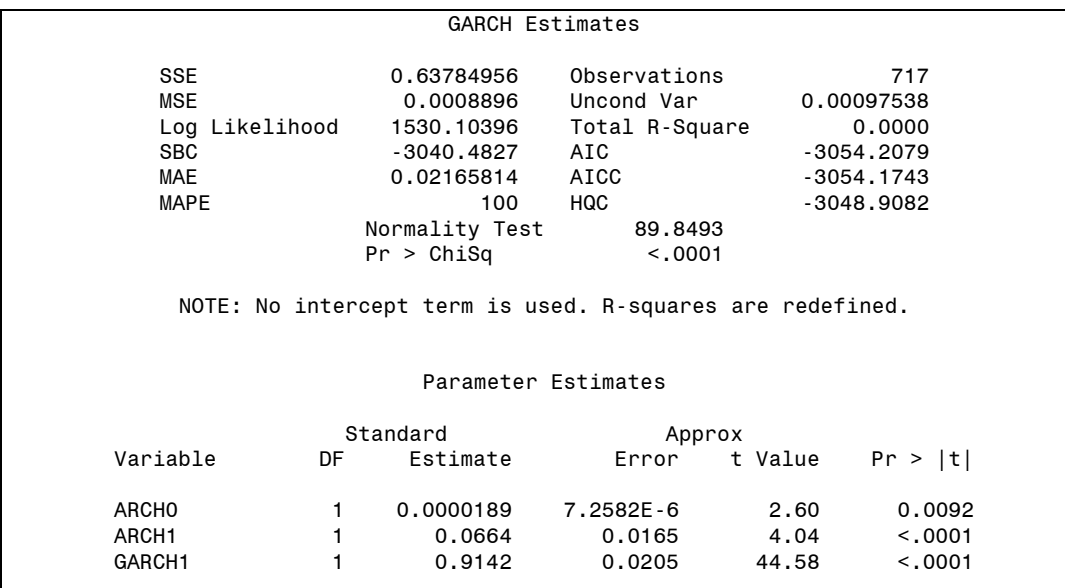

## **c. Estimasi dan Uji Signifikansi Parameter GARCH (1,2)**

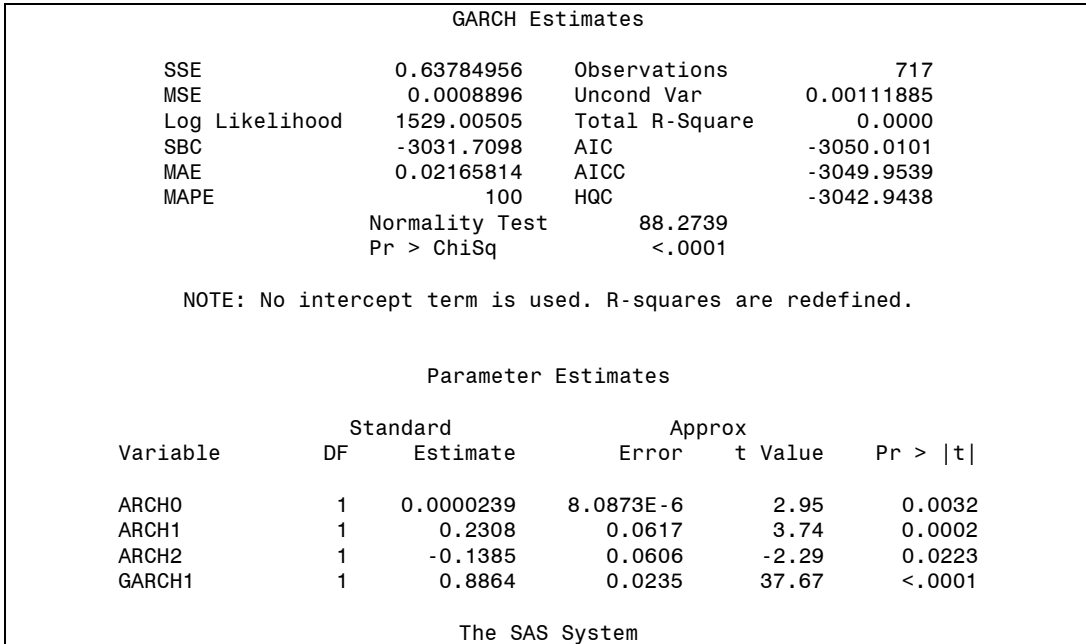

## **Output SAS Model GARCH pada Saham PTBA**

#### **a. Q test dan LM test**

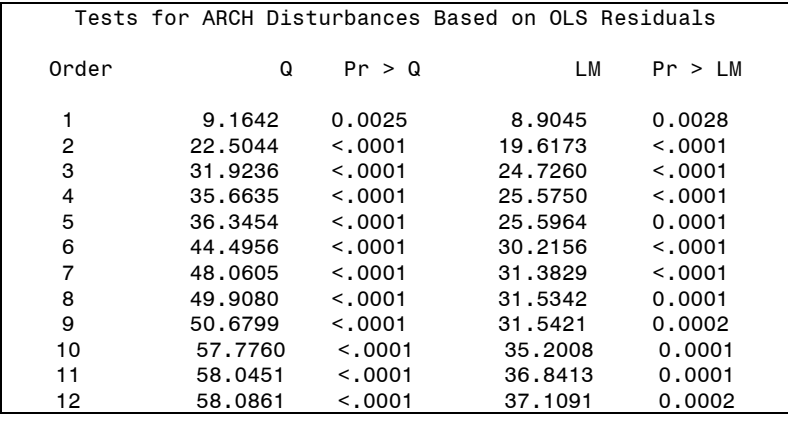

### **b. Estimasi dan Uji Signifikansi Parameter GARCH (1,1)**

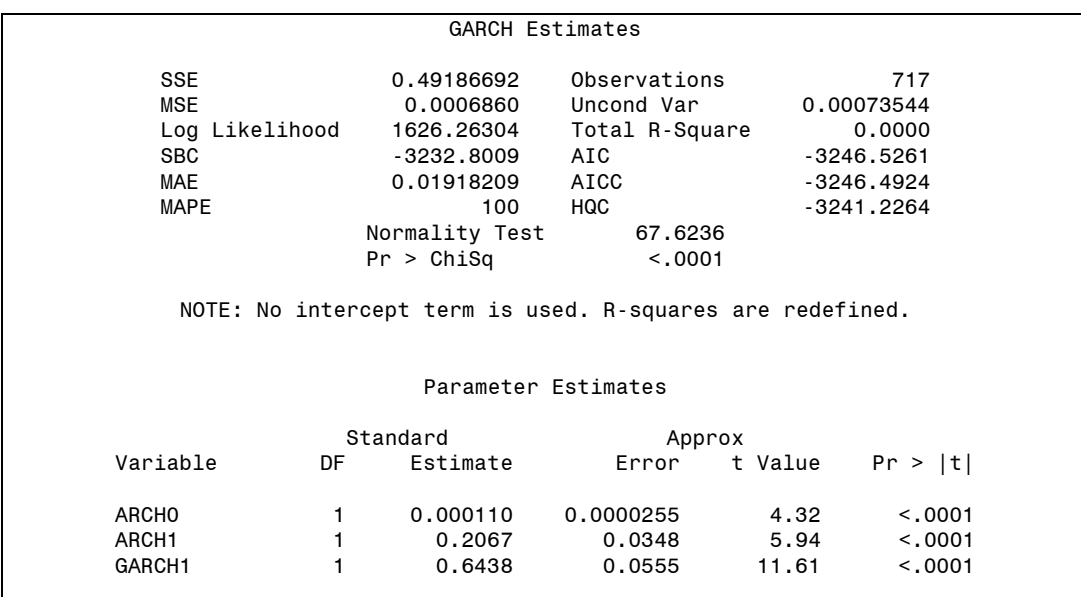

# **c. Estimasi dan Uji Signifikansi Parameter GARCH (1,2)**

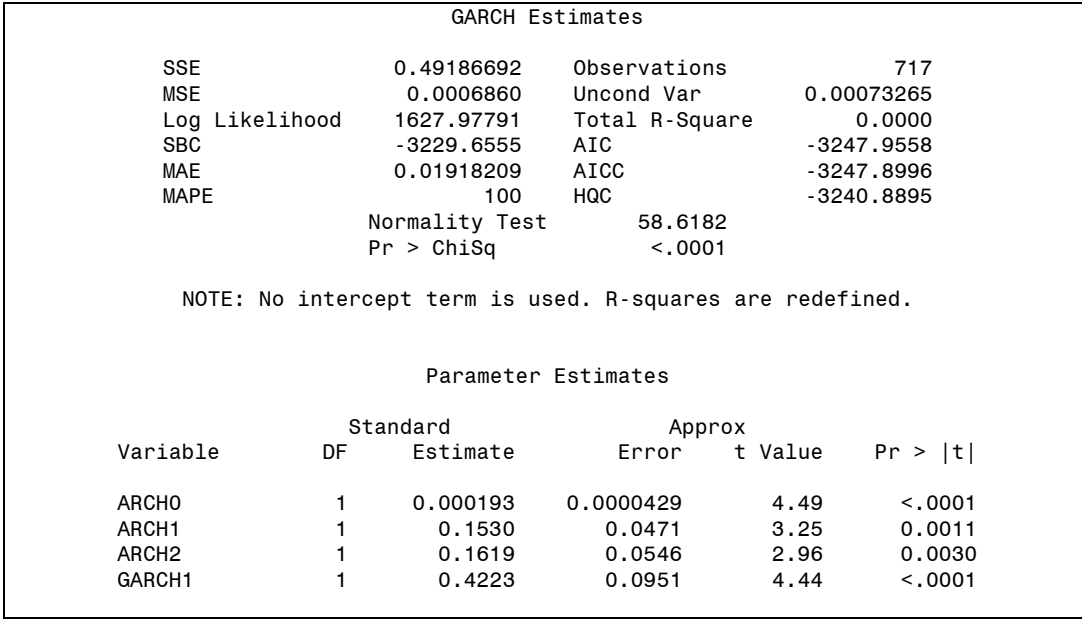

## **Output SAS Model GARCH pada Saham BBRI**

#### **a. Q test dan LM test**

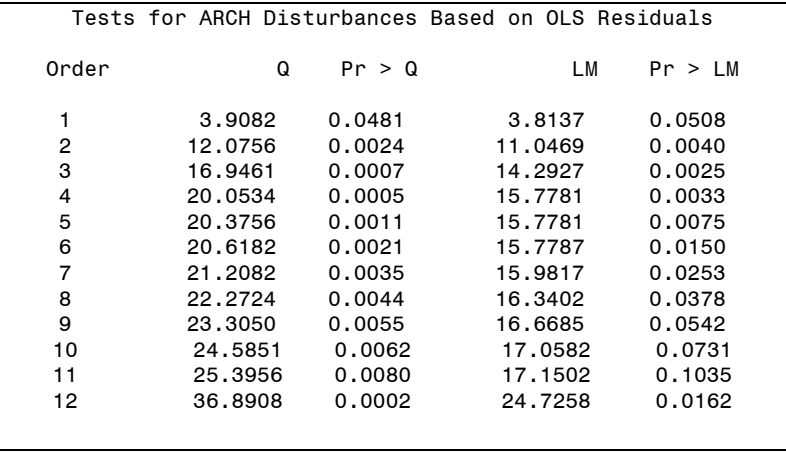

### **b. Estimasi dan Uji Signifikansi Parameter GARCH (1,1)**

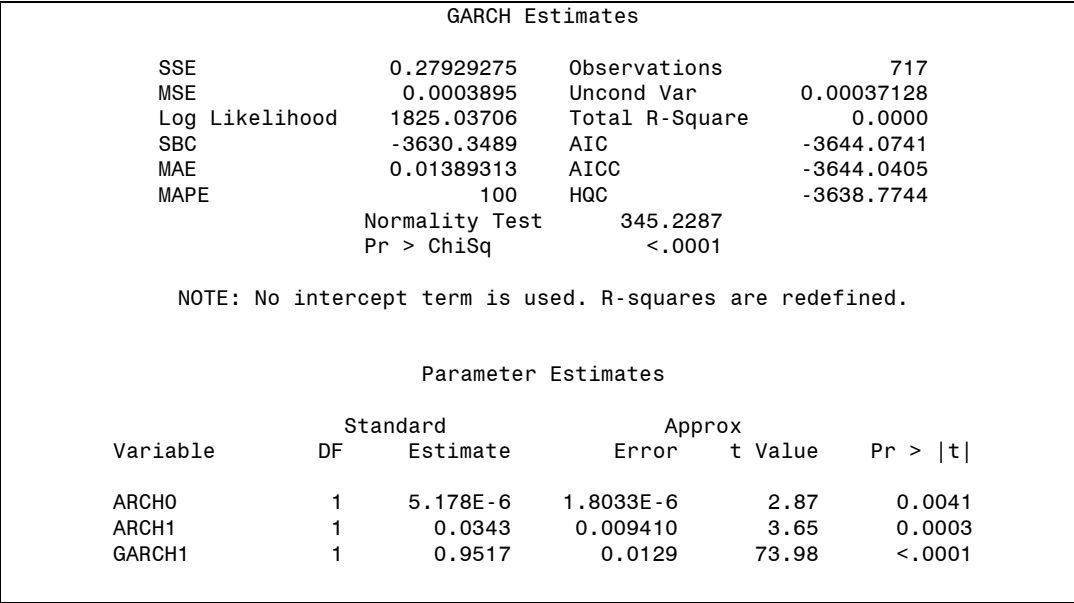
# **c. Estimasi dan Uji Signifikansi Parameter GARCH (1,2)**

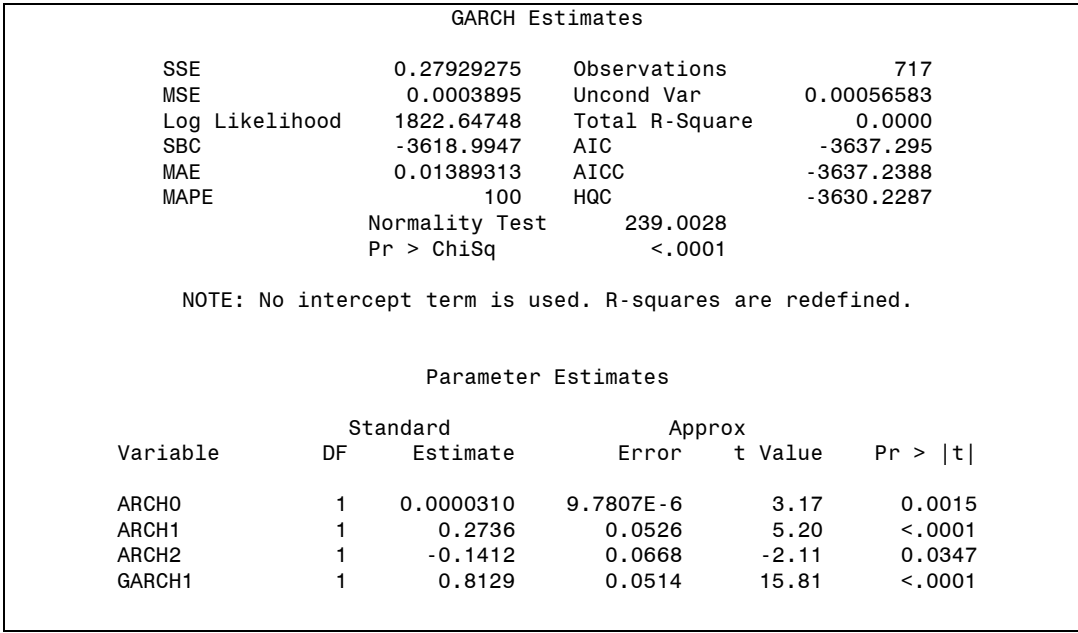

## **Output SAS Model GARCH(1,1) pada Saham BMRI**

## **a. Q test dan LM test**

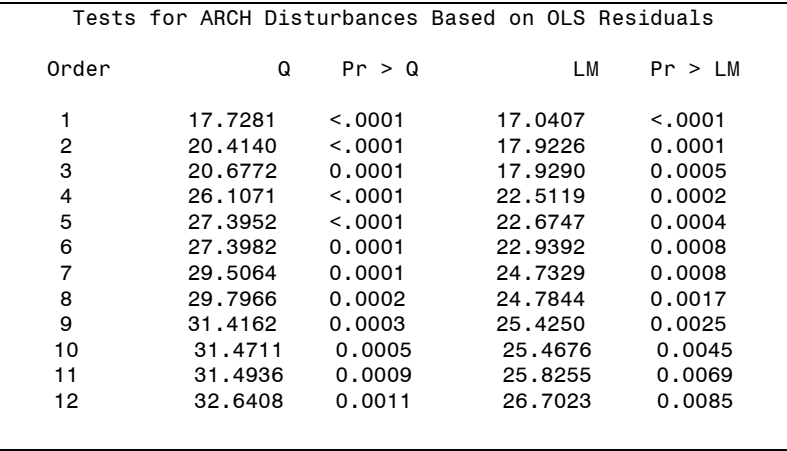

## **b. Estimasi dan Uji Signifikansi Parameter**

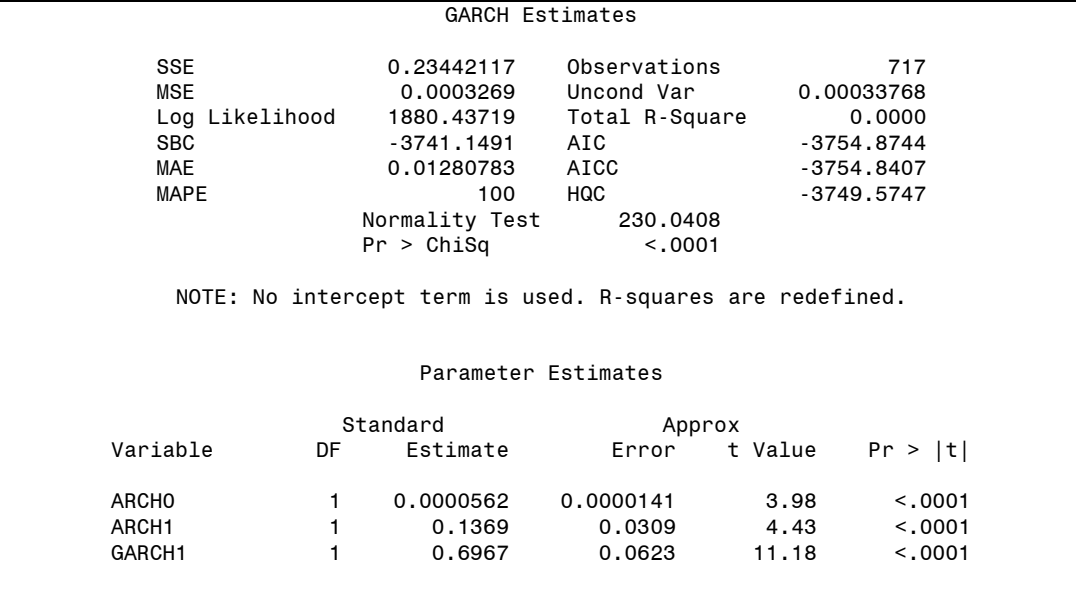

# **c. Estimasi dan Uji Signifikansi Parameter GARCH (1,2)**

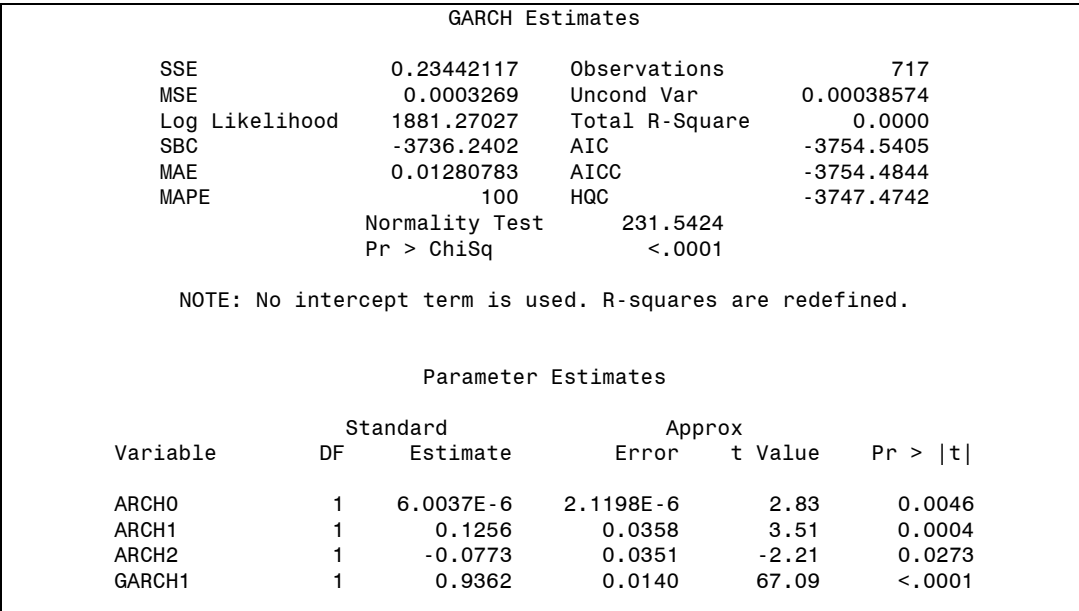

## **Lampiran 10. Output** *Easyfit* **Uji Distribusi Residual GARCH**

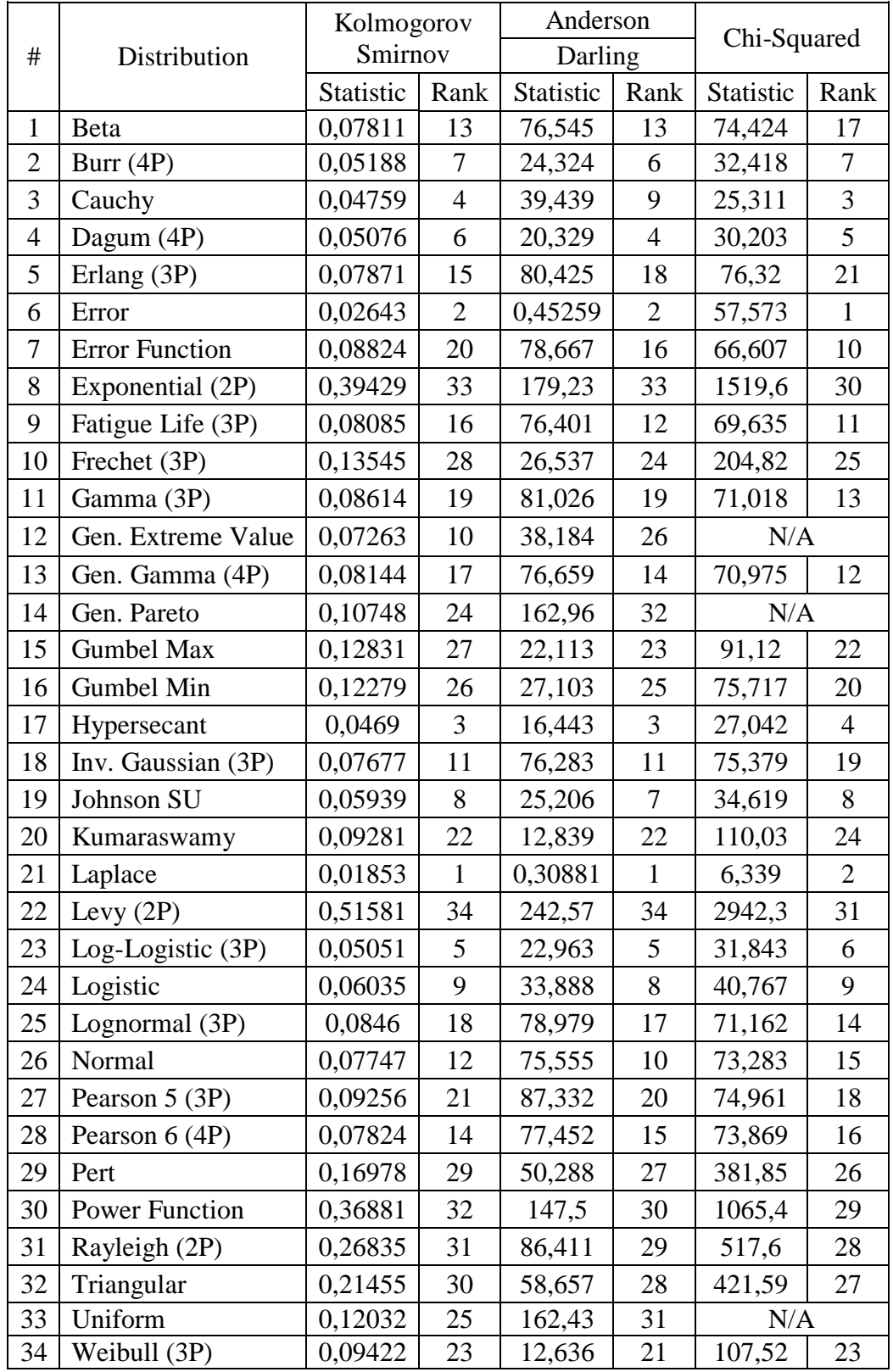

## **a. Output** *Easyfit* **Uji Distibusi Residual GARCH (1,1) Saham ADRO**

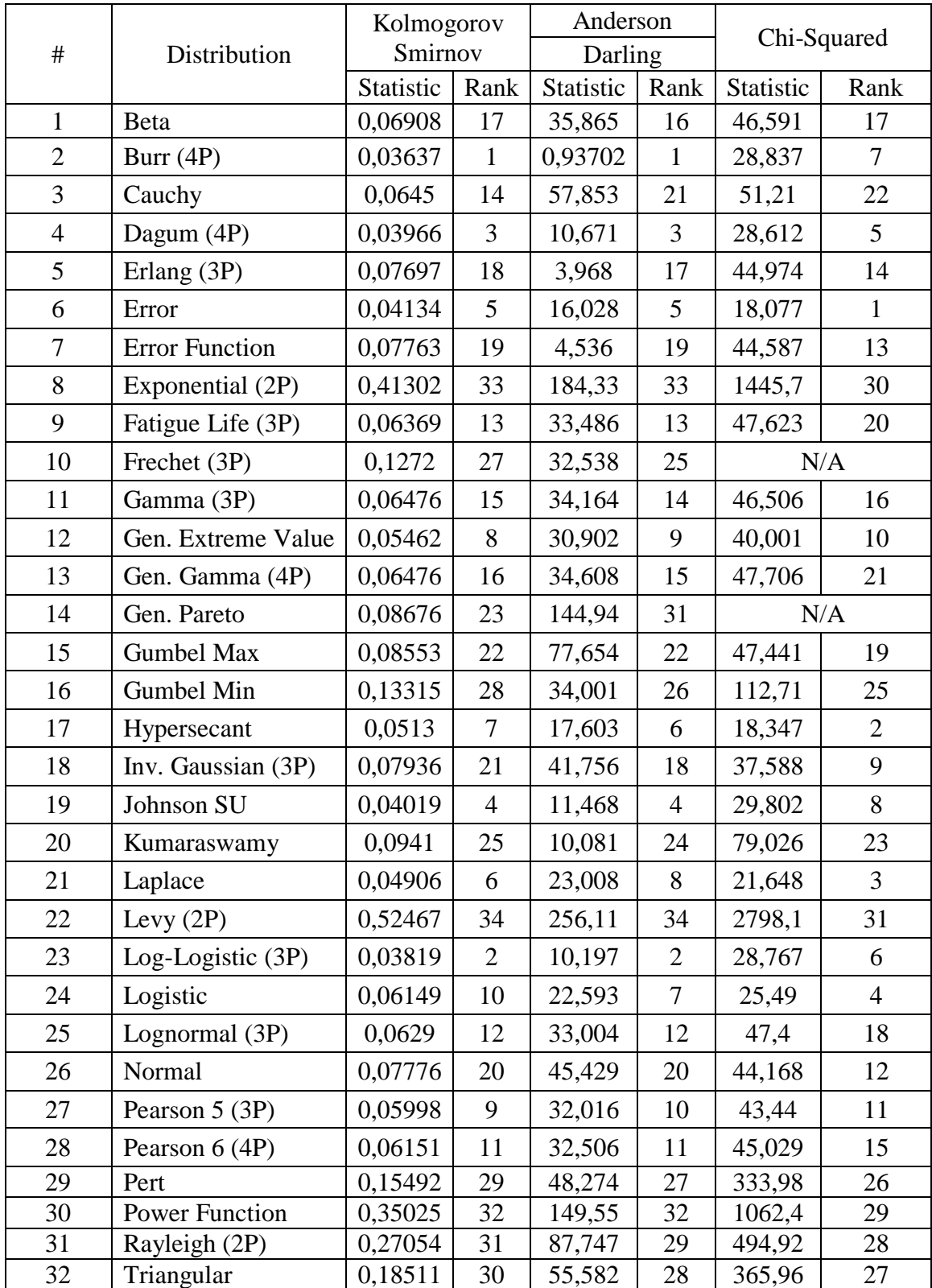

# **b. Output** *Easyfit* **Uji Distibusi Residual GARCH (1,2) Saham PTBA**

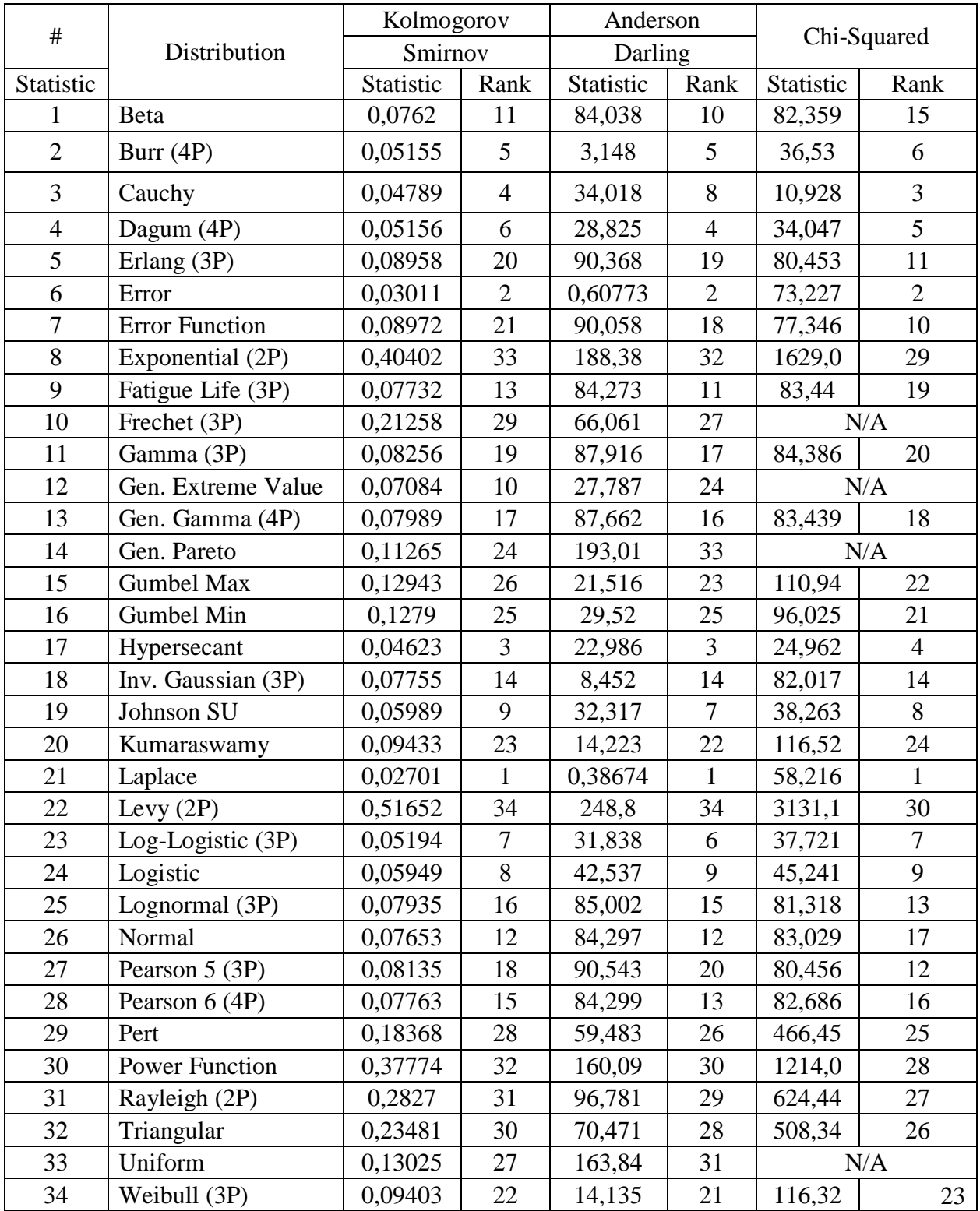

## **c. Output** *Easyfit* **Uji Distibusi Residual GARCH (1,1) Saham BBRI**

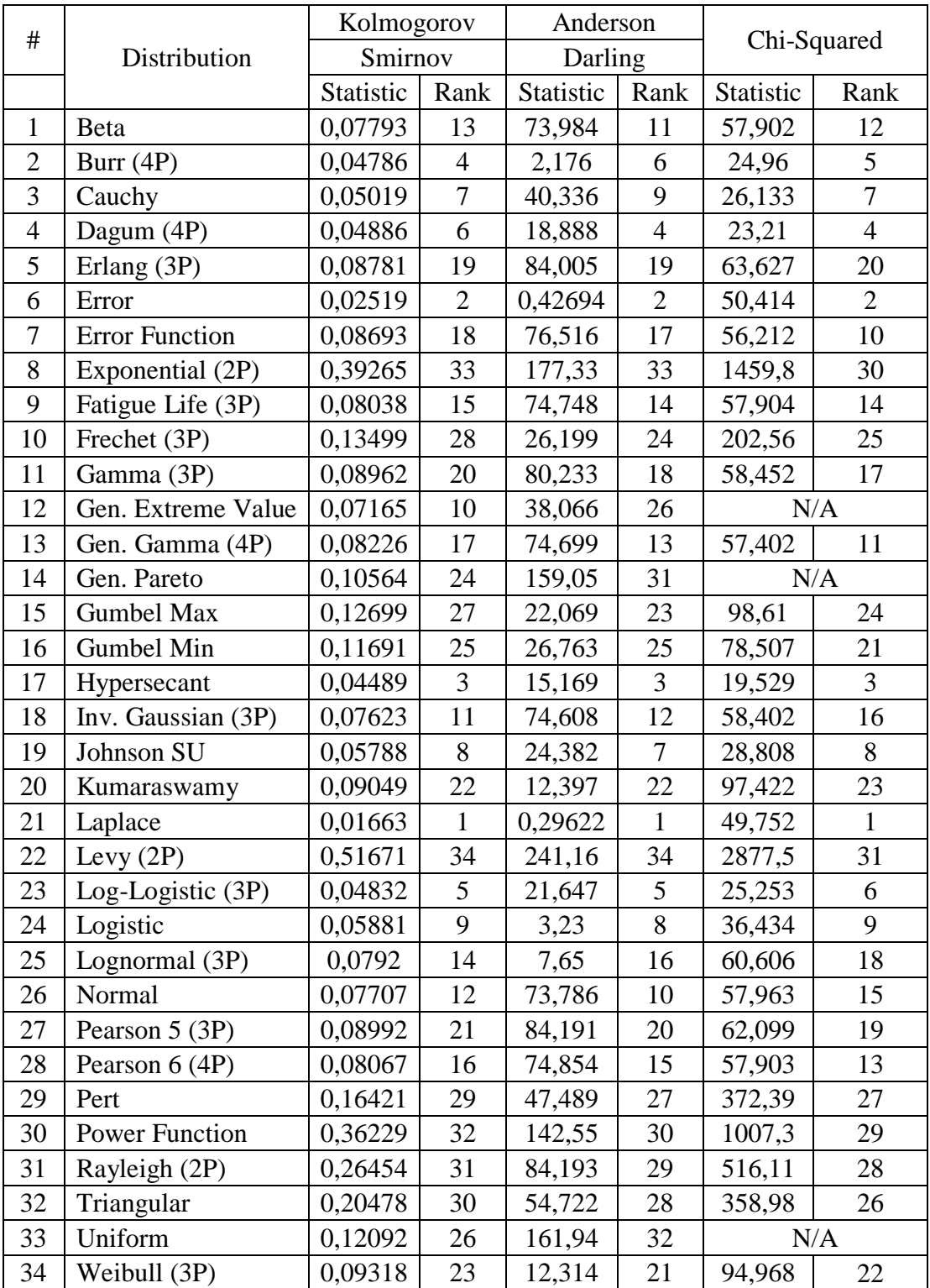

# **d. Output** *Easyfit* **Uji Distibusi Residual GARCH (1,1) Saham BMRI**

### **Lampiran 11. Syntax R Estimasi Parameter Copula**

### **a. Syntax R Estimasi Parameter Copula untuk Saham ADRO dan PTBA**

garch<-read.table("F:\\RES\_GARCH3.txt",header=TRUE) RG\_ADRO<-garch\$RG\_ADRO RG\_PTBA<-garch\$RG\_PTBA cor.test(garch\$RG\_ADRO,garch\$RG\_PTBA,alternative="two.sided",method="sp earman") cor.test(garch\$RG\_ADRO,garch\$RG\_PTBA,alternative="two.sided",method="ke ndall") nrow(garch)  $apply(garch[, 1:2], 2, function(x) length(unique(x)))$ pseudoSR<-apply(garch[,1:2],2,rank)/(nrow(garch)+1)  $x = \text{garch}[0.1:2]^{2}$ normal.copnml<-normalCopula(dim=2) fit.nml<-fitCopula(normal.copnml,pseudoSR,method="ml") fit.nml gumbel.copml<-gumbelCopula(2,dim=2) fit.gml<-fitCopula(gumbel.copml,pseudoSR,method="ml") fit.gml clayton.copml<-claytonCopula(2,dim=2) fit.cml<-fitCopula(clayton.copml,pseudoSR,method="ml") fit.cml frank.copml<-frankCopula(2,dim=2) fit.fml<-fitCopula(frank.copml,pseudoSR,method="ml") fit.fml t.copt<-tCopula(dim=2) fit.tml<-fitCopula(t.copt,pseudoSR,method="ml") fit.tml

### **b. Syntax R Estimasi Parameter Copula untuk Saham BBRI dan BMRI**

garch<-read.table("F:\\RES\_GARCH2.txt",header=TRUE) RES\_GARCH\_BBRI<-garch\$RES\_GARCH\_BBRI RES\_GARCH\_BMRI<-garch\$RES\_GARCH\_BMRI cor.test(garch\$RES\_GARCH\_BBRI,garch\$RES\_GARCH\_BMRI,alternative="tw o.sided",method="spearman") cor.test(garch\$RES\_GARCH\_BBRI,garch\$RES\_GARCH\_BMRI,alternative="tw o.sided",method="kendall") nrow(garch)  $apply(garch[,1:2],2, function(x) length(unique(x)))$ pseudoSR<-apply(garch[,1:2],2,rank)/(nrow(garch)+1)  $x = \text{garch}[0.1:2]^2$ normal.copnml<-normalCopula(dim=2) fit.nml<-fitCopula(normal.copnml,pseudoSR,method="ml") fit.nml gumbel.copml<-gumbelCopula(2,dim=2) fit.gml<-fitCopula(gumbel.copml,pseudoSR,method="ml") fit.gml clayton.copml<-claytonCopula(2,dim=2) fit.cml<-fitCopula(clayton.copml,pseudoSR,method="ml") fit.cml frank.copml<-frankCopula(2,dim=2) fit.fml<-fitCopula(frank.copml,pseudoSR,method="ml") fit.fml t.copt<-tCopula(dim=2) fit.tml<-fitCopula(t.copt,pseudoSR,method="ml") fit.tml

#### **Lampiran 12. Syntax R Estimasi** *Value at Risk*

**a.Syntax R Estimasi** *Value at Risk* **untuk Saham ADRO dan PTBA**

```
garch<-read.csv("F:\\garch3.csv",header=TRUE,sep=";")
garch
ADRO=garch$RG_ADRO
PTBA=garch$RG_PTBA
i=i=k=0n=717-21
h=21a \le -matrix(0,h,n)b <- matrix(0,h,n)dd \le -matrix(0,h,n)rnq <-matrix(0,h,1)
rtq <-matrix(0,h,1)rg = matrix(0,h,1)rt = matrix(0,h,1)raq=matrix(0,h,1)rgu=matrix(0,h,1)raf=matrix(0,h,1)for(i in 1:h)
{
i=1+i;
k=n+i;a[i,]=ADRO[i:k];b[i,]=PTBA[i:k];dd = \text{cbind}(a[i,],b[i,]);
U<-apply(dd,2,edf,adjust=1);
fn<-fit.norm(dd)
rmn<-rmnorm(1000,Sigma=fn$Sigma,fn$mu);
rmn\le-rmn\left[,1\right]+rmn\left[,2\right]rnq[i]<-quantile(rmnl,.05)
rag<-rcopula.gauss(1000,Sigma=equicorr(d=2,rho=0.5714))
rgl <-quantile(a[i,],rag[,1])+quantile(b[i,],rag[,2]);
rg[i]<-quantile(rgl,.05);
rat<-rcopula.t(1000,df=5.2107, Sigma=equicorr(d=2,rho=0.5722))
rtl<-
quantile(a[i,].rat[,1])+quantile(b[i,].rat[,2]);
rt[i]<-quantile(rtl,.05)
raq<-rcopula.clayton(n=1000,d=2,theta=0.9139)
rmacl<-
quantile(a[i,].\text{raq[,1]})+quantile(b[i,].\text{raq[,2]});
raq[i]<-quantile(rmacl,.05)
ragu<-rcopula.gumbel(n=1000,d=2,theta=1.585)
```

```
rgul<-
quantile(a[i,],ragu[,1])+quantile(b[i,],ragu[,2]);
rgu[i]<-quantile(rgul,.05)
r f < -{\rm copula}.{\rm{frank}}(1000, d=2, \text{theta}=4.1)rafl<-
quantile(a[i,],rf[,1])+quantile(b[i,],rf[,2]);
raf[i]<-quantile(rafl,.05)
}
```
#### **b. Syntax R Estimasi** *Value at Risk* **untuk Saham BBRI dan BMRI**

```
garch<-read.csv("F:\\garch2.csv",header=TRUE,sep=";")
garch
BBRI=garch$RES_GARCH_BBRI
BMRI=garch$RES_GARCH_BMRI
i=i=k=0n=717-21
h=21a \le -matrix(0,h,n)b <- matrix(0,h,n)dd \le -matrix(0,h,n)rnq <-matrix(0,h,1)
rtq <-matrix(0,h,1)rg = matrix(0,h,1)rt = matrix(0,h,1)raq=matrix(0,h,1)rgu=matrix(0,h,1)raf=matrix(0,h,1)for(i in 1:h)
{
i=1+i;
k=n+i;a[i,]=BBRI[i:k];b[i,]=BMRI[i:k];dd = cbind(a[i,],b[i,]);
U<-apply(dd,2,edf,adjust=1);
fn<-fit.norm(dd)
rmn<-rmnorm(1000,Sigma=fn$Sigma,fn$mu);
rmn\le-rmn\left[,1\right]+rmn\left[,2\right]rnq[i]<-quantile(rmnl,.05)
rag<-rcopula.gauss(1000,Sigma=equicorr(d=2,rho=0.6817))
rgl <-quantile(a[i,],rag[,1])+quantile(b[i,],rag[,2]);
rg[i]<-quantile(rgl,.05);
rat<-rcopula.t(1000,df=7.0374,Sigma=equicorr(d=2,rho=0.6771))
rtl<-
quantile(a[i,].rat[,1])+quantile(b[i,].rat[,2]);
rt[i]<-quantile(rtl,.05)
raq<-rcopula.clayton(n=1000,d=2,theta=1.298)
rmacl<-
quantile(a[i,],raq[,1])+quantile(b[i,],raq[,2]);
raq[i]<-quantile(rmacl,.05)
ragu<-rcopula.gumbel(n=1000,d=2,theta= 1.808)
```

```
rgul<-
quantile(a[i,],ragu[,1])+quantile(b[i,],ragu[,2]);
rgu[i]<-quantile(rgul,.05)
r f <-rcopula.frank(1000,d=2,theta=5.136)rafl<-
quantile(a[i,],rf[,1])+quantile(b[i,],rf[,2]);
raf[i]\le-quantile(rafl,.05)
}
```
### **Lampiran 13. Output R Estimasi Parameter Copula**

### **a. Output R Estimasi Parameter Copula untuk Saham ADRO dan PTBA**

```
> local({pkg <- select.list(sort(.packages(all.available = TRUE)),graphics=TRUE)
+ if(nchar(pkg)) library(pkg, character.only=TRUE)})
> garch<-read.table("F:\\RES_GARCH3.txt",header=TRUE)
> RG_ADRO<-garch$RG_ADRO
> RG_PTBA<-garch$RG_PTBA
>cor.test(garch$RG_ADRO,garch$RG_PTBA,alternative="two.sided",method="s
pearman")
     Spearman's rank correlation rho
data: garch$RG_ADRO and garch$RG_PTBA
S = 28375000, p-value < 2.2e-16alternative hypothesis: true rho is not equal to 0
sample estimates:
    rho 
0.5381209 
Warning message:
In cor.test.default(garch$RG_ADRO, garch$RG_PTBA, alternative = 
"two.sided", :
 Cannot compute exact p-value with ties
>cor.test(garch$RG_ADRO,garch$RG_PTBA,alternative="two.sided",method="
kendall")
     Kendall's rank correlation tau
data: garch$RG_ADRO and garch$RG_PTBA
z = 15.438, p-value < 2.2e-16
alternative hypothesis: true tau is not equal to 0
sample estimates:
    tau 
0.3853725 
> library(copula)
> nrow(garch)
[1] 717
>apply(garch[,1:2],2,function(x)length(unique(x)))
RG_ADRO RG_PTBA 
   713 698 
> pseudoSR<-apply(garch[,1:2],2,rank)/(nrow(garch)+1)
> x =garch[0, 1:2]^2> normal.copnml<-normalCopula(dim=2)
> fit.nml<-fitCopula(normal.copnml,pseudoSR,method="ml")
> fit.nml
```
fitCopula() estimation based on 'maximum likelihood' and a sample of size 717. Estimate Std. Error rho.1 0.5714 0.022 The maximized loglikelihood is 138.9 Optimization converged Number of loglikelihood evaluations: function gradient 25 3 > gumbel.copml<-gumbelCopula(2,dim=2) > fit.gml<-fitCopula(gumbel.copml,pseudoSR,method="ml") > fit.gml fitCopula() estimation based on 'maximum likelihood' and a sample of size 717. Estimate Std. Error param 1.585 0.047 The maximized loglikelihood is 134.2 Optimization converged Number of loglikelihood evaluations: function gradient 13 4 > clayton.copml<-claytonCopula(2,dim=2) > fit.cml<-fitCopula(clayton.copml,pseudoSR,method="ml") > fit.cml fitCopula() estimation based on 'maximum likelihood' and a sample of size 717. Estimate Std. Error param 0.9139 0.072 The maximized loglikelihood is 113.4 Optimization converged Number of loglikelihood evaluations: function gradient 17 6 > frank.copml<-frankCopula(2,dim=2) > fit.fml<-fitCopula(frank.copml,pseudoSR,method="ml") > fit.fml fitCopula() estimation based on 'maximum likelihood' and a sample of size 717. Estimate Std. Error param 4.1 0.259 The maximized loglikelihood is 129.7 Optimization converged Number of loglikelihood evaluations: function gradient 13 3

 $>$  t.copt $lt$ -tCopula(dim=2) > fit.tml<-fitCopula(t.copt,pseudoSR,method="ml") > fit.tml fitCopula() estimation based on 'maximum likelihood' and a sample of size 717. Estimate Std. Error rho.1 0.5722 0.027 df 5.2107 1.336 The maximized loglikelihood is 149.9 Optimization converged Number of loglikelihood evaluations: function gradient 17 6 >

### **b. Output R Estimasi Parameter Copula untuk Saham BBRI dan BMRI**

> garch<-read.table("F:\\RES\_GARCH2.txt",header=TRUE) > RES\_GARCH\_BBRI<-garch\$RES\_GARCH\_BBRI > RES\_GARCH\_BMRI<-garch\$RES\_GARCH\_BMRI >cor.test(garch\$RES\_GARCH\_BBRI,garch\$RES\_GARCH\_BMRI,alternative="t wo.sided",method="spearman") Spearman's rank correlation rho data: garch\$RES\_GARCH\_BBRI and garch\$RES\_GARCH\_BMRI  $S = 22396000$ , p-value < 2.2e-16 alternative hypothesis: true rho is not equal to 0 sample estimates: rho 0.6354464 Warning message: In cor.test.default(garch\$RES\_GARCH\_BBRI, garch\$RES\_GARCH\_BMRI, : Cannot compute exact p-value with ties >cor.test(garch\$RES\_GARCH\_BBRI,garch\$RES\_GARCH\_BMRI,alternative="t wo.sided",method="kendall") Kendall's rank correlation tau data: garch\$RES\_GARCH\_BBRI and garch\$RES\_GARCH\_BMRI  $z = 18.492$ , p-value  $< 2.2e-16$ alternative hypothesis: true tau is not equal to 0 sample estimates: tau 0.4615337 > library(copula) > nrow(garch) [1] 717  $>$  apply(garch[,1:2],2,function(x)length(unique(x))) RES\_GARCH\_BBRI RES\_GARCH\_BMRI 717 716  $>$  pseudoSR<-apply(garch[,1:2],2,rank)/(nrow(garch)+1)  $> x = \text{garch}[,1:2]^2$ > normal.copnml<-normalCopula(dim=2) > fit.nml<-fitCopula(normal.copnml,pseudoSR,method="ml") > fit.nml fitCopula() estimation based on 'maximum likelihood' and a sample of size 717. Estimate Std. Error

rho.1 0.6817 0.017 The maximized loglikelihood is 220.4 Optimization converged Number of loglikelihood evaluations: function gradient 14 4 > gumbel.copml<-gumbelCopula(2,dim=2) > fit.gml<-fitCopula(gumbel.copml,pseudoSR,method="ml") > fit.gml fitCopula() estimation based on 'maximum likelihood' and a sample of size 717. Estimate Std. Error param 1.808 0.054 The maximized loglikelihood is 204.3 Optimization converged Number of loglikelihood evaluations: function gradient 13 4 > clayton.copml<-claytonCopula(2,dim=2) > fit.cml<-fitCopula(clayton.copml,pseudoSR,method="ml") > fit.cml fitCopula() estimation based on 'maximum likelihood' and a sample of size 717. Estimate Std. Error param 1.298 0.082 The maximized loglikelihood is 189.5 Optimization converged Number of loglikelihood evaluations: function gradient 11 4 > frank.copml<-frankCopula(2,dim=2) > fit.fml<-fitCopula(frank.copml,pseudoSR,method="ml") > fit.fml fitCopula() estimation based on 'maximum likelihood' and a sample of size 717. Estimate Std. Error param 5.136 0.273 The maximized loglikelihood is 191 Optimization converged Number of loglikelihood evaluations: function gradient 15 3 > t.copt<-tCopula(dim=2) > fit.tml<-fitCopula(t.copt,pseudoSR,method="ml") > fit.tml

fitCopula() estimation based on 'maximum likelihood' and a sample of size 717. Estimate Std. Error<br>  $0.6771$  0.020  $rho.1$  0.6771 df 7.0374 2.433 The maximized loglikelihood is 227 Optimization converged Number of loglikelihood evaluations: function gradient 36 9

#### **Lampiran 14. Output R Estimasi** *Value at Risk*

#### **a. Output R Estimasi** *Value at Risk* **untuk Saham ADRO dan PTBA**

```
> library(QRM)
> garch<-read.csv("F:\\garch3.csv",header=TRUE,sep=";")
> garch
      RG_ADRO RG_PTBA
1 -2.790900e-02 0.0194180000
2 -4.831900e-02 -0.0392210000
3 -8.252100e-02 -0.0725710000
4 -5.526300e-02 -0.0189970000
5 6.595800e-02 0.0270290000
... ... ...
713 2.514030e-04 0.0279481880
714 9.088762e-03 0.0370483240
715 2.471854e-03 0.0026557350
716 2.545620e-04 0.0060964720
717 2.175445e-02 -0.0021602460
> ADRO=garch$RG_ADRO
> PTBA=garch$RG_PTBA
> i = i = k = 0> n=717-21
> h=21> a \le-matrix(0,h,n)
> b <- matrix(0,h,n)
>> dd<-matrix(0,h,n)> rnq\le-matrix(0,h,1)> rtq\le-matrix(0,h,1)> rg=matrix(0,h,1)
> rt=matrix(0,h,1)
> raq=matrix(0,h,1)
> rgu=matrix(0,h,1)
> raf=matrix(0,h,1)
\geq> for(i in 1:h)
+ {
+ i=1+i;+ k=n+i;
+ a[i,]=ADRO[j:k];
+ b[i,]=PTBA[i:k];+ dd=cbind(a[i,],b[i,]);
+ U<-apply(dd,2,edf,adjust=1);
+ fn<-fit.norm(dd)
+ rmn<-rmnorm(1000,Sigma=fn$Sigma,fn$mu);
+ rmn\le-rmn[,1]+\text{rmn}[,2]
```

```
+ rnq[i]\le-quantile(rmnl,.05)
+ rag<-rcopula.gauss(1000,Sigma=equicorr(d=2,rho=0.5714))
+ rgl \le-quantile(a[i,],rag[,1])+quantile(b[i,],rag[,2]);
+ rg[i]\le-quantile(rgl,.05);
+ rat<-rcopula.t(1000,df=5.2107, Sigma=equicorr(d=2,rho=0.5722))
+ rtl<-
+ quantile(a[i,],rat[,1])+quantile(b[i,],rat[,2]);
+ rt[i]<-quantile(rtl,.05)
+ raq\le-rcopula.clayton(n=1000,d=2,theta=0.9139)
+ rmacl<-
+ quantile(a[i,],raq[,1])+quantile(b[i,],raq[,2]);
+ raq[i]<-quantile(rmacl,.05)
+ ragu\lt-rcopula.gumbel(n=1000,d=2,theta=1.585)
+ rgul<-
+ quantile(a[i,],ragu[,1])+quantile(b[i,],ragu[,2]);
+ rgu[i]<-quantile(rgul,.05)
+ rf <-rcopula.frank(1000,d=2,theta=4.1)
+ rafl<-
+ quantile(a[i,],rf[,1])+quantile(b[i,],rf[,2]);
+ raf[i]<-quantile(rafl,.05)
+ }
\geq>rt
        [,1]
[1,] -0.07563644[2,] -0.07372144
[3,] -0.07877643
[4,] -0.08033596
[5,] -0.07816803
[6,] -0.07525183
[7,] -0.07391810
[8,] -0.07379473
[9,] -0.08025294
[10,] -0.08027212
[11,] -0.07362045
[12,] -0.08247095
[13,] -0.07872756
[14,] -0.07713898
[15,] -0.08042354
[16,] -0.07219893
[17,] -0.07954785
[18,] -0.07250224
[19,] -0.07466635
[20,] -0.07612384
[21,] -0.07518487
```
#### **b. Output R Estimasi** *Value at Risk* **untuk Saham BBRI dan BMRI**

```
> library(QRM)
> garch<-read.csv("F:\\garch2.csv",header=TRUE,sep=";")
> garch
   RES_GARCH_BBRI RES_GARCH_BMRI
1 0.0068729 0.0313505
2 -0.0068729 -0.0377403
3 -0.0315263 -0.0159047
4 0.0070922 -0.0075028
5 0.0140353 0.0237152
... ... ... ... ... ... ... ...
713 -0.0094396 -0.0041423
714 0.0072317 -0.0018171
715 0.0052534 0.0154830
716 -0.0013002 0.0026237
717 0.0187036 0.0273181
> BBRI=garch$RES_GARCH_BBRI
> BMRI=garch$RES_GARCH_BMRI
> i = i = k = 0> n=717-21
> h=21> a \le-matrix(0,h,n)
> b <- matrix(0,h,n)
>>dd<-matrix(0,h,n)> rnq\le-matrix(0,h,1)>rtq<-matrix(0,h,1)> rg=matrix(0,h,1)
> rt=matrix(0,h,1)
> raq=matrix(0,h,1)
> rgu=matrix(0,h,1)
> raf=matrix(0,h,1)
\geq> for(i in 1:h)
+ {
+ i=1+i;+ k=n+i;
+ a[i,]=BBRI[i:k];+ b[i,]=BMRI[i:k];+ dd=cbind(a[i,],b[i,]);
+ U<-apply(dd,2,edf,adjust=1);
+ fn<-fit.norm(dd)
+ rmn<-rmnorm(1000,Sigma=fn$Sigma,fn$mu);
+ rmnl<-rmn[,1]+rmn[,2]
```

```
+ rnq[i]\le-quantile(rmnl,.05)
+ rag<-rcopula.gauss(1000,Sigma=equicorr(d=2,rho=0.6817))
+ rgl <-quantile(a[i,],rag[,1])+quantile(b[i,],rag[,2]);
+ rg[i]\le-quantile(rgl,.05);
+ rat<-rcopula.t(1000,df=7.0374,Sigma=equicorr(d=2,rho=0.6771))
+rtl<-
+ quantile(a[i,],rat[,1])+quantile(b[i,],rat[,2]);
+ rt[i]<-quantile(rtl,.05)
+ raq\le-rcopula.clayton(n=1000,d=2,theta=1.298)
+ rmacl<-
+ quantile(a[i,],raq[,1])+quantile(b[i,],raq[,2]);
+ raq[i]<-quantile(rmacl,.05)
+ ragu\lt-rcopula.gumbel(n=1000,d=2,theta= 1.808)
+ rgul<-
+ quantile(a[i,],ragu[,1])+quantile(b[i,],ragu[,2]);
+ rgu[i]<-quantile(rgul,.05)
+ rf <-rcopula.frank(1000,d=2,theta=5.136)+ rafl<-
+ quantile(a[i, j, rf[1])+quantile(b[i, j, rf[2]);
+ raf[i]<-quantile(rafl,.05)
+ }
> rt
        \left[ 1,1\right][1,] -0.05321891
[2,] -0.05845267
[3,] -0.05333040
[4,] -0.06095738
[5,] -0.05710434
[6,] -0.05141361
[7,] -0.05556455
[8,] -0.05245591
[9,] -0.05621491
[10,] -0.05657979
[11,] -0.05636125
[12,] -0.05225446
[13,] -0.05181953
[14,] -0.05437578
[15,] -0.05806884
[16,] -0.05722661
[17,] -0.05657255
[18,] -0.06317100
[19,] -0.05608373
[20,] -0.05320508
[21,] -0.05240064
```
**Lampiran 15. Running pada Residual GARCH untuk Copula Student-t**

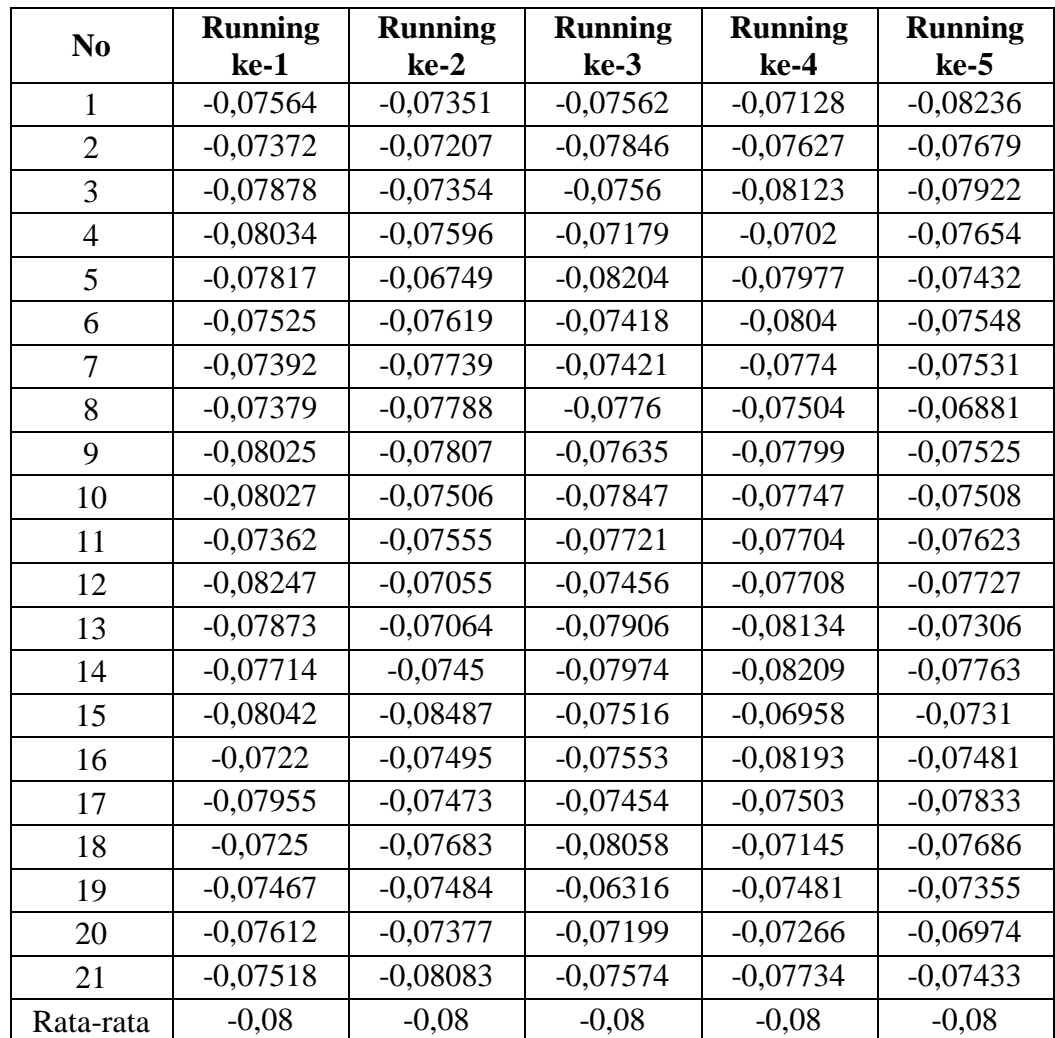

**a. Running pada Residual GARCH untuk Copula Student-t pada Saham ADRO dan PTBA**

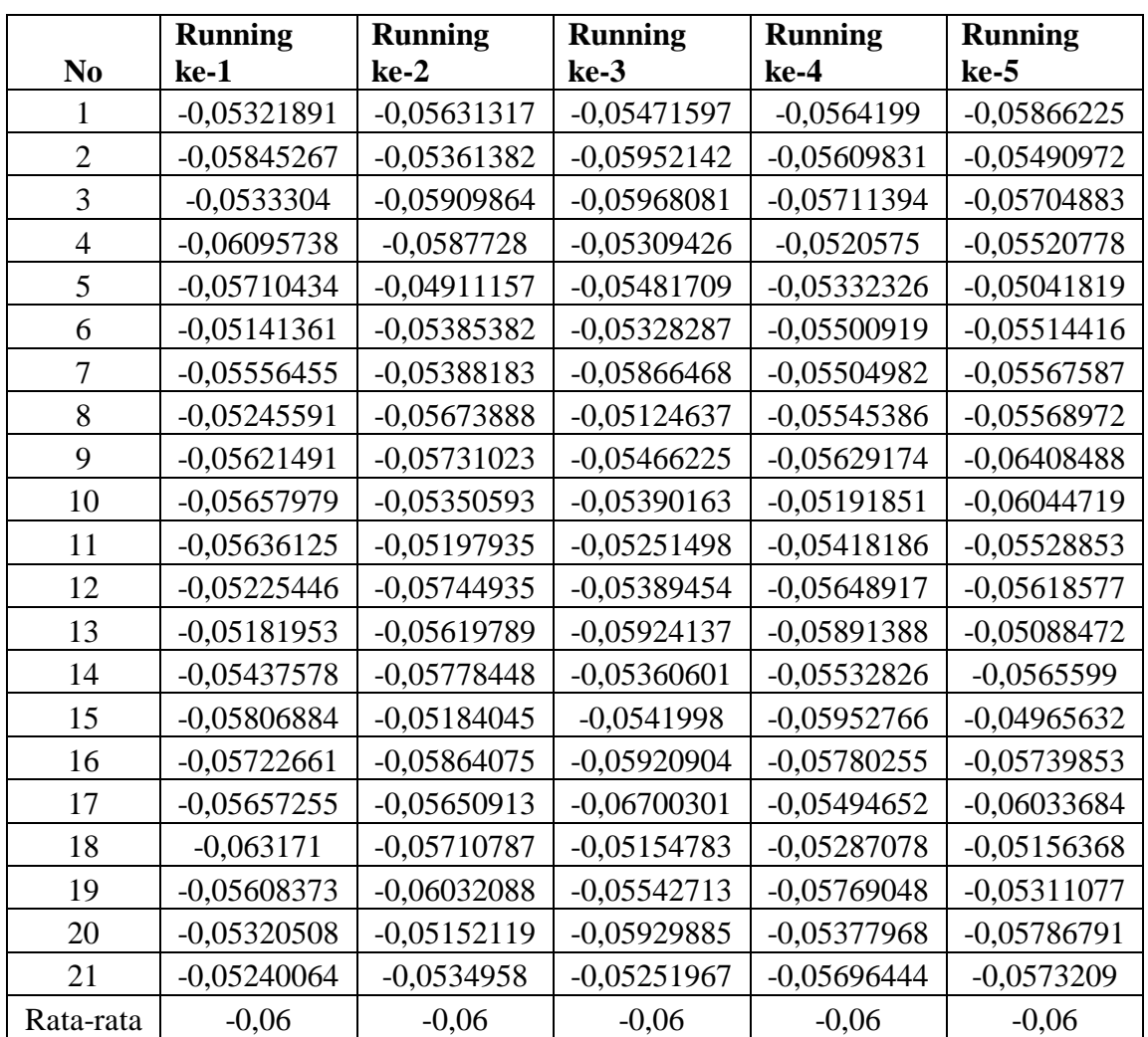

## **b. Running pada Residual GARCH untuk Copula Student-t pada Saham BBRI dan BMRI**

## **BIOGRAFI PENULIS**

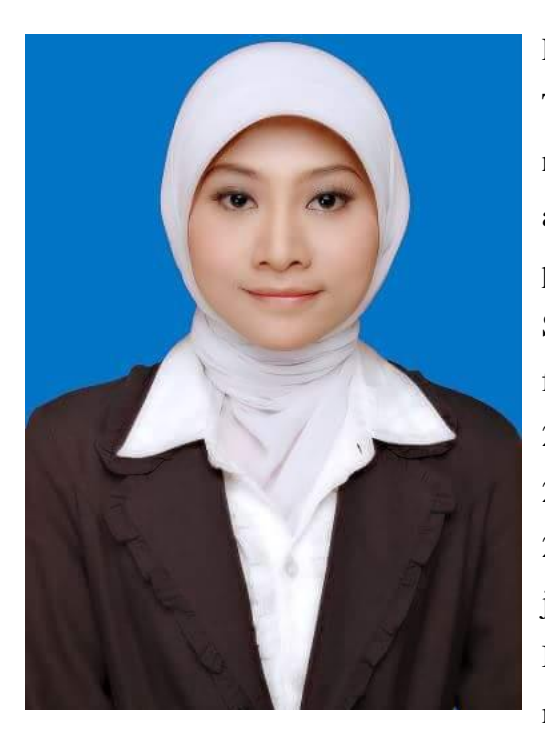

Penulis lahir di Malang, Provinsi Jawa Timur pada tanggal 09 Juni 1989 dengan nama Tutus Suratina Harsoyo, sebagai anak pertama dari dua bersaudara dari pasangan Ibnu Harsoyo dan Nanik Saptowati. Penulis menempuh pendidikan formal di SD Negeri 05 Pagak (1995- 2001), SMP Negeri 01 Pagak (2001- 2004), MA Negeri 03 Malang (2004- 2007). Penulis kemudian melanjutkan jenjang S1 di Prodi Statistika Universitas Brawijaya Malang (2007-2013). Penulis melanjutkan studi ke jenjang S2 di

Program Pascasarjana Statistika FMIPA Institut Tekonologi Sepuluh Nopember Surabaya (2015-2017).

Saran, kritik, dan pertanyaan seputar tesis ini dapat disampaikan ke alamat email tutus.s.harsoyo@gmail.com.